MINISTERE DE L' ENSEIGNEMENT SUPERIEUR ET RECHERCHE SCIENTIFIQUE ECOLE NATIONALE POLYTECHNIQUE

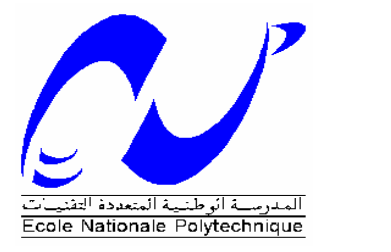

# DEPARTEMENT DE GENIE ELECTRIQUE

# **LABORATOIRE DE RECHERCHE EN ELECTROTECHNIQUE MEMOIRE DE MAGISTER**

# **PRESENTE PAR MELLE ABDESLAM DJAMILA INGENIEUR D'ETAT EN ELECTROTHECHNIQUE**

# **INTITULE**

# **Analyse et construction d'un Moteur Asynchrone à rotor à cage**

**MEMBRES DE JURY** 

**PRESIDENT : S.MEKHTOUB MC A L'ENP RAPPORTEUR : R.IBTIOUEN PR A L'ENP**  EXAMINATEURS : O.TOUHAMI PR A L'ENP  **R.TAHMI Dr A L'ENP M.HASNI CC A L'USTHB**

**-Mars2006- ENP 10, Avenue Hassen Badi-El Harrach-Alger** 

*Dédicaces* 

*Je dédie ce mémoire à :* 

 *Mes chers parents qui se sont sacrifiés tout au long de mes études.* 

 *Mes frères et mes sœurs qui m'ont soutenue. Mes proches en particulier ma très chère tante Nora. Tous mes amis (karima, Nora, Ratiba, Hanane, Hamza, sans oublier Josiane et sa famille …). Et tous ceux qui me sont chers.* 

*Djamila* 

こうさいこうさいこうごうご

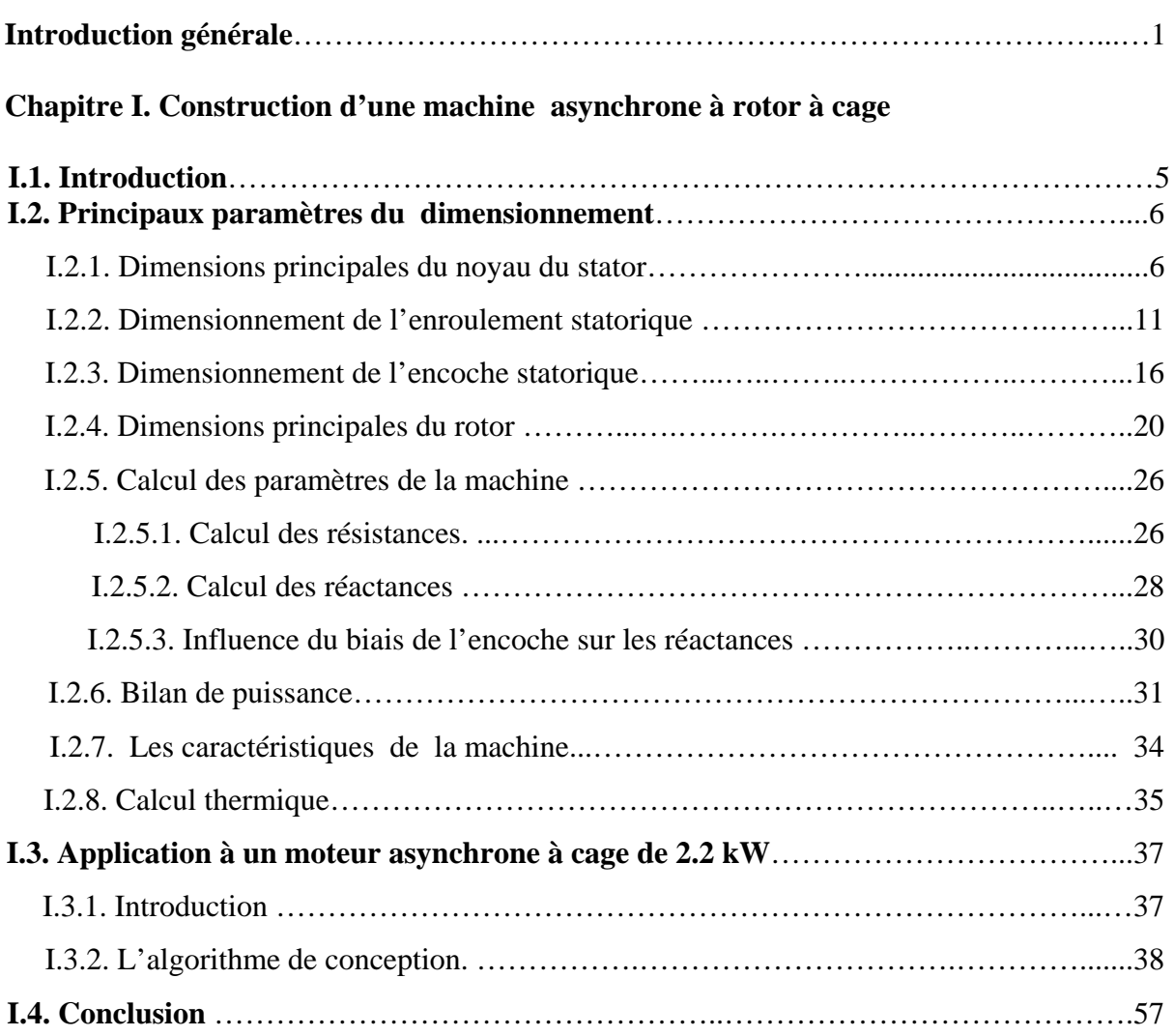

# **Chapitre II. Construction de la machine à v/f variable**

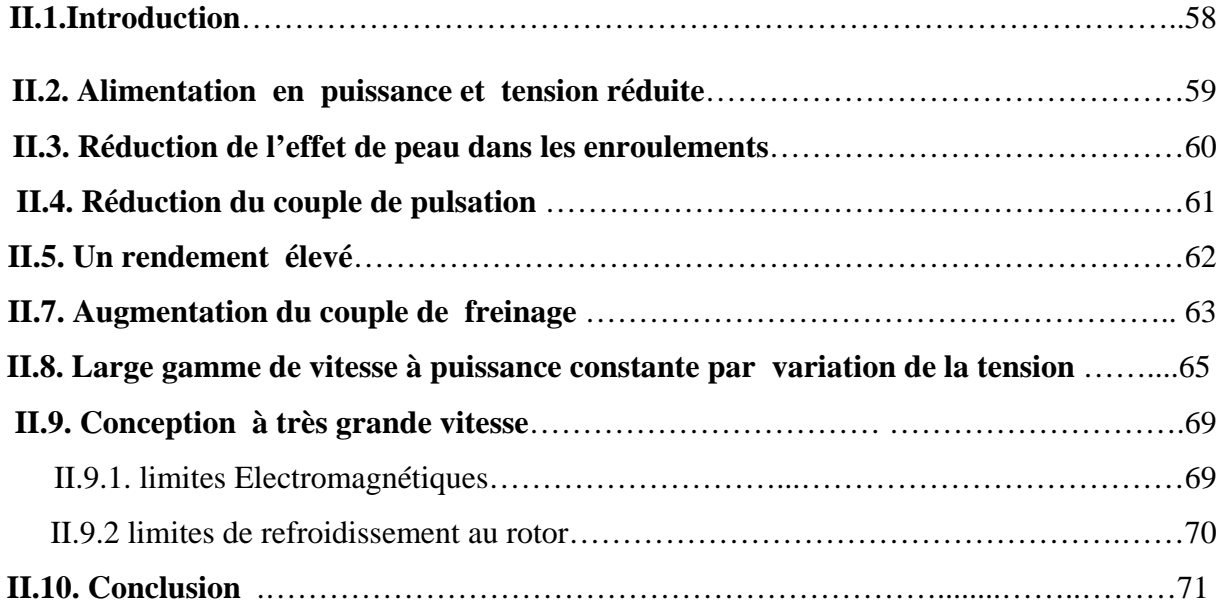

# **Chapitre III. Optimisation de la construction**

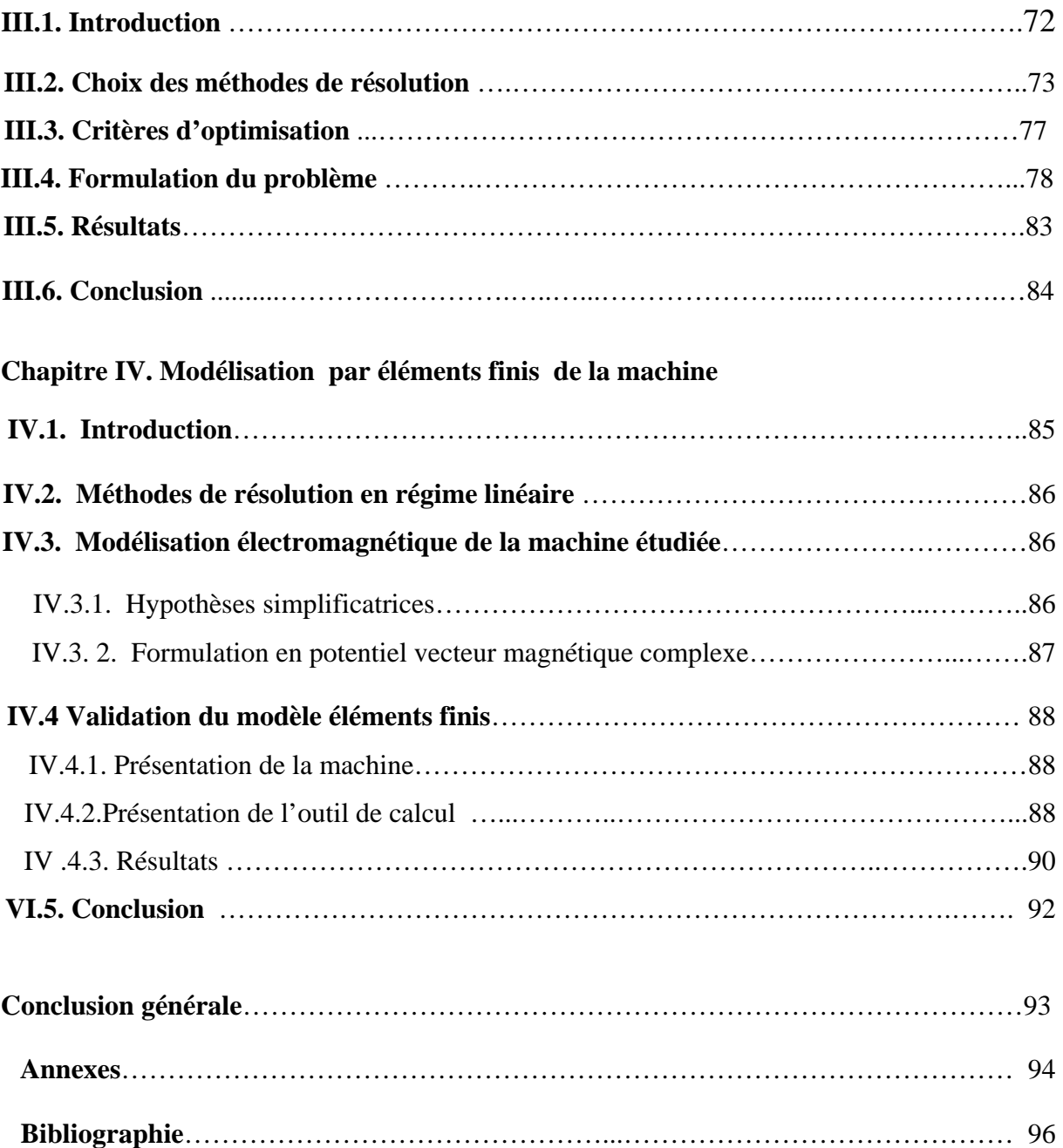

En dépit de sa simplicité de fabrication et de mise en œuvre, le calcul complet du moteur à induction demeure complexe [1]. Le développement des méthodes de résolutions numériques a permis le calcul de la diffusion du champ électromagnétique, le calcul thermique ainsi que le calcul des contraintes mécaniques. L'élaboration de ces modèles internes et leurs couplages permettent de déterminer avec une plus grande fiabilité les conditions de fonctionnement des prototypes et des machines définitives [2].

On supposant que la machine est bien construite, on considère que l'harmonique d'espace principal est largement prédominant. L'utilisation de la représentation complexe, dans notre travail, implique donc une variation sinusoïdale de toutes les grandeurs électromagnétiques. Notre manuscrit comporte quatre parties :

La première est consacrée à la définition des règles de dimensionnement d'un moteur à cage à flux constant. Cette définition fait apparaître plusieurs paramètres : géométriques, magnétiques et électriques. A partir du cahier des charges, certains sont déterminés empiriquement d'après des considérations établies à partir des machines existantes.

La deuxième partie traite de la construction du même moteur mais à flux variable.

La troisième partie est consacrée à la modélisation du moteur en vue de l'optimisation de ses performances. L'objectif est d'établir un algorithme d'optimisation du dimensionnement le plus adapté.

La quatrième partie est consacrée à la présentation des résultats déterminés à l'aide du logiciel FEMLAB basé sur la méthode des éléments finis. Une comparaison des relevés expérimentaux, à partir d'un moteur asynchrone à cage, est effectuée au sein du Laboratoire de Recherche en Electrotechnique de l'ENP.

# *Chapitre I*

*Construction de la machine à flux* 

*constant* 

### **Symboles utilisés**

- *A*<sup>1</sup> : Densité linéaire de courant au stator.
- *A<sub>co</sub>*: Section des conducteurs.
- $A<sub>b</sub>$ : Section des barres du rotor.
- a<sub>1</sub> : Nombre de voies d'enroulements.
- *B<sub>cs</sub>* : Induction magnétique dans le joug du stator.
- *B<sub>cr</sub>* : Induction magnétique dans le joug du rotor.
- $B_{ts}$ : Induction magnétique dans les dents du stator.
- *B<sub>tr</sub>* : Induction magnétique dans les dents du rotor.
- *B<sub>g</sub>*: Induction magnétique dans l'entrefer.
- $b_{t}$ : Largeur de la dent statorique.
- $b<sub>r</sub>$ : Largeur de la dent du rotorique.
- *b<sub>os</sub>* : Ouverture de l'encoche statorique.
- *b<sub>or</sub>*: Ouverture de l'encoche rotorique.
- *d<sub>co</sub>*: Diamètre des conducteurs.
- C<sub>0</sub> : Coefficient d'ESSON.
- *Dshaft* : Diamètre de l'arbre.
- *Dis* : Diamètre interne du stator.
- *Dout* : Diamètre externe du stator.
- *Dre* : Diamètre externe du rotor.
- <sup>1</sup>*f* : Fréquence des courants statorique.
- *F<sub>mcs</sub>*: f.m.m dans le joug du stator.
- *F<sub>mcr</sub>* : f.m.m dans le joug du rotor.
- *F*<sub>1m</sub>: f.m.m du circuit magnétique.
- *F<sub>mts</sub>*: f.m.m dans les dents statorique.
- *F<sub>mtr</sub>*: f.m.m dans les dents rotorique.
- *F<sub>g</sub>* : f.m.m dans l'entrefer.
- *g* : Entrefer.

- *h<sub>cs</sub>* : Hauteur du joug du stator.
- *h<sub>cr</sub>* : Hauteur du joug du rotor.
- $I_{1n}$ : Courant nominal par phase du stator.
- *I*<sub>2</sub>: Courant rotorique.
- J<sub>cos</sub>: Densité du courant dans l'enroulement statorique.
- *Kw*1 : Coefficient d'enroulement**.**
- *K*<sub>v1</sub>: Coefficient de raccourcissement du pas d'enroulement.
- $K_{st}$ : Coefficient de saturation des dents.
- $K<sub>F</sub>$ : Coefficient qui tient compte des chutes ohmiques dans l'enroulement du stator.
- $K_f$ : Facteur de forme du champ magnetique dans l'entrefer.
- *K<sub>c</sub>*: Coefficient de Carter.
- $K_{\text{fill}}$ : Coefficient de remplissage.
- $m<sub>1</sub>$ : Nombre de phases.
- *N<sub>s</sub>*: Nombre d'encoches au stator.
- *N*  $\therefore$  Nombre d'encoches au rotor.
- *P*<sub>10</sub> : Pertes spécifiques.
- *p<sub>co</sub>* : Pertes Cuivre au stator.
- *P<sub>AI</sub>*: Pertes aluminium au rotor.
- <sup>1</sup> *q* : Nombre d'encoches par pôle et par phase.
- *Rr*,*<sup>s</sup>* : Résistances électriques.
- *S* : Glissement.
- $U_{n}$ : Tension par phase satorique.
- *W*<sub>1</sub>: Nombre de spires.
- *X <sup>r</sup>*,*<sup>s</sup>* : Réactances.

- *y* : Pas d'enroulement statorique.
- <sup>α</sup>*cond* : Coefficient de conduction.
- $\alpha_i$ : Facteur de recouvrement polaire virtuel.
- $\alpha_{ec}$ : Angle électrique entre deux encoches.
- λ : Facteur géométrique.
- <sup>λ</sup>*ins* : Conductivité thermique.
- $λ<sub>r</sub>$ : Perméance d'encoche rotorique.
- $\lambda_{dr}$ : Perméance différentielle.
- $λ<sub>er</sub>$ : Perméance de l'anneau de court circuit.
- $\tau_s$ : Pas polaire.
- $\eta_n$ : Rendement.

 $\overline{a}$ 

 $\phi$ : Flux utile par pôle.

#### **I. 1. Introduction**

 $\overline{a}$ 

Le moteur asynchrone est actuellement le moteur électrique dont l'usage est le plus répandu dans l'industrie. Son principal avantage réside dans l'absence de contacts électriques glissants, ce qui conduit à une structure simple, robuste et facile à construire. Le domaine de puissance va de quelques W à plusieurs MW. Relié directement au réseau industriel à tension et fréquence constantes, il tourne à une vitesse peu différente de la vitesse synchrone. C'est le moteur qui est utilisé pour la réalisation de la quasi totalité des entraînements à vitesse constante. Grâce à l'électronique de puissance et de réglage, le moteur asynchrone permet aussi la réalisation d'entraînements à vitesse variable. La place qu'il prend dans ce dernier domaine ne cesse de croître.

Avoir un moteur avec un minimum d'ondulations de couple, économique et le moins encombrant possible, tels sont les objectifs qu'un constructeur se fixe [3, 4]. Mais le plus souvent, le constructeur est contraint d'effectuer un choix qui dépend du cahier des charges qui lui est imposé. En effet, la construction d'une machine électrique est fonction de l'application envisagée. La machine peut fonctionner au-dessous ou au-dessus de sa puissance [3]. Dans le premier cas, on aura un surdimensionnement et elle sera coûteuse. Dans le deuxième cas, on aura un sous-dimensionnement, ce qui engendrera des échauffements au niveau des bobines etc.

Il en ressort de la construction de ces machines qu'un calcul analytique préliminaire exacte présente certaines difficultés. Le cahier des charges à lui seul ne peut suffire au constructeur pour dimensionner sa machine . En général, on est amené à se limiter, dans le calcul préliminaire, à une estimation des paramètres en se basant sur des données de machines de même type déjà construites. Après le calcul des dimensions principales, on calcule les différentes contraintes (électriques et magnétiques,…) dans les différentes parties de la machine, et les résultats obtenues doivent être situés dans les limites admissibles établies par expériences sur d'autres machines existantes.

Le dimensionnement dépend, tant du point de vue magnétique que de point de vue électrique, d'une série de facteurs liés aux propriétés thermiques des matériaux isolants aux exigences de l'exploitation, pour ce qui concerne la capacité de surcharge, le rendement, le facteur de puissance et les conditions de démarrage [3].

#### **I. 2. Principaux paramètres du dimensionnement**

Les principaux paramètres du dimensionnement sont géométriques (diamètre d'alésage, longueur utile, dimensions des encoches), électriques (densité de courant et charge linéique…), magnétiques (induction dans l'entrefer et dans les différents tronçons de la machine) et mécaniques (entrefer et vitesse de rotation). Chacun des ces paramètres a une importance lors du dimensionnement. Cependant, du fait de leurs dépendances, nous sommes obligés de faire des compromis suivant les exigences prioritaires de fonctionnement et du cahier des charges.

#### **I. 2. 1. Dimensions principales du noyau du stator**

#### **I. 2. 1. 1. Diamètre interne du stator**

Pour calculer le volume actif de la machine  $(D_{i}^{2} \cdot L)$  sa puissance et ses performances, on commence par le calcul de sa puissance apparente au niveau de l'entrefer  $S_{\text{gap}}$ :

$$
S_{gap} = 3 \cdot E_1 \cdot I_{1n} \tag{I-1}
$$

où  $E_1$  représente la f.e.m par phase et où  $I_{1n}$  représente le courant nominal dans celle-ci. Le diagramme des phases, pour  $R_s = 0$ , traduit la relation suivante :

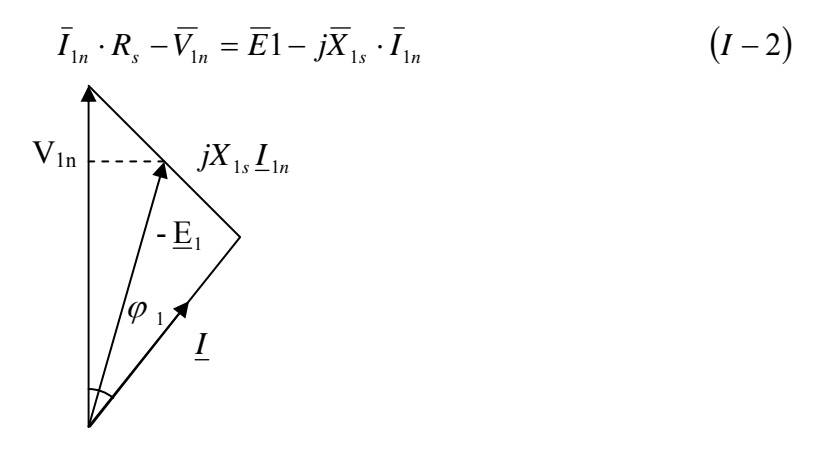

Fig. I. 1. Diagramme des phases

où :

$$
K_E = \frac{E_1}{V_{1n}} \approx 1 - x_{1s} \cdot \sin \varphi_1
$$

avec :

$$
x_{1s} = \frac{X_{1s} I_{1n}}{V_{1n}} \tag{I-3}
$$

*K<sub>E</sub>*, est le coefficient qui tient compte des chutes ohmiques dans l'enroulement statorique. Il est défini ainsi [5] :

$$
K_E \approx 0.98 - 0.005 \cdot p_1
$$

La puissance apparente est exprimée par :

$$
S_{gap} = 3 \cdot V_{1n} \cdot I_{1n} = \frac{p_n}{\eta_n \cdot \cos \varphi_{1n}} \qquad (I - 4)
$$

La f.e.m induite en régime nominal s'écrit :

$$
E_1 = 4 \cdot f_1 \cdot K_f \cdot W_1 \cdot K_{w1} \cdot \phi \qquad (I-5)
$$

où  $K_f$  est le facteur de forme du champ qui dépend du facteur de saturation. Il est déterminé en utilisant la Fig. I. 3

1.02  $\langle K_f \ (1.11$ 

Le flux sous un pôle est donné par l'expression suivante :

$$
\phi = \alpha_i \cdot \tau \cdot L \cdot B_g \tag{I-6}
$$

où <sup>α</sup>*<sup>i</sup>* représente le facteur de recouvrement polaire virtuel qui est fonction du coefficient de saturation (Fig. I. 3).  $B<sub>g</sub>$  représente l'induction dans l'entrefer.

Le pas polaire du stator est donné par la relation suivante :

$$
\tau = \frac{\pi \cdot D_{is}}{2 \cdot p_1} \tag{I-7}
$$

Finalement, on obtient l'expression suivante pour  $S_{gap}$ :

$$
S_{gap} = K_f \cdot \alpha_i \cdot K_{w1} \cdot \pi^2 \cdot D_{is}^{2} \cdot L \cdot \frac{n_1}{60} \cdot A_1 \cdot B_g
$$

où A<sub>1</sub> est le courant linéique de charge qui caractérise l'utilisation de la matière. Pour des machines de faibles et de moyennes puissances, sa valeur varie entre 10A/mm et 40 A/mm suivant la taille de la machine et les conditions de refroidissement. Son expression est :

$$
A_1 = \frac{60 \cdot W_1 \cdot I_{1n}}{\pi \cdot D_{is}} \tag{I-8}
$$

On remplace  $K_f \cdot \alpha_i \cdot K_{w1} \cdot \pi^2 \cdot A_1 \cdot B_g$  par  $C_0$ , qui est le facteur d'utilisation (constante d'Esson) dont l'expression est :

$$
C_0 = K_f \cdot \alpha_i \cdot K_{w1} \cdot \pi^2 \cdot A_1 \cdot B_g = \frac{60 \cdot S_{gap}}{D_{is}^2 \cdot L \cdot n_1}
$$
 (I - 9)

Ainsi, le volume actif de la machine peut être calculé comme suit :

$$
D_{is}^{2} \cdot L = \frac{1}{C_0} \cdot \frac{60}{n_1} \cdot \frac{K_E \cdot p_1}{\eta_n \cdot \cos \varphi_{1n}}
$$
  

$$
\lambda = \frac{L}{\tau} = \frac{2 \cdot L \cdot p_1}{\pi \cdot D_{is}}
$$
  

$$
0.6 \langle \lambda \langle 3.0 \rangle
$$
 (I-10)

Le diamètre d'alésage se déduit de l'expression suivante :

$$
D_{is} = \sqrt[3]{\frac{2 \cdot p_1}{\pi \cdot \lambda} \cdot \frac{1}{C_0} \cdot \frac{p_1}{f_1} \cdot \frac{K_E \cdot p_1}{\eta_n \cdot \cos \varphi_{1n}}}
$$
 (I - 11)

où  $\eta_n$  est le rendement de la machine défini par le rapport de la puissance utile sur la puissance absorbée :

$$
\eta_n = \frac{p_n \cdot 10^3}{\sqrt{3} \cdot U_{1n} \cdot I_{1n} \cdot \cos \varphi_{1n}}
$$
 (I – 12)

#### **I. 2. 1. 2. Nombre de paires de pôles du stator**

La vitesse de rotation du champ magnétique tournant est imposée par le nombre de pôles du stator :

$$
p_1 = \frac{60 \cdot f_1}{n_1} \tag{I-13}
$$

#### **I. 2. 1. 3. Puissance apparente de l'entrefer**

Son expression devient :

 $\overline{a}$ 

$$
S_{gap} = \frac{K_E \cdot P_n}{\eta_n \cdot \cos \varphi_{1n}} \tag{I-14}
$$

#### **I. 2. 1. 4. Facteur géométrique (coefficient de longueur :** λ **)**

Ce facteur tient compte de la géométrie et de l'économie de réalisation de la machine. Il est exprimé par [5] :

$$
\lambda = L \cdot \left(\frac{2 \cdot P_1}{\pi \cdot D_{is}}\right) = \frac{L}{\tau} \tag{I-15}
$$

Pour déterminer, au moyen du coefficient d'utilisation, les dimensions de la machine à partir de la puissance et de la vitesse de rotation, on doit fixer le rapport λ de la longueur virtuelle de l'induit sur le pas polaire. Dans les machines asynchrones normales, ce rapport augmente avec le nombre de paires de pôles. Aussi, pour une valeur déterminée de ce nombre, λ peutêtre modifié entre certaines limites sans pour autant rendre le type de moteur économiquement défavorable. Les limites normales pour λ sont représentées sur le Tableau I. 1 en fonction du nombre de paires de pôles [3, 5].

|  | $0.6 \div 1.0$   $1.2 \div 1.8$   $1.6 \div 2.2$ | $1 \t 2 \div 3$ |
|--|--------------------------------------------------|-----------------|

Tableau I. 1. Perméance de la machine en fonction du nombre de pôles

A partir de la Fig. I. 2, on relève  $C_0$  en fonction de la puissance apparente d'entrefer [5].

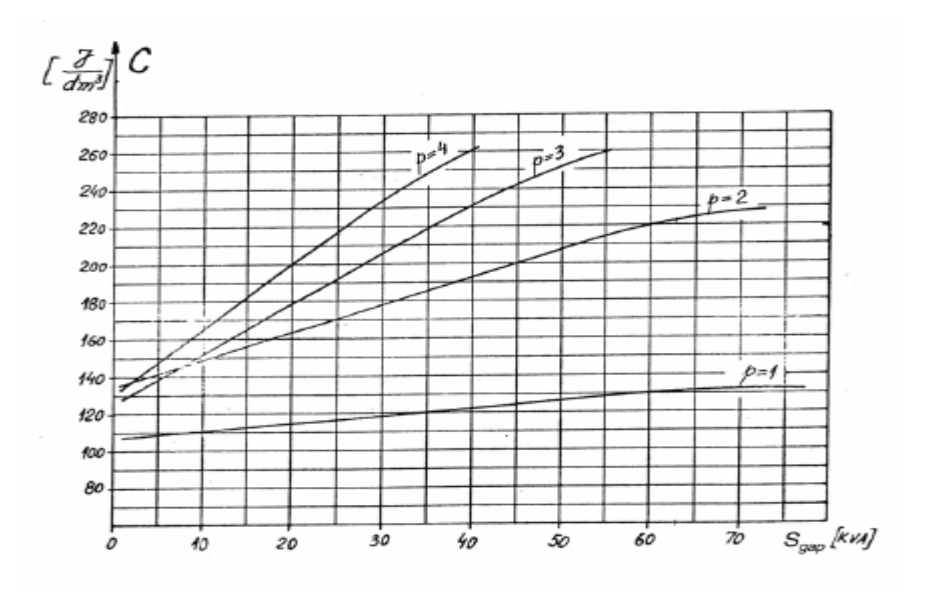

Fig. I. 2. Coefficient d'utilisation en fonction de la puissance apparente

#### **I. 2. 1. 5. Longueur de la machine**

Elle peut être calculée en utilisant l'expression suivante [5] :

$$
L = \lambda \cdot \left(\frac{\pi \cdot D_{is}}{2 \cdot P_1}\right) \tag{I-16}
$$

#### **I. 2. 1. 6. Pas polaire**

Il est donné par la relation suivante :

$$
\tau = \frac{L}{\lambda} = \frac{\pi \cdot D_{is}}{2 \cdot P_1} \tag{1.17}
$$

#### **I. 2. 1. 7. Nombre d'encoches par pôle et par phase** *q*

La partie de la machine qui fournit le courant magnétisant est pourvue d'un nombre entier d'encoches par pôle et par phase car avec un nombre fractionnaire, le fonctionnement de la machine peut devenir irrégulier**.**

Le nombre d'encoches par pôles et par phase du stator doit être, dans tous les cas, supérieur à 2 afin que la dispersion provenant des champs harmoniques supérieurs demeure faible. Vu les pertes de pulsation du flux dans le fer de denture, on doit, dans le cas des encoches ouvertes, choisir un nombre d'encoches statoriques supérieur à celui du rotor [3].

#### **I. 2. 1. 8. Pas d'encoche**

En général, pour obtenir de meilleures performances (pour que les pertes liées aux champs harmoniques d'espace soient plus réduites), on augmente le nombre d'encoches par pôle et par phase.

La largeur de l'encoche, dans le cas de la structure étudiée est comprise entre 5mm et 5,3 mm, celle de la dent varie entre 4, 1 mm à 4, 4 mm ce qui est du point de vue mécanique réalisable.

$$
\tau_s = \frac{\tau}{3 \cdot q} \tag{1.18}
$$

#### **I. 2. 1. 9. Diamètre externe du stator**

Les valeurs standards du diamètre externe du stator pour les moteurs dont la puissance est inférieure à 100kW, sont données par le tableau suivant [13] :

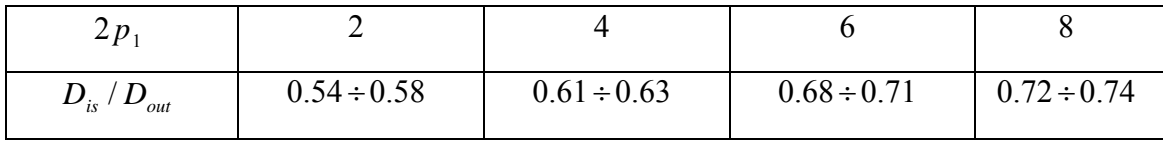

Tableau I. 2. Diamètre extérieur du stator en fonction du nombre de pôles

#### **I. 2. 1. 10. Largeur d'entrefer (g)**

 $\overline{a}$ 

Du point de vue électrique, il y a intérêt à réduire l'entrefer autant que possible. Seules, des considérations d'ordre mécanique limitent la valeur minimum admissible qui est de 0,2 mm pour un diamètre d'alésage du stator de moins de 80 mm. Ce minimum augmente avec le diamètre d'alésage et atteint 0.5mm pour les diamètres d'alésage compris entre 500mm et 1000 mm [3].

La largeur d'entrefer est définie par :

 $\overline{a}$ 

$$
g = (0.1 + 0.02 \cdot \sqrt[3]{P_n}) \cdot 10^{-3} \ m \ pour \ 2p_1 = 2
$$
\n
$$
g = (0.1 + 0.012 \cdot \sqrt[3]{P_n}) \cdot 10^{-3} \ m \ pour \ 2p_1 \ge 2
$$
\n
$$
(I.19)
$$

A noter qu'une largeur d'entrefer plus petite engendre des harmoniques d'espaces du champ et des pertes supplémentaires alors qu'une très grande largeur (relativement) réduit le facteur de puissance et le rendement de la machine**.** 

#### **I. 2. 2. Dimensionnement de l'enroulement statorique**

Le circuit magnétique statorique est constitué d'un empilement de tôles fines d'acier découpées faisant apparaître les différentes encoches statoriques. On utilise des tôles minces dont l'épaisseur varie entre 0,35mm et 0,50 mm pour minimiser les pertes magnétiques. Afin de limiter l'effet des courants de Foucault, on isole habituellement les tôles d'une mince couche de verni ou de silicate de soude. Le bobinage statorique est constitué de deux parties (Fig. I. 3) : les conducteurs dans les encoches et ceux des têtes de bobines. Les conducteurs dans les encoches permettent de créer dans l'entrefer le champ magnétique à l'origine de la conversion électromagnétique. Les tètes de bobines permettent, quant a elles, la fermeture des courants en organisant leur circulation. L'objectif étant d'obtenir une répartition des forces magnétomotrices à répartition sinusoïdale (autant que possible) dans l'entrefer pour limiter les oscillations du couple électromagnétique.

Le calcul de l'enroulement statorique commence par le choix du type d'enroulement à utiliser. Les enroulements sont caractérisés par le nombre d'encoches par pôle et par phase qu'occupent les conducteurs appartenant à la même phase et se trouvant au même instant sous le même pôle. On distingue, suivant la disposition des têtes de bobines (connexion entre les conducteurs), des enroulements concentriques et des enroulements imbriqués.

L'enroulement le plus utilisé est celui à deux couches concentriques .Les facteurs d'enroulements des harmoniques d'ordre supérieur sont fortement diminué pour ce type d'enroulement. Il présente un second avantage qui est la faible hauteur radiale de la tête d'enroulement qui limite les pertes additionnelles dans la partie frontale.

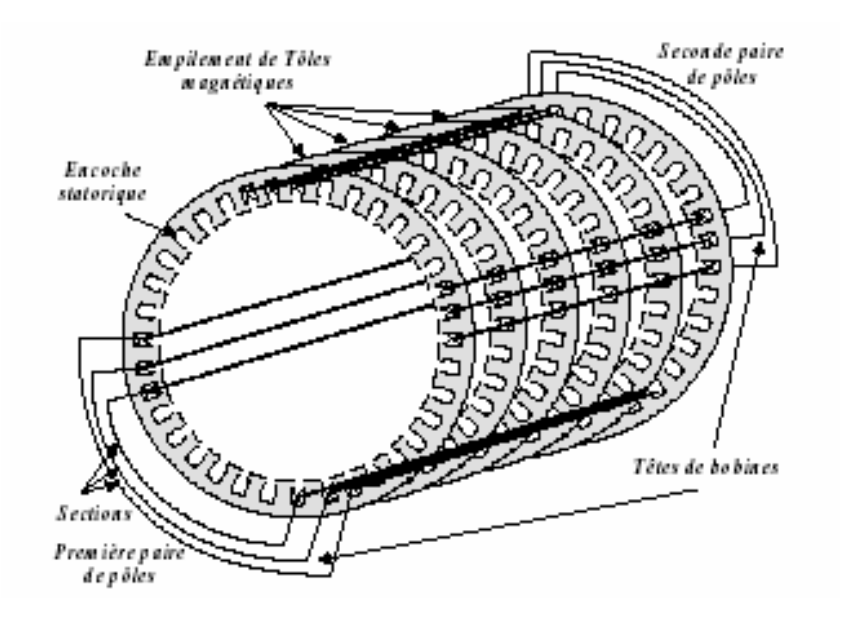

Fig. I. 3. Enroulement statorique (une phase)

#### **1. 2. 2. 1. Caractéristiques de l'enroulement**

Il est caractérisé par :

 $\overline{a}$ 

- le nombre de paire de pôles :  $p_1 = 2$
- le nombre de phase :  $m = 3$
- le nombre de voies en parallèle :  $a_1$ ,  $(a_1 = 1 \div 2p_1)$  pour l'enroulement à deux couches)
- le nombre d'encoche par pôle et par phase q .
- Le mode de réalisation des bobines.
	- Le mode de placement des enroulements.

#### **I. 2. 2. 2. Nombre d'encoches au stator**

En augmentant le nombre des encoches, on réduit la réactance de fuite du stator. Le nombre admissible est néanmoins limité par l'emplacement disponible et celui que doivent occuper les isolants des encoches [3, 5].

$$
N_s = 2 \cdot p_1 \cdot q \cdot m \text{ Encoches} \tag{I.20}
$$

Le terme y représente le pas d'enroulement qui caractérise la distance entre deux cotés actifs; il est choisi de façon à éliminer le  $5^{\text{eme}}$  et le  $7^{\text{eme}}$  harmonique [3, 5].

$$
y = \frac{N_s \cdot \beta}{2p_1} ; \qquad \beta = \frac{y}{\tau} ; \qquad \tau = \frac{N_s}{2p_1}
$$

#### **I. 2. 2. 3. Angle électrique séparant 2 encoches consécutives**

Son expression est [3, 5]:

$$
\alpha_{ec} = \frac{2 \cdot \pi \cdot p_1}{N_s} \tag{I.21}
$$

#### **I. 2. 2. 4. Coefficient d'enroulement**

Dans l'étude de la répartition du champ dans l'entrefer des machines à induction, il faut tenir compte de la disposition des conducteurs du stator et du rotor et faire intervenir un facteur de correction, dit facteur de bobinage. Ce facteur tient compte de la répartition du bobinage et des raccourcissements éventuels du pas d'enroulement. Il est donné par l'expression classique suivante :

$$
K_{w1} = K_{q1} \cdot K_{y1} \tag{I.22}
$$

#### **I. 2. 2. 5. Coefficient de distribution**

Le facteur de distribution du i<sup>eme</sup> harmonique est défini ainsi :

$$
K_{q_1} = \frac{\sin \nu \cdot \alpha/2}{q \sin \nu \left(\frac{\alpha}{2q}\right)}\tag{I.23}
$$

où <sup>ν</sup> désigne le rang de l'harmonique considéré.

Dans les machines à enroulement en étoile, le troisième harmonique ne participe pas à la F.e.m résultante, la répartition de l'induction est pratiquement privée d'harmoniques. Aussi dans ce cas, les pertes supplémentaires deviennent-elles minimes. Par contre avec un couplage en triangle, il faut choisir un raccourcissement du pas qui entraîne l'élimination du 3<sup>eme</sup> harmonique de la distribution de la F.e.m.

#### **I. 2. 2. 6. Coefficient de raccourcissement**

Son expression est la suivante [3, 5] :

$$
K_{y1} = \sin \nu \cdot \frac{\pi}{2} \cdot \frac{y}{\tau} \tag{1.24}
$$

#### **I. 2. 2. 7. Flux par pôle**

Il est exprimé par :

$$
\phi = \alpha_i \cdot \tau \cdot L \cdot B_g \tag{1.25}
$$

La valeur de la densité de flux (induction) en fonction du nombre de pôles doit être comprises dans les intervalles suivants :

$$
B_{g} = (0,5 \div 0,75) \text{ T}
$$
  
\n
$$
B_{g} = (0,65 \div 0,78) \text{ T}
$$
  
\n
$$
B_{g} = (0,7 \div 0,82) \text{ T}
$$
  
\n
$$
B_{g} = (0,75 \div 0,85) \text{ T}
$$
  
\n
$$
B_{g} = (0,75 \div 0,85) \text{ T}
$$
  
\n
$$
B_{g} = (0,75 \div 0,85) \text{ T}
$$
  
\n
$$
B_{g} = (0,75 \div 0,85) \text{ T}
$$
  
\n
$$
B_{g} = (0,75 \div 0,85) \text{ T}
$$
  
\n
$$
B_{g} = (0,75 \div 0,85) \text{ T}
$$

<sup>α</sup> *<sup>i</sup>* représente le facteur de couverture idéale des pôles, il est fonction du facteur de saturation  $(1 + K_{st})$  des dents (Fig. I. 4) [5];

*K <sup>f</sup>* représente le facteur de forme du champ magnétique dans l'entrefer. Il est fonction du facteur de saturation  $(1 + K_{st})$  des dents (Fig. I. 4).

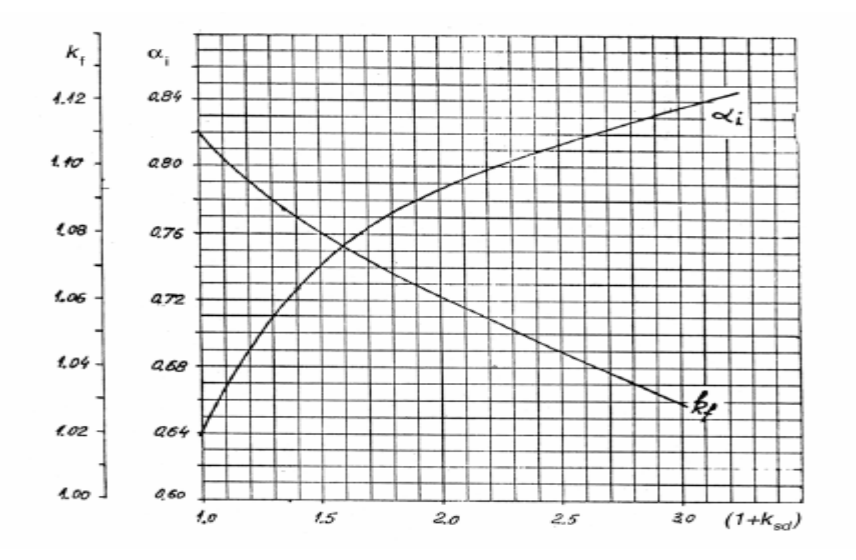

Fig. I. 4. Facteur de recouvrement polaire et facteur de forme de la densité du flux en fonction du facteur de saturation des dents.

#### **I. 2. 2. 8. Nombre de spires en série par phase**

Il est donné par :

$$
W_1 = \frac{K_E \cdot V_{1ph}}{4 \cdot K_f \cdot K_{wl} \cdot f_1 \cdot \phi} \qquad [tr/phase]
$$
 (I.26)

#### **I. 2. 2. 9. Nombre de conducteurs effectifs**

Il est exprimé par :

$$
n_s = \frac{a_1 \cdot W_1}{p_1 \cdot q} \tag{I.27}
$$

<sup>1</sup> *a* représente le nombre de branches en parallèles qui dépend du courant nominal. Il est préférable, techniquement, d'avoir un nombre minimum.

 $a_1 = (1 \div 2 p_1)$  Pour un enroulement à 2 couches.

Le nombre de conducteurs effectifs doit être un nombre pair ensuite on recalcule  $W_1$  puis, avec cette nouvelle valeur de  $W_1$ , on doit recalculer la valeur de  $\beta_{\delta}$  et on vérifie si elle est admissible.

#### **I. 2. 2. 10. Section du conducteur effectif**

Elle est donnée par l'expression suivante :

$$
A_{co} = \frac{I_{1n}}{J_{cos} \cdot a_1} \tag{I.28}
$$

 $J_{\text{cos}}$  représente la densité de courant exprimée en  $A/mm^2$ . Sa valeur est choisie afin de réduire les pertes des enroulements pour avoir un bon rendement de la machine. Elle est fonction du nombre de pôles de la machine :

$$
J_{\text{cos}} = (4...7)
$$
 A/mm<sup>2</sup> pour  $2p_1 = 2.4$   
 $J_{\text{cos}} = (5...8)$  A/mm<sup>2</sup> pour  $2p_1 = 6.8$ 

Son diamètre est défini par l'expression suivante :

 $\overline{a}$ 

$$
d_{co} = \sqrt{\frac{4 \cdot A_{co}}{\pi}}
$$
 (I.29)

Après avoir calculer le diamètre, il faut choisir le nombre de conducteurs élémentaires en tenant compte de la condition suivante : si le diamètre est supérieur à 1.3 mm, il est préférable de deviser la section en plusieurs conducteurs élémentaires et choisir le diamètre standard. Pour la suite des calculs, on prend le diamètre normalisé la plus proche du celui calculé. De même, le diamètre du conducteur avec l'isolant est donné par le tableau I (annexe).

#### **I. 2. 3. Dimensionnement de l'encoche du stator**

Le stator des machines de petites et de moyennes puissances, à basse tension, est exécuté avec des encoches trapézoïdales ou rondes semi-ouvertes et celui des autres machines, le plus souvent, avec des encoches ouvertes. Le type d'enroulement préféré est celui à deux couches auquel on a toujours recourt lorsqu'on a des encoches ouvertes. Comparativement à l'enroulement à une couche, il offre l'avantage de pouvoir être exécuté comme un enroulement à pas raccourci; de ce fait, les facteurs d'enroulements des harmoniques d'ordres supérieurs sont fortement diminués.

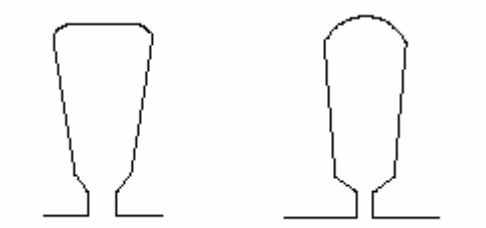

Fig. I. 5. Formes de l'encoche statorique

Comme nous avons maintenant, le nombre de spires par encoche  $n<sub>s</sub>$  et le nombre de conducteurs en parallèle ainsi que le diamètre des conducteurs, on peut calculer la section utile de l'encoche  $A_{su}$  en adoptant le facteur de remplissage de l'encoche  $K_{fall}$  pour un conducteur rond :

> $K_{\text{fill}} \approx 0.35 \, \dot{a} \, 0.4$  Pour les machines de puissance < 10 kW.  $K_{\text{fill}} \approx 0.4 \text{ à } 0.44$  Pour les machines de puissance > 10 kW.

#### **I. 2. 3. 1. Section utile de l'encoche**

La section de l'encoche se calcule comme suit :

 $\overline{a}$ 

$$
A_{su} = \frac{\pi \cdot d_{co}^{2} \cdot a_{1} \cdot n_{s}}{4 \cdot K_{fill}} \tag{I.30}
$$

#### **I. 2. 3. 2. Largeur et hauteur de l'encoche**

Les valeurs  $b_{\alpha s}$ ,  $h_{\alpha s}$ ,  $h_{\omega}$ , qui représentent respectivement la largeur de l'encoche, son ouverture et la hauteur de l'ouverture de l'encoche sont fixées empiriquement :

$$
\begin{cases}\nb_{os} = 2 \div 3 \text{ mm} \\
h_{os} = 0,5 \div 1 \text{ mm} \\
h_{os} = 1 \div 4 \text{ mm}\n\end{cases}
$$

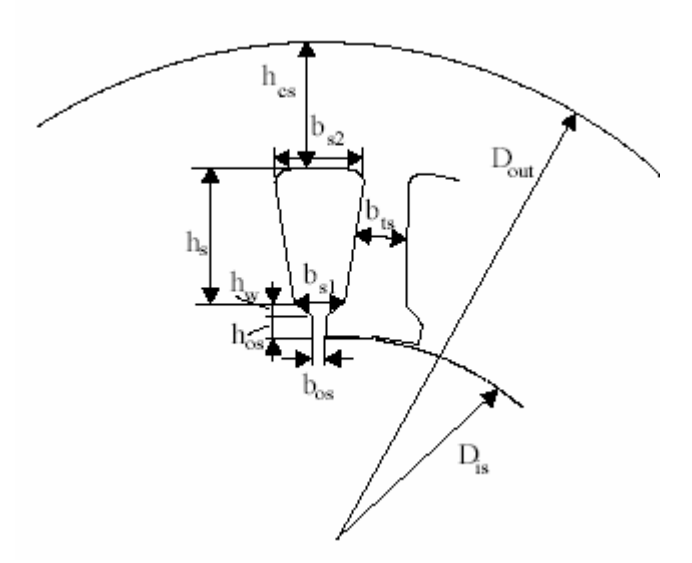

Fig. I. 6. Géométrie de l'encoche statorique

Supposant que tout le flux de l'entrefer passe à travers la dent du stator, ainsi :

$$
B_{g} \cdot \tau_{s} \cdot L = B_{ts} \cdot b_{ts} \cdot L \cdot K_{Fe}
$$
 (I.31)

où  $K_{Fe}$  désigne le facteur de remplissage du paquet statorique qui tient compte de l'isolation des feuilles d'acier.

 $K_{Fe} = 0.96$  Pour 0,5 *mm* d'épaisseur de l'isolation.

et où  $P<sub>s</sub>$  représente l'induction dans les dents statoriques :

$$
B_{ts} = 1.5 \div 1.65 T.
$$

#### **I. 2. 3. 3. Largeur des dents statoriques**

A partir de l'équation  $(1.31)$ , la largeur de la dent  $b_{ts}$  peut être déterminée ainsi :

$$
b_{ts} = \frac{\beta_g \cdot \tau_s \cdot L}{B_{ts} \cdot L \cdot K_{Fe}}
$$
 (I.32)

Technologiquement, la largeur de la dent devrait être inférieure à 3.5 · 10<sup>-3</sup> m.

#### **I. 2. 3. 4. Largeur inférieure de l'encoche statorique**

Elle peut être calculée comme suit :

$$
b_{s1} = \frac{\pi \cdot (D_{is} + 2 \cdot h_{os} + 2 \cdot h_{w})}{N_{s}} - b_{ts}
$$
 (I – 33)

#### **I. 2. 3. 5. Section de l'encoche**

La section de l'encoche est déterminée à partir de l'expression suivante :

$$
A_{su} = h_s \cdot \frac{(b_{s1} + b_{s2})}{2} \tag{I-34}
$$

#### **I. 2. 3. 6. Largeur supérieure de l'encoche**

L'expression de la largeur supérieure de l'encoche est :

$$
b_{s2} \approx b_{es1} + 2 \cdot h_s \tan \frac{\pi}{N_s} \qquad (I - 35)
$$

A partir de ces deux équations (I. 34 et I. 35), les 2 inconnues  $b_{s2}$  et  $h_s$  peuvent être calculées ainsi :

$$
b_{s2}^{2} - b_{s1}^{2} = 4 \cdot S_{su} \cdot \tan \frac{\pi}{N_s}
$$
 (I - 36)

$$
b_{s2} = \sqrt{b_{s1}^2 + 4 \cdot A_{su} \tan \frac{\pi}{N_s}}
$$
 (1-37)

#### **I. 2. 3. 7. Hauteur utile de l'encoche**

L'expression de la hauteur utile de l'encoche est :

$$
h_s = \frac{2 \cdot A_{su}}{b_{s1} + b_{s2}} \tag{I-38}
$$

On calcule le facteur de saturation pour que les dents du stator et du rotor produisent les mêmes effets, à cet égard :

$$
1 + K_{st} = 1 + \frac{F_{mts} + F_{mtr}}{F_{mg}}
$$
 (I - 39)

#### **I. 2. 3. 8. Calcul des forces magnéto-motrice**

#### *1. F.m.m de l'entrefer :*

 $\overline{a}$ 

$$
F_{mg} = 1.2 \cdot g \cdot \frac{B_g}{\mu_0} \qquad [Art] \qquad (I-40)
$$

2. *F.m.m des dents statoriques :*

$$
F_{\text{mts}} = H_{\text{ts}} \cdot (h_{\text{s}} + h_{\text{os}} + h_{\text{w}}) \qquad [Art] \qquad (I-41)
$$

#### 3. *F.m.m de la denture rotorique*

La f.m.m de la denture rotorique qui correspond au facteur de saturation  $K_{st}$  pris au départ est donnée par l'expression suivante :

$$
V_{\text{mtr}} = K_{\text{st}} \cdot F_{\text{mg}} - F_{\text{mts}} \qquad [Art] \qquad (I-42)
$$

Si la valeur de V<sub>mtr</sub> est légèrement plus grande (ou plus petite) que celle du stator, on peut continuer le processus de calcul. Cependant, si  $F_{\textit{mtr}} \langle \langle F_{\textit{mts}} \rangle$ , pour  $1 + K_{\textit{st}}$  donné, la plus petite valeur de la densité du flux est exigée. Par conséquent, la procédure redémarre à partir de l'équation(*I* − 6). La procédure itérative s'achève quand  $F_{\text{mtr}} \approx F_{\text{mtr}}$ .

#### **I. 2. 3. 9. Hauteur de joug du stator**

L'expression de la hauteur de joug du stator devient :

 $\overline{a}$ 

$$
h_{cs} = \frac{D_{out} - (D_{is} + 2(h_{os} + h_w + h_s))}{2} \tag{I-43}
$$

La densité de flux doit être vérifiée suivant celle obtenue en utilisant l'équation $(I - 25)$ .

$$
B_{cs} = \frac{\phi}{2 \cdot L \cdot h_{cs}}
$$

Si par conséquent, la valeur de  $B_{cs}$  est plus importante, il y a trois façons principales pour résoudre ce problème :

- On augmente le diamètre extérieur du stator de  $B_{cs} = 1.4 T \dot{a} 1.7 T$ .

- On introduit la plus grande valeur du facteur géométrique qui entraîne une valeur réduite du diamètre intérieur du stator, par conséquent une valeur plus grande de  $h_{cs}$  et, finalement une valeur réduite de  $B_{cs}$ .

- Ou on augmente la densité du courant  $J_{\text{cos}}$  ce qui entraîne une réduction de la hauteur de l'encoche  $h_s$ .

Cependant, pour un meilleur rendement, la solution la plus appropriée consiste à modifier le diamètre externe du stator, en suite on recalcule  $B_{cs}$ . Si la valeur est comprise dans l'intervalle de tolérance (1.4 T à 1.7 T), à partir de là, le diamètre du stator externe sera fixé à celui modifié.

#### **I. 2. 4. Dimensions principales du rotor**

#### **I. 2. 4. 1. Description du rotor**

Le rotor n'est relié à aucune alimentation. Il tourne à la vitesse de rotation Ω. Il est constitué d'une cage réalisée à partir de barres en aluminium, sièges des courants induits, court-circuitées par deux anneaux. On a d'un circuit fermé supportant de très forts courants, c'est la structure la plus robuste. Elle est utilisée dans les machines de faibles puissances (moins de 10 kW), c'est à dire essentiellement destinées aux applications domestiques. Ce circuit électrique est associé à un circuit magnétique qui doit canaliser le flux.

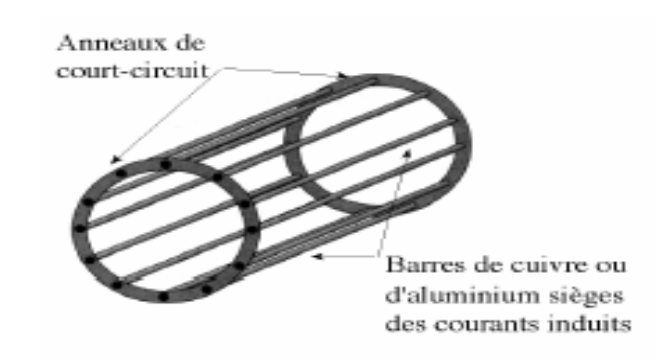

Fig. I. 7. Schéma de principe d'une cage d'écureuil

Il faut noter que dans le cas de certaines machines à cage, cette dernière est réalisée afin de présenter une résistance qui dépend de l'état de la machine. Au démarrage, le glissement est important, ce qui occasionne un effet de peau sur le rotor. Seule la partie externe de la barre va intercepter des variations de flux et donc être le siège de courants induits. La cage présente donc une résistance importante (de section moindre). Lorsque la machine est en régime établi (faible glissement), l'effet de peau est moins important et la barre est disposée dans le circuit magnétique afin de conduire électriquement sur toute sa section. On utilise cette astuce afin d'avoir une résistance de l'induit importante au démarrage, ce qui assure un meilleur couple à cet instant. En régime permanent, on a au contraire intérêt à avoir une cage de résistance la plus faible possible afin d'avoir une vitesse de rotation qui dépend le moins possible de la charge mécanique.

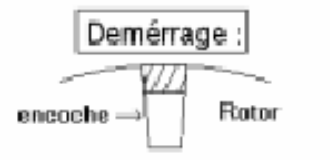

Fort glissement ⇒ effet de peau Section utile de conducteur faible (forte valeur de R)

Régime établi :

faible glissement La section utile de conducteur augmente (R diminue)

#### **I. 2. 4. 2. Nombre d'encoches du rotor**

Pour les rotors à cage, afin d'éviter les couples parasites synchrones et asynchrones, les couples de vibration, le bruit, les pertes supplémentaires et les forces radiales, il est nécessaire de faire un choix judicieux du nombre d'encoches du rotor  $N_r$ .  $N_r$  doit satisfaire à certaines conditions imposées par l'expérience issue de la construction des machines asynchrones. Le choix du nombre d'encoches du rotor est dans l'ensemble un problème relativement complexe qui n'est donc résolu que par l'expérimentation. Le nombre le plus adéquat des encoches du stator et du rotor est donné au tableau 2 (voir annexe).

Les machines à induction ont un entrefer plus réduit, donc il faut prévoir des encoches qui ne modifient pas trop la réluctance de l'entrefer. La Fig. I. 8 représente les formes typiques :

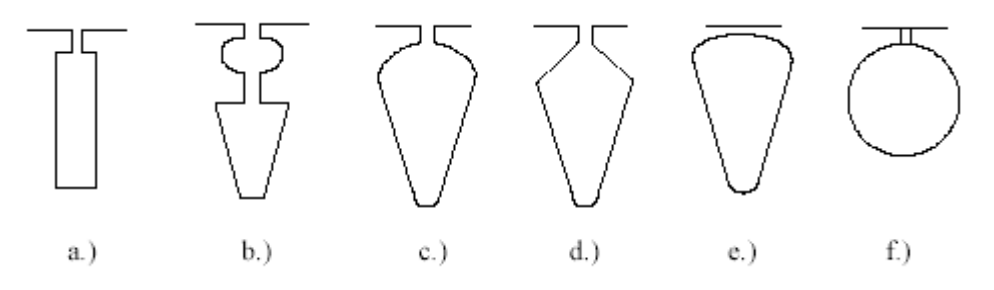

Fig. I. 8. Formes typiques de l'encoche rotorique

#### **I. 2. 4. 3. Courant de la barre du rotor**

Il se calcul ainsi :

$$
I_b = K_1 \frac{2 \cdot m \cdot W_1 \cdot K_{w1}}{N_r} \cdot I_{1n} \qquad (I - 44)
$$

où  $K_1 = 1$ , représente le cas où la f.m.m du stator et du rotor sont égales. En réalité, la f.m.m du stator est légèrement grande,

$$
K_1 = 0.8 \cos \varphi_{1n} + 0.2
$$
 f.m.ms  $\neq$  f.m.mr.

#### **I. 2. 4. 4. Densité de courant dans la barre du rotor**

Pour les machines dont la puissance est inférieure à 100 kW, la densité de courant dans la barre rotorique, pour obtenir un bon rendement, est  $j_b = 3.42$  *A*/*mm*<sup>2</sup>.

#### **I. 2. 4. 5. Section de la barre du rotor**

Elle est exprimée par :

$$
A_b = \frac{I_b}{j_b} \tag{I-45}
$$

## **I. 2. 4. 6. Courant dans l'anneau de court-circuit**

Il est donné par :

$$
I_{er} = \frac{I_b}{2 \cdot \sin \frac{p_1 \cdot \pi}{N_r}}
$$
 (I-46)

#### **I. 2. 4. 7. Densité de courant dans l'anneau de court-circuit**

Sa valeur est choisie à partir de l'intervalle de tolérance suivant :

$$
J_{er} = (0.75 \div 0.8) \cdot J_b \quad A/mm^2 \qquad (I - 47)
$$

De plus grandes valeurs pour cette densité de courant augmentent le couple de démarrage mais augmentent aussi l'échauffement et par conséquent diminuent le rendement.

#### **I. 2. 4. 8. Section de l'anneau de court-circuit**

L'expression utilisée est la suivante :

 $\overline{a}$ 

$$
A_{er} = \frac{I_{er}}{j_{er}} \tag{I-48}
$$

#### **I. 2. 4. 9. Dimensionnement de l'encoche du rotor**

Le dimensionnement de l'encoche rotorique est basé sur les grandeurs définies sur la Fig. I. 9.

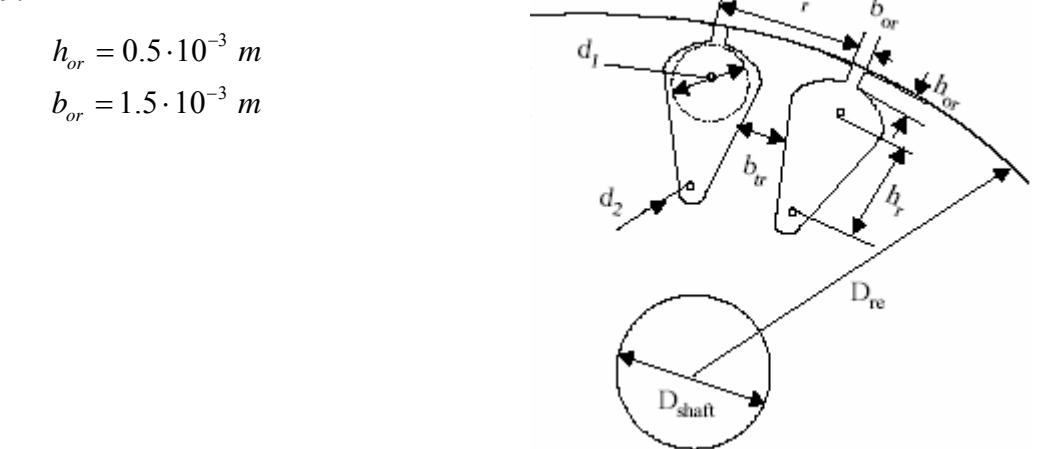

Fig. I. 9. Géométrie de l'encoche rotorique

#### **I. 2. 4. 10. Pas d'encoche du rotor**

Son expression est la suivante :

$$
\tau_r = \frac{\pi (D_{is} - 2 \cdot g)}{N_r} \tag{I-49}
$$

#### **I. 2. 4. 11. Largeur de la dent du rotor**

Elle est exprimée par :

$$
b_{tr} = \frac{B_g}{K_{Fe} \cdot B_{tr}} \cdot \tau_r
$$
 (I - 50)

#### **I. 2. 4. 12. Diamètre maximum de l'encoche du rotor**

Il est exprimé par :

 $\overline{a}$ 

$$
d_1 = \frac{\pi (D_{re} - 2h_{or}) - N_r \cdot b_{tr}}{N_r + \pi}
$$
 (I - 51)

On complète la géométrie du rotor en calculant la section de l'encoche :

#### **I. 2. 4. 13. Section de l'encoche**

En résolvant le système d'équations suivant,

$$
\begin{cases}\nA_b = \frac{\pi}{8} (d_1^2 + d_2^2) + \frac{(d_1 + d_2) \cdot h_r}{2} \\
d_1 - d_2 = 2 \cdot h_r \cdot \tan \frac{\pi}{N_r}\n\end{cases}
$$
\n(1-52)

On obtient  $d_2$  et  $h_r$ , qui représentent respectivement le diamètre minimum de l'encoche et sa hauteur.

On doit vérifier la f.m.m de la dent du rotor :

$$
F_{\text{mtr}} = H_{\text{tr}} \left( h_r + h_{\text{or}} + \frac{\left( d_1 + d_2 \right)}{2} \right) \quad \text{[Art]} \tag{I-53}
$$

Si V<sub>mtr</sub> est très grande, on peut réduire la densité de flux, donc augmenter la largeur de la dent tout en augmentant la densité de courant dans la barre. Cette augmentation entraîne la réduction du rendement de la machine. Augmenter la hauteur de l'encoche n'est pas pratique. On peut augmenter également le facteur de saturation  $(1 + K_{st})$ .

Pour maintenir le même rendement, on doit augmenter le diamètre extérieur du stator. Ce processus prend fin lorsque  $V_{\text{mir}}$  est dans les limites admissibles.

Si  $V_{\text{mtr}}$  est trop petit, on peut augmenter la densité de flux et refaire le calcul jusqu'à ce que la convergence soit atteinte.

#### **I. 2. 4. 14. Hauteur du joug du rotor**

La hauteur du joug du rotor est calculée à partir de la relation suivante :

$$
h_{cr} = \frac{\phi}{2 \cdot L \cdot B_{cr}} \tag{I-54}
$$

#### **I. 2. 4. 15. Diamètre maximum de l'arbre**

Il est donné par la relation suivante :

$$
(D_{\text{shaff}})_{\text{max}} \le D_{\text{is}} - 2 \cdot g - 2 \left( h_{\text{or}} + \frac{d_1 + d_2}{2} + h_{\text{r}} + h_{\text{cr}} \right) \tag{I-55}
$$

#### **I. 2. 4. 16. Dimensions de l'anneau de court circuit**

Ces dimensions sont représentées sur la Fig. I. 10.

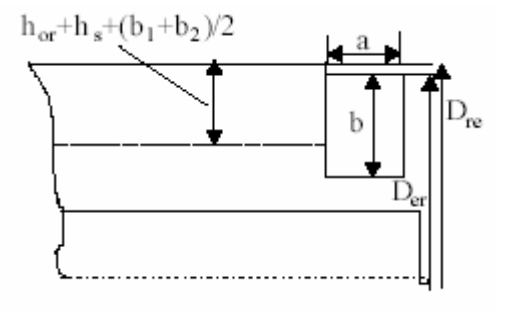

Fig. I. 10. Coupe transversale de la bague

en général :

$$
D_{re} - D_{er} = (3-4) \cdot 10^{-3} \ m
$$

et également :

 $\overline{a}$ 

$$
b = (1, 0 \div 1, 2) \left( h_r + h_{or} + \frac{d_1 + d_2}{2} \right) \tag{I-56}
$$

La largeur de la bague est exprimée par :

$$
a = \frac{A_{er}}{b} \tag{I-57}
$$

#### *Calcul du courant de magnétisation*

 Le but principale est de déterminer la répartition de l'induction magnétique le long de l'entrefer. Pour les machines électriques, la répartition du champ magnétique le long de

l'entrefer est fonction de la valeur et de la nature des efforts électro-magnètiques ainsi que des valeurs et des formes d'ondes des f.e.m dans les enroulements.

#### *F.m.m de magnétisation dans l'entrefer*

$$
F_{1m} = 2 \cdot ((K_c . g + F_{mts} + F_{mtr} + F_{mcs} + F_{mcr}))
$$
 [Art] (1.58)

*K<sub>c</sub>* représente le coefficient de Carter, qui tient compte de la distribution du champ magnétique dans l'entrefer. A cause de l'ouverture des encoches, l'induction augmente au niveau des têtes des dents et c'est pour cette raison que ce facteur est supérieur à l'unité.

$$
K_c = K_{c1} \cdot K_{c2} \tag{I.59}
$$

où :

 $\overline{a}$ 

$$
K_{c1} = \frac{\tau_s}{\tau_s - \gamma_1} \tag{1.60}
$$

$$
K_{c2} = \frac{\tau_r}{\tau_r - \gamma_2} \tag{I.61}
$$

$$
\gamma_1 = \frac{{b_{os}}^2}{5 \cdot g + b_{os}} \tag{I.62}
$$

$$
\gamma_2 = \frac{b_{or}^2}{5 \cdot g + b_{or}} \tag{I.63}
$$

Avec  $F_{\text{mtr}}$  et  $F_{\text{mts}}$  comme valeurs définitives, nous devons calculer les F.m.m aux niveaux du joug du stator et de celui du rotor :

$$
f_{\text{mcs}} = C_{\text{cs}} \frac{\pi (d_{\text{out}} - h_{\text{cs}})}{2 p_1} H_{\text{cs}} (B_{\text{cs}}) \qquad [Art] \qquad (1.64)
$$

$$
f_{\text{mer}} = C_{\text{cr}} \frac{\pi (D_{\text{out}} + h_{\text{cr}})}{2p} H_{\text{cr}}(B_{\text{cr}}) \qquad [Art] \qquad (1.65)
$$

 $C_{cs}$  Et  $C_{cr}$  sont des coefficients empiriques qui définissent la longueur moyenne du chemin du flux dans le noyau, ils tiennent compte de la non uniformité du champ magnétique dans le joug du stator et dans celui du rotor. Leurs valeurs sont données respectivement en fonction de  $(B_{cs})$  et de  $(B_{cr})$ .

$$
C_{cs,r} \approx 0.88 \cdot e^{-0.4Bcs,r^2} \tag{1.66}
$$

#### **I. 2. 4. 17. Facteur de saturation total**

Il est donné par la relation suivante :

$$
K_s = \frac{F_{1m}}{2 \cdot F_{mg}} - 1 \tag{1.67}
$$

Pour que le dimensionnement de la machine soit convenable, l'expérience donne *Ks* = 1.4 . Si  $Ks$ ) 1.4, la saturation de la machine va être forte et par contre si  $Ks$   $\langle 1.4,$  on aura un excès de fer dans la machine.

#### **I. 2. 4. 18. Courant magnétisant**

Il se calcule ainsi :

$$
I_{\mu} = \frac{\pi \cdot p_1 \cdot (F_{m1}/2)}{3 \cdot \sqrt{2} \cdot W_1 \cdot K_{w1}} \tag{I.68}
$$

Sa valeur relative est :

$$
I_\mu\%=\frac{I_\mu}{I_{1n}}
$$

#### **I. 2. 5. Calcul des paramètres de la machine**

On se propose de calculer les résistances et les réactances relatives aux bobinages statorique et aux barres rotorique. Les résistances et les réactances des machines électriques constituent les éléments essentiels qui permettent d'étudier leurs différents régimes de fonctionnement.

#### **I. 2. 5. 1. Calcul des résistances**

*Résistance de l'enroulement statorique :* 

 $\overline{a}$ 

$$
R_s = \rho_{co} \cdot \frac{l_c \cdot W_1}{A_{co} \cdot a} \tag{1.69}
$$

*cl* est la longueur moyenne d'un demi tour d'enroulement.

La longueur de la bobine inclue la partie active et la partie frontale

$$
l_c = 2 \cdot (L + l_{end}) \tag{1.70}
$$

*end l* est la longueur frontale. Elle dépend du pas d'enroulement, du nombre de pôles et du nombre de couche de l'enroulement. En général, les industriels ont développés des expressions empiriques telles que :

$$
l_{end} = 2 \cdot y - 0.04 \, m \quad pour \, 2p_1 = 2
$$
\n
$$
l_{end} = 2 \, y - 0.02 \, m \quad pour \, 2p_1 = 4 \tag{I.71}
$$
\n
$$
l_{end} = \pi \cdot y/2 + 0.018 \, m \quad pour \, 2p_1 = 6
$$
\n
$$
l_{end} = 2.2 \, y - 0.012 \, m \quad pour \, 2p_1 = 8
$$

 $\beta = \frac{y}{\tau}$ , en général  $\frac{2}{3} \le \beta \le 1$ 3  $\frac{2}{3} \leq \beta \leq$ 

La résistivité du cuivre entre 20°C et 115° C est :

$$
(\rho_{co})_{20^{\circ}c} = 1.78 \cdot 10^{-8} \text{ }\Omega m
$$
  
et 
$$
(\rho_{co})_{115^{\circ}c} = 1.37 \ (\rho_{co})_{20^{\circ}c}
$$

Pour un meilleur rendement, la température du stator ne doit pas être très importante même si la classe d'isolement est F. Nous utilisons, dans nos calculs  $(\rho_{ca})_{80\%}$ .

$$
(\rho_{co})_{80^{\circ}c} = (\rho_{co})_{20^{\circ}c} \cdot \left(1 + \frac{1}{273}(80 - 20)\right) = 2.17 \cdot 10^{-8} \text{ }\Omega m \tag{I.72}
$$

#### **I. 2. 5. 2. Résistance de l'enroulement rotorique**

*- Résistance de la barre du rotor :* 

$$
R_{be} = \rho_{Ai} \cdot \left[ \frac{L}{A_b} \cdot K_R + \frac{I_{er}}{2 \cdot A_{er} \cdot \sin^2 \left( \frac{p_1 \cdot \pi}{N_r} \right)} \right]
$$
(1.73)

La résistivité de l'aluminium à 20<sup>°</sup>c est :

$$
(\rho_{Al})_{20^{\circ}c} = 3.1 \cdot 0^{-8} \ \Omega m
$$

*- Largeur de l'anneau de court circuit* 

$$
l_{er} = \frac{\pi \cdot (D_{er} - b)}{N_r} \tag{I.74}
$$

$$
K_R = \xi \frac{\left(\sinh 2\xi + \sin 2\xi\right)}{\left(\cosh 2\xi - \cos 2\xi\right)} \approx \xi \tag{1.75}
$$

$$
\xi = \beta_s \cdot h_r \cdot \sqrt{S} \quad ; \quad \beta_s = \sqrt{\frac{w_1 \cdot \mu_0}{2 \cdot \rho_{Al}}} \tag{I.76}
$$

#### **I. 2. 5. 3. Résistance du rotor ramenée au stator**

Elle est donnée par la relation suivante :

$$
(R_r^{\prime})_{s=1} = \frac{4 \cdot m_1}{N_r} \cdot (W_1 \cdot K_{w1})^2 \cdot R_{be80^{\circ}} \qquad (1.77)
$$

#### **I. 2. 5. 4. Calcul des réactances**

#### **- Réactance de fuite du stator**

Cette réactance de fuite est donnée par l'expression suivante :

$$
X_{s} = 2 \cdot \mu_0 \cdot w_1 \cdot L \cdot \frac{W_1^2}{p_1 \cdot q} (\lambda_s + \lambda_{ds} + \lambda_{ec})
$$
 (1.78)

Avec :

 $λ<sub>s</sub>$ : Perméance d'encoche,

 $λ<sub>ds</sub>$ : Perméance de la partie frontale de l'enroulement,

 $\lambda_{ec}$ : Perméance différentielle.

$$
\lambda_{s} = \left[ \frac{2}{3} \frac{h_{s}}{(b_{s1} + b_{2})} + \frac{2 \cdot h_{w}}{(b_{os} + b_{s1})} + \frac{h_{os}}{b_{os}} \right] \left( \frac{1 + 3 \cdot \beta}{4} \right)
$$
(1.79)

$$
\lambda_{ds} \approx \frac{0.9 \cdot \tau_s \cdot q^2 \cdot K_{w1} \cdot C_s \cdot \gamma_{ds}}{K_c \cdot g \cdot (1 + K_{st})}
$$
(1.80)

$$
\lambda_{ec} = 0.34 \frac{q}{L} (l_{end} - 0.64 \cdot \beta \cdot \tau)
$$
 (1.81)

Avec :

$$
C_s = 1 - 0.033 \frac{b_{os}^{2}}{g \cdot \tau_s}
$$
  
\n
$$
\gamma_{ds} = (0.11 \sin \varphi_1 + 0.28) \cdot 10^{-2} \quad pour \quad q = 8 ;
$$
  
\n
$$
\gamma_{ds} = (0.11 \sin \varphi_1 + 0.41) \cdot 10^{-2} \quad pour \quad q = 6 ;
$$

$$
\gamma_{ds} = (0.14 \sin \varphi_1 + 0.76) 10^{-2} \quad pour \quad q = 4 ; \tag{1.82}
$$
\n
$$
\gamma_{ds} = (0.18 \sin \varphi_1 + 1.24) 10^{-2} \quad pour \quad q = 3 ; \tag{1.83}
$$
\n
$$
\gamma_{ds} = (0.25 \sin \varphi_1 + 2.6) 10^{-2} \quad pour \quad q = 2 ; \tag{1.84}
$$
\n
$$
\gamma_{ds} = 9.5.10^{-2} \quad pour \quad q = 1 ; \tag{1.85}
$$
\n
$$
\varphi_1 = \pi (6\beta - 5.5)
$$

#### **- Réactance de fuite du rotor**

La réactance totale de fuite de la barre du rotor est donnée par :

$$
X_{be} = 2 \cdot f_1 \cdot \mu_0 \cdot L \cdot (\lambda_r K_x + \lambda_{dr} + \lambda_{er}) \tag{I.83}
$$

- $λ<sub>r</sub>$ : Perméance d'encoche rotorique,
- $\lambda_{dr}$ : Perméance différentielle.
- $λ<sub>er</sub>$ : Perméance du l'anneau.

$$
\lambda_r = 0.66 + \frac{2 \cdot h_r}{3(d_1 + d_2)} + \frac{h_{or}}{b_{or}}
$$
 (I.84)

$$
\lambda_{dr} = \frac{0.9 \cdot \tau_r \cdot \gamma_{dr}}{K_c \cdot g} \cdot \left(\frac{N_r}{6 \cdot p_1}\right)^2 \quad , \quad \gamma_{dr} = 9 \left(\frac{6 \cdot p_1}{N_r}\right)^2 \tag{1.85}
$$

$$
\lambda_{er} = \frac{2.3 \cdot (D_{er} - b)}{N_r \cdot L \cdot 4 \sin^2 \left(\frac{p \cdot \pi}{N_r}\right)} \cdot \log \frac{4.7(D_{er} - b)}{b + 2a}
$$
(1.86)

# **I. 2. 5. 6. Coefficient relatif à l'effet de peau pour la réactance de fuite**  Il est exprimé par la relation suivante :

$$
K_x = \frac{3}{2\xi} \cdot \frac{\left(\sinh 2\xi - \sin 2\xi\right)}{\left(\cosh 2\xi - \cos 2\xi\right)} \approx \frac{3}{2\xi} \tag{1.87}
$$

*- La réactance de fuite du rotor devient :* 

 $\overline{a}$ 

$$
X_{rl} = 4 \cdot m \cdot \frac{(W_1 \cdot K_{wl})^2}{N_r} \cdot X_{be}
$$
 (1.88)

Pour une vitesse nulle (S (glissement) = 1), les réactances de fuite du rotor et du stator sont réduites. Cela est dû à la saturation du flux de fuite.

$$
(X_{st})_{sat}^{S=1} = X_{st} \cdot (0.7 - 0.8)
$$

$$
(X_{rt})_{sat}^{S=1} = X_{rt} \cdot (0.6 - 0.7)
$$

Pour un glissement nominal, l'effet de peau et la saturation doivent être éliminés  $(K_R = K_X = 1)$ . Donc la résistance du rotor devient :

$$
(Rr')_{\mathcal{S}_n} = (Rr')_{\mathcal{S}=1} \cdot \frac{R_{be80^\circ}^{\mathcal{S}=\mathcal{S}_n}}{R_{be80^\circ}^{\mathcal{S}=1}}
$$
(1.89)

La réactance de fuite à  $S = S_n$  change de façon identique.

#### **I. 2. 5. 7. Réactance de magnétisation**

Elle est exprimée par :

 $\overline{a}$ 

$$
X_{m} = \sqrt{\left(\frac{V_{ph}}{I_{\mu}}\right)^{2} - R_{s}^{2}} - X_{sl}
$$
 (1.90)

#### **I. 2. 5. 8. Influence du biais d'encoche sur les réactances**

En général, les encoches du rotor sont obliques (Fig. I-11). Le coefficient d'inclinaison C d'un pas d'encoche du stator est typique :

$$
C=\tau_s\,.
$$

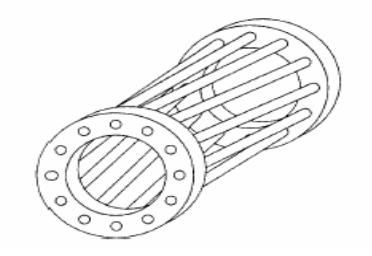

Fig. I. 11. Rotor à cage avec biais d'encoche

L'existence du biais d'encoche diminue le bruit magnétique, les couples parasites et les réactances, ce qui entraîne une diminution du couple de démarrage et celle du couple maximal.

$$
X_m = X_m \cdot K_{\text{skew}} \tag{I.91}
$$

$$
K_{\text{skew}} = \frac{\sin\frac{\pi}{2} \cdot \frac{c}{\tau}}{\frac{\pi}{2} \cdot \frac{c}{\tau}} = \frac{\sin\frac{\pi}{2} \cdot \frac{\tau_s}{\tau}}{\frac{\pi}{2} \cdot \frac{\tau_s}{\tau}} = \frac{\sin\frac{\pi}{2} \cdot \frac{1}{3q}}{\frac{\pi}{2} \cdot \frac{1}{3q}}
$$
(1.92)  

$$
c = \tau_s
$$

L'inductance (réactance) de fuite du rotor se trouve augmentée par un nouveau terme  $X'_{\text{rfskew}}$  :

$$
X'_{\text{rlskew}} = X_m \cdot \left(1 - K_{\text{skew}}^2\right) \tag{I.93}
$$

Ainsi, les valeurs finales des réactances de fuite du rotor à  $S = 1$  et à  $S = S_n$  sont respectivement :

$$
\left(X_{rl}\right)_{skew}^{S=1} = \left(X_{rl}\right)_{sat}^{S=1} + X_{rlskew} \tag{I.94}
$$

$$
\left(X_{rl}\right)^{S=Sn}_{skew} = X_{rl} + X_{rlskew} \tag{I.95}
$$

#### **I. 2. 6. Bilan des puissances**

Il est schématisé par la Fig. I. 12.

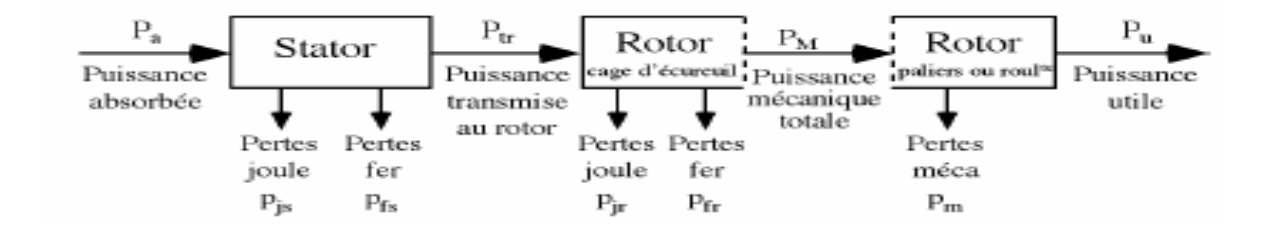

Fig. I. 12. Bilan des puissances

#### • **Rendement**

Le rendement est déterminé à partir de la relation suivante :

$$
\eta = \frac{P_{out}}{P_{in}} = \frac{P_{out}}{P_{ab} + \sum pertes}
$$
 (1.96)

#### • **Pertes**

 $\overline{a}$ 

 Les pertes d'une machine électrique tournante ne sont pas aisées à déterminer, vu qu'on ne peut connaître exactement tous les phénomènes qui les engendrent.
$$
\Sigma \text{pertes} = P_{\text{co}} + P_{\text{Al}} + P_{\text{iron}} + P_{\text{mv}} + p_{\text{stray}} \tag{I.97}
$$

#### 1. **Pertes cuivre dans l'enroulement du stator**

$$
p_{co} = 3 \cdot R_s \cdot I_{1n}^2 \tag{I.98}
$$

#### 2. **Pertes aluminium dans la cage du rotor**

Pour :  $S = Sn$ 

$$
P_{AI} = 3 \cdot (R_r)_{Sn} \cdot I_{1n}^2 = 3 \cdot R_r \cdot K_I^2 \cdot I_{1n}^2 \qquad (I \cdot 99)
$$

#### 3. **Pertes mécaniques**

Etant donné la grande variété des formes constructives et des types de ventilation, ces pertes ne peuvent être calculées par des expressions données. On se contente de les estimer en fonction de la puissance nominale et du nombre de pôles.

$$
P_{mv} = 0.03 \cdot P_n \quad \text{Pour} \quad p_1 = 1
$$
\n
$$
P_{mv} = 0.012 \cdot P_n \quad \text{Pour} \quad p_1 = 2 \tag{I.100}
$$
\n
$$
P_{mv} = 0.008 \cdot P_n \quad \text{Pour} \quad p_1 = 3,4
$$

#### 4. **Pertes fer**

Les pertes fer sont la somme des pertes fondamentales et supplémentaires (dues aux harmoniques),

Les pertes fer fondamentales se produisent seulement dans les dents et dans le joug du stator $(p_{i1}, p_{i1})$  pour des fréquences rotorique basses (f<sub>2</sub> < (3 - 4) Hz).

## • **Pertes fondamentales dans les dents**

$$
P_{t1} \approx K_t \cdot P_{10} \cdot \left(\frac{f_1}{50}\right)^{1,3} \cdot B_{tS} \cdot {}^{1,7}G_{t1} \tag{1.101}
$$

où  $P_{10}$  sont les pertes spécifiques en W/kg à 1 Tesla et à 50 Hz ( $P_{10} = (2 \text{ à } 3)$  W/Kg.  $K_t = (1.6 \,\hat{a} 1.8).$ 

 $G_{t1}$  est le poids de la dent du stator :

 $\overline{a}$ 

$$
G_{t1} = \gamma_{iron} \cdot N_r \cdot b_{ts} \cdot (h_s + h_w + h_{os}) \cdot L \cdot K_{Fe}
$$
 (1.102)

## • **Pertes fondamentales dans le joug du stator**

Elles sont exprimées par l'expression suivante :

$$
P_{y1} = K_y \cdot P_{10} \cdot \left(\frac{f_1}{50}\right)^{1,3} \cdot B_{cs}^{1,7} \cdot G_{y1}
$$
 (1.103)

 $K_y = 1.6 \div 1.9$ , représente l'influence de l'usinage mécanique.  $G_{y1}$  est le poids du joug :

$$
G_{y1} = \gamma_{iron} \cdot \frac{\pi}{4} \cdot [D_{out}^2 - (D_{out} - 2 \cdot h_{CS})^2] \cdot L \cdot K_{Fe}
$$
 (1.104)

Finalement, les pertes fondamentales dans le fer sont :

$$
P_{iron}^1 = P_{t1} + P_{y1} \tag{1.105}
$$

## • **Pertes de pulsation**

La présence des dents au stator et au rotor fait que l'induction dans celles-ci change en conséquence avec la pulsation mutuelle du stator et du rotor. Des oscillations du flux dans les dents consécutivement à ce phénomène provoquent des pertes supplémentaires appelées pertes de pulsation du flux et elles sont engendrées dans les corps des dents. Elles sont exprimées par la relation suivante :

$$
P_{iron}^S \approx 0.5 \cdot 10^{-4} \cdot \left[ \left( N_r \cdot \frac{f_1}{P_1} \cdot K_{PS} \cdot B_{PS} \right)^2 \cdot G_{IS} + \left( N_s \cdot \frac{f_1}{P_1} \cdot K_{Pr} \cdot B_{Pr} \right)^2 \cdot G_{tr} \right] \tag{1.106}
$$

avec :

$$
K_{PS} \approx \frac{1}{2, 2 - B_{IS}} \tag{I.107}
$$

$$
K_{pr} = \frac{1}{2, 2 - B_{tr}} \tag{1.108}
$$

$$
B_{PS} \approx (K_{C2} - 1) \cdot B_g \tag{1.109}
$$

$$
B_{PS} \approx (K_{CI} - 1) \cdot B_g \tag{1.110}
$$

Le poids des dents rotorique est exprimé par :

$$
G_{tr} = \gamma_{iron} \cdot L \cdot K_{Ke} \cdot N_s \cdot \left(h_r + \frac{d_1 + d_2}{2}\right) \cdot b_{tr} \qquad (I.111)
$$

Les pertes fer totales sont définies ainsi :

$$
P_{iron} = P_{iron}^I + P_{iron}^S \tag{1.112}
$$

## 5. **Pertes supplémentaires**

Elles sont évaluées ainsi :

$$
p_{\text{stray}} = 0.01 \cdot P_n \tag{I-113}
$$

## **I. 2. 7. Caractéristiques de la machine**

Les caractéristiques de la machine concernent le courant actif à vide, le glissement nominal, le couple nominal, le couple maximal, le courant, le facteur de puissance, le courant et le couple de démarrage.

Les caractéristiques recherchées peuvent être déterminées à l'aide du diagramme du cercle ou par une méthode analytique. On fera l'étude de ces caractéristiques par la méthode analytique qui est plus précise que celle du diagramme de cercle ; elle consiste à faire le calcule des paramètres suivants à fréquence et tension d'alimentation fixées :

## • **Courant actif à vide**

Il est donné par la relation suivante :

$$
I_{0a} = \frac{p_{iron} + p_{mv} + 3 \cdot I_{\mu}^{2} \cdot R_{s}}{3 \cdot V_{ph}}
$$
 (I - 114)

• **Glissement nominal** 

$$
S_n = \frac{p_{Al}}{p_n + p_{Al} + p_{mv} + p_{stray}}
$$
 (I - 115)

• **Couple nominal** 

$$
T_n = \frac{P_n}{2 \cdot \pi \cdot \frac{f_1}{p_1} \cdot (1 - S_n)}
$$
 (I - 116)

• **Couple maximal**

$$
T_e = \frac{3 \cdot p_1}{2 \cdot \omega_1} \cdot \frac{V_{ph}^2}{\left[R_s + \sqrt{R_s^2 + (X_{sl} + C_1 \cdot X_{rl})^2}\right]}
$$
 (I - 117)

• **Courant de démarrage** 

$$
I_{LR} = \frac{V_{ph}}{\sqrt{\left(R_s + R_r^{S-1}\right)^2 + \left(X_{sl}^{S-1} + X_{rl}^{S-1}\right)^2}}
$$
(I - 118)

• **Couple de démarrage** 

$$
T_{LR} = \frac{3 \cdot R_r^{S=1} \cdot I_{LR}^{2}}{\omega_1} \cdot p_1 \qquad (I-119)
$$

Nous devons vérifier les valeurs finales de ces contraintes en calculant, le facteur de puissance, le rapport couple de freinage/couple nominal, le rapport couple de démarrage/couple nominal, et le rapport courant de démarrage/courant nominal en utilisant respectivement :

$$
\cos \varphi_{\ln} = \frac{p_n}{3 \cdot V_{ph} \cdot l_{\ln} \cdot \eta_n} \qquad (I - 120)
$$

$$
t_{bk} = \frac{T_{bk}}{T_{en}} \tag{I-121}
$$

$$
t_{LR} = \frac{T_{LR}}{T_{en}} \tag{I-122}
$$

$$
i_{LR} = \frac{I_{LR}}{I_{1n}} \tag{I-123}
$$

#### **I. 2. 8. Calcul thermique**

 $\overline{a}$ 

Les machines sont dimensionnées pour leur point de fonctionnement nominal. Lors du démarrage, il convient de s'assurer que l'échauffement imposé au moteur ne risque pas de le détériorer. C'est-à-dire, qu'il faut s'assurer que le temps de démarrage ne soit pas trop long, compte tenu de la valeur du courant de démarrage.

Les pertes dans le moteur, représentant les sources de chaleur dans le circuit thermique équivalent, peuvent être partagées en perte fer, pertes dans le cuivre, pertes mécaniques et pertes supplémentaires en charge. Cependant il est nécessaire d'indiquer comment ces pertes sont utilisées dans le moteur. La localisation précise des pertes dans quelques zones particulières de la machine, est très importante pour le calcul de l'élévation de la température et la détermination plus ou moins précise des coefficients d'échange thermique. Les pertes cuivre peuvent être facilement calculées et allouées à l'encoche et aux régions des têtes de bobines. Cette évaluation se fait sur la base de la longueur du fil de cuivre de l'enroulement dans l'encoche et des têtes des bobines. Cependant il n'y a pas d'information fiable pour indiquer précisément la répartition des pertes fer dans le moteur [6]. Mellor et al [7] partagent ces pertes en proportions fixées comme suit : 50% pour les dents statoriques et 50% pour les dents rotoriques, toutefois cette répartition n'est pas établie avec exactitude. Elle varie selon

expérience du constructeur. Des testes effectués sur le moteur en utilisant la méthode temps – température, ont permis de départager les pertes fer statoriques entre le corps et les dents du stator. Il est estimé que 70% des pertes fer totales peuvent être attribuées au corps du stator et 30% aux dents à pleine charge. Ces pertes sont respectivement de 22% et 78% à vide [8]. Les pertes supplémentaires en charge sont relativement faibles et sont souvent prises comme étant égales 0,5% de la puissance absorbée [9]. Selon [11], 25% de ces pertes sont allouées aux dents statorique. Enfin Les frottement peuvent être considérés comme, une source de chaleur au niveau de l'arbre.

Toute étude électromagnétique doit être validée de façon thermique. On doit vérifier la température des différentes parties de la machine.

La différence de température entre les conducteurs et les parois de l'encoche Δθ<sub>*co*</sub> est exprimée par :

$$
\Delta\theta_{co} \approx \frac{p_{co}}{\alpha_{cond} \cdot A_{ls}} \tag{I-124}
$$

La température totale est donnée par l'équation suivante :

 $= 60$  pour  $2p_1 =$ 

 $\frac{m^2k}{=60}$  pour  $2p_1 = 2$ 

$$
\Delta\theta_{frame} = \frac{\sum pertes}{\alpha_{conv} \cdot A_{frame}} \qquad (I - 125)
$$

avec

 $\frac{1}{2}$ 

 $\overline{a}$  $\frac{1}{2}$ 

 $\int$ 

α

*conv*

⎨

 $\overline{a}$ 

$$
\begin{cases}\n\alpha_{conv}(w/m^2k) = 50 & pour 2p_1 = 4 \\
\alpha_{conv}(w/m^2k) = 40 & pour 2p_1 = 6 \\
\alpha_{conv}(w/m^2k) = 32 & pour 2p_1 = 8\n\end{cases}
$$

 $w/m^2k$  = 60 pour 2 p

 $(w/m^2k)$ 

2

 $\alpha_{\rm cond}$  est le coefficient de conduction ; il est donné par le rapport suivant :

1

$$
\alpha_{cond} = \frac{\lambda_{ins}}{h_{ins}} \tag{I-126}
$$

 $\lambda_{ins}$  représente la conductivité thermique de l'isolant utilisé ;  $\lambda_{ins} = 0.25 (W/m^{\circ}k)$ 

*hins* représente l'épaisseur de la couche isolante séparant le cuivre de la parois de l'encoche.

$$
\alpha_{\text{cond}} = 833 \left( W / m^2 \text{°k} \right) \tag{I-127}
$$

La section latérale de l'encoche statorique est :

$$
A_{ls} \approx (2 \cdot h_s + b_{s2}) \cdot L \cdot N_s \qquad (I - 128)
$$

Le périmètre est :

$$
A_{frame} = \pi \cdot D_{out} \cdot (L + \tau) \cdot K_{fin} \qquad (I - 129)
$$

$$
\theta_{co} = \theta_{amb} + \Delta\theta_{co} + \Delta\theta_{frame} \tag{I-130}
$$

 $\theta_{amb}$  étant la température ambiante.

## **I . 3. Application à un moteur asynchrone à cage de 2.2 kW**

## **I. 3. 1. Introduction**

L'évolution de l'informatique, les développements des nouvelles techniques et l'abaissement du coût du temps de calcul facilitent la modélisation des machines électriques [11]. Le dimensionnement électromagnétique de ces dernières nécessite un temps prohibitif ce qui a mené les constructeurs à utiliser des programmes de dimensionnement basés sur des relations empiriques issues de leurs expériences.

A partir des expressions de dimensionnement définies auparavant, nous développons un programme d'aide au dimensionnement d'une machine asynchrone à cage de 2.2 kW qui permet de répondre aux exigences du cahier des charges suivant :

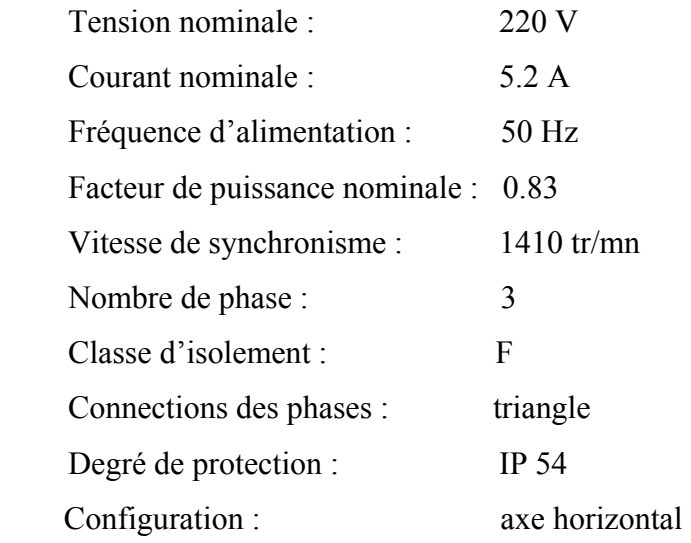

## **I. 3. 2. Algorithme**

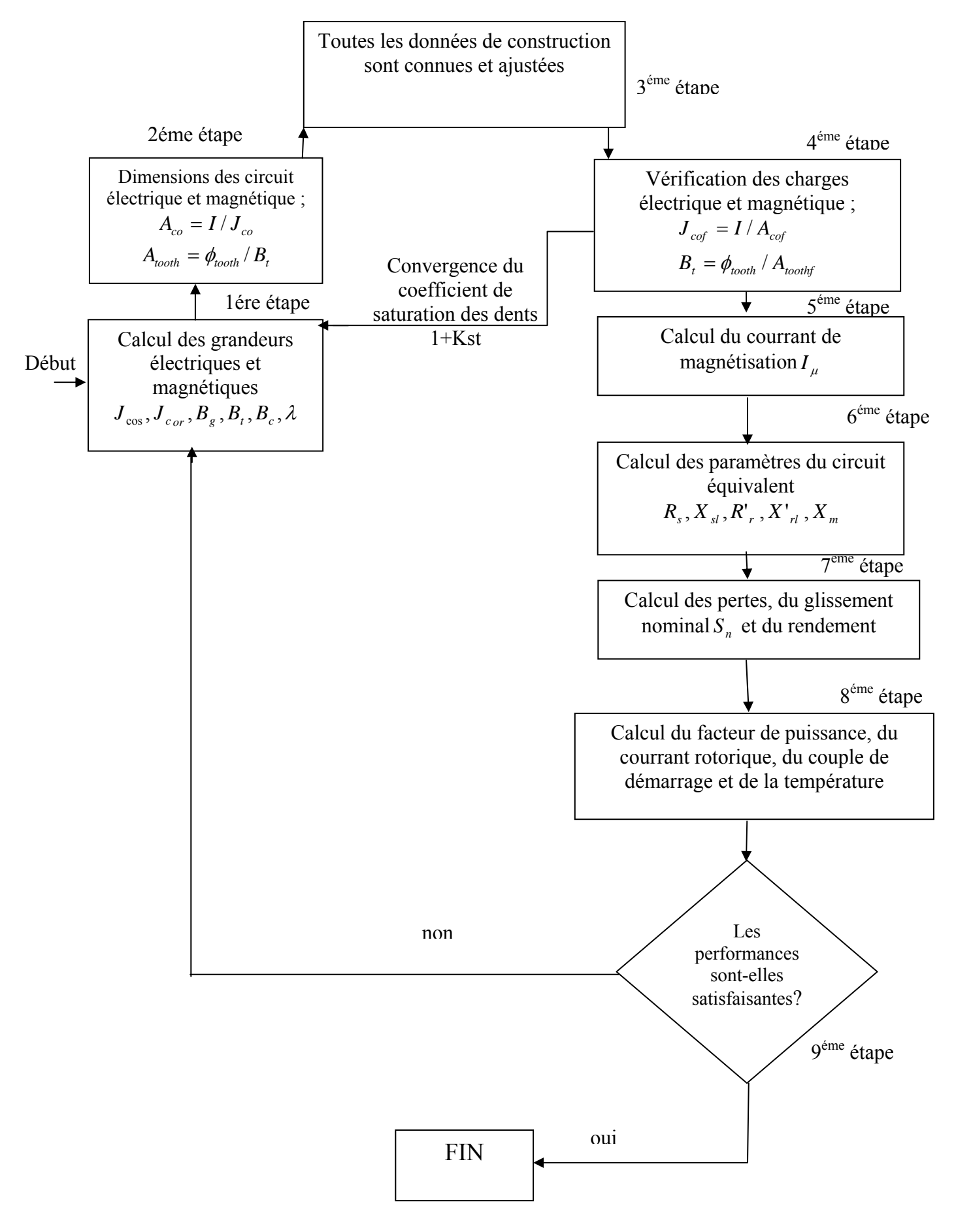

#### **I . 3. 3. Dimensions principales**

## **- Rendement de la machine :**

$$
\eta_n = \frac{p_n \cdot 10^3}{\sqrt{3} \cdot U_{1n} \cdot I_{1n} \cdot \cos \varphi_{1n}}
$$

A.N :  $\eta_n = 0.774$ 

**- Nombre de paires de pôles du stator** 

$$
n_1 = \frac{60 \cdot f_1}{p_1}
$$

d'où  $p_1 = 2$ 

**- Puissance apparente d'entrefer** 

$$
S_{gap} = \frac{K_E \cdot P_N}{\eta_N \cdot \cos \varphi_n}
$$

 $A.N: S_{\delta} = 3.29$  *KVA* 

#### **- Facteur géométrique (coefficient de longueur** λ **)**

Pour  $p_1 = 2$ , à partir du tableau (I-1) on choisit 1.4

#### **- Diamètre interne su stator**

A partir de la Figure I. 2,  $C_0$  est relevé pour  $S_{gap} = 3.296 \ kVA$ ,  $C_0 = 141.5.10^3 \ J/m^3$ 

A partir de l'équation  $(I-10)$ , on a :  $D_{is} = 0.0945$  *m* 

**- Longueur de la machine** 

$$
L = \lambda \left( \frac{\pi \cdot D_{is}}{2 \cdot P_1} \right)
$$

A.N :  $L = 0.108$  *m* 

**- Pas polaire** 

Il est donné par la relation suivante :

$$
\tau = \frac{L}{\lambda} = \frac{\pi \cdot D_{is}}{2 \cdot P_1}
$$

A.N :  $\tau = 0.0726$  *m* 

## **- Nombre d'encoches par pôle et par phase**

On choisit  $q = 3$ 

**- Pas d'encoche** 

$$
\tau_s = \frac{\tau}{3 \cdot q}
$$

 $A.N : \tau_{s} = 0.008$  *m* 

## **- Diamètre externe du stator**

Avec  $2p = 4$ , on choisit à partir du Tableau **I. 2.**  $K_p = 0.62$ 

Ainsi **:** 

$$
D_{out} = \frac{D_{is}}{K_D}
$$

 $A.N: D_{out} = 0.152 m.$ 

## **- Largeur d'entrefer g**

Un grand entrefer est plus avantageux d'un point de vue mécanique et en ce qui concerne les pertes supplémentaires dans le fer. Mais à cause du courant magnétisant, l'entrefer doit être réduit.

$$
g = \left(0.1 + 0.012 \cdot \sqrt[3]{P_n}\right) \cdot 10^{-3} \, m \quad pour \, 2p_1 \ge 2
$$

Dans notre cas :  $g = 0.256 \cdot 10^{-3} m$ .

## **I. 3. 4. Dimensionnement de l'enroulement statorique**

L'enroulement utilisé est à deux couches concentriques.

**- Nombre d'encoches** 

$$
N_s = 2 \cdot p_1 \cdot q \cdot m
$$

A.N :  $N_s = 2.2 \cdot 3.3 = 36$  Encoches

**- Angle électrique séparant 2 encoches consécutives** 

$$
\alpha_{ec} = \frac{2 \cdot \pi \cdot p_1}{N_s} = \frac{\pi}{9} = 20^\circ,
$$

**- Coefficient de distribution** 

$$
K_{q_1} = \frac{\sin \pi / 6}{q \sin \left(\frac{\pi}{6q}\right)}
$$

A.N :  $K_{q_1} = 0.9598$ 

**- Coefficient de raccourcissement** 

$$
K_{y1} = \sin\frac{\pi}{2} \cdot \frac{y}{\tau}
$$

A.N :  $K_{v1} = 0.9397$ 

**- Coefficient de bobinage** 

$$
K_{w1}=K_{q_1}\cdot K_{y_1}
$$

**A.N** :  $K_{w_1} = 0.9019$ 

 **- Flux sous un pôle** 

$$
\phi = \alpha_i \cdot \tau \cdot L \cdot B_g
$$

On choisit une densité de flux telle que :

$$
B_g = (0.65 \div 0.78)
$$
 T

Dans notre cas, on choisit  $B_g = 0.65$  T

et

$$
1+K_{_{st}}=1,35
$$

A partir de la Figure I. 2,

$$
\begin{cases}\n\alpha_i = 0.7252\\
K_f = 1.0873\n\end{cases}
$$

 $\Rightarrow$   $\phi = \alpha_i \cdot \tau \cdot L \cdot B_{g}$ 

A.N :  $\phi = 0.0036$  *Wb* 

**- Nombre de spires en série par phase** 

Il est donné par :

$$
W_1 = \frac{K_E \cdot V_{1ph}}{4 \cdot K_f \cdot K_{wl} \cdot f_1 \cdot \phi}
$$

 $A.N:$  *W*<sub>1</sub> = 168.3 *tr / phase* 

**- Nombre de conducteurs effectifs**

$$
n_s = \frac{a_1 \cdot W_1}{p_1 \cdot q}
$$

 $a_1 = (1 \div 2 p_1)$  pour l'enroulement à 2 couches.

On prend  $a_1 = 1$ 

$$
\Rightarrow n_s = 28.71
$$

*ns* doit être un nombre pair  $\implies n_s = 28$ 

par conséquent :

$$
W_1 = p_1 \cdot q \cdot n_s
$$

d'où :

 $W_1 = 168$ 

Avec cette nouvelle valeur de  $W_1$ , on doit recalculer  $\beta_{\delta}$ :

 $\Rightarrow \beta_{g} = 0.66 T$ , qui est une valeur admissible.

## **-Section effective du conducteur**

On opte pour un fil en cuivre de section ronde qui est recouvert d'une couche isolante. Les caractéristiques recherchées sont : une bonne résistance à la rupture, au pliage répété et un faible écrouissage. Cette section est donnée par l'expression suivante :

$$
A_{co} = \frac{I_{1n}}{J_{\cos} \cdot a_1} \quad mm^2
$$

On choisit  $J_{\text{cos}} = 7$  *A*/*mm*<sup>2</sup>,

La section du conducteur sera :

$$
A_{co} = 1.27 \quad mm^2
$$

Son diamètre est défini comme suit :

$$
d_{co} = \sqrt{\frac{4 \cdot A_{co}}{\pi}}
$$

A.N. :  $d_{co} = 1.27$  *mm* 

Puisque le diamètre est inférieur à 1.3 mm, il n'est pas nécessaire de deviser la section en plusieurs conducteurs élémentaires. Pour la suite des calculs, on prend la section normalisée à partir du Tableau 1, donné en l'annexe  $d_{co} = 1.3$  mm.

## **I. 3. 5. Dimensionnement de l'encoche du stator**

On choisit des encoches trapézoïdales de telle sorte que les dents statorique gardent une largeur constante. Comme nous avons maintenant, le nombre de spires par encoches  $n<sub>s</sub>$ et le nombre de conducteurs en parallèle avec leur diamètre, on peut calculer la section utile de l'encoche  $A_{su}$  à condition d'adopter un facteur de remplissage de l'encoche  $K_{fall}$  pour un conducteur rond :  $K_{\text{full}} = 0.35$  pour les machines de puissance inférieure à 10 kW.

**- Section utile de l'encoche** 

$$
A_{su} = \frac{\pi \cdot d_{co}^2 \cdot a_1 \cdot n_s}{4K_{fill}}
$$

A.N :  $A_{\rm sw} = 115.5$   $mm^2$ 

## **- Largeur et hauteur de l'encoche**

Les valeurs de  $b_{\alpha}$ , de  $h_{\alpha}$  et de  $h_{\alpha}$  sont choisies comme suit :

$$
\begin{cases}\nb_{os} = 3 \text{ mm} \\
h_{os} = 1 \text{ mm} \\
h_{os} = 4 \text{ mm}\n\end{cases}
$$

A partir de l'équation  $(1-17)$ , le pas dentaire sera :  $\tau_s = 0.0083$  *m*,

 $K_{Fe} = 0.96$  pour 0.5 *mm*.  $K_{Fe}$  désigne le facteur de remplissage du paquet de tôles statoriques. Il tient compte de l'isolation de ces tôles.

## **- Largeur des dents statoriques**

Avec  $(B_{ts} = 1.5 T)$ , à partir de l'équation  $(1.31)$ , la largeur de la dent  $b_{ts}$  peut être déterminée ainsi :

$$
b_{ts} = \frac{\beta_g \cdot \tau_s \cdot L}{B_{ts} \cdot L \cdot K_{Fe}}
$$

 $b_{ts} = 0.0038 \ m$ 

Technologiquement, la largeur de la dent devrait être inférieure à 3.5 · 10<sup>-3</sup> m.

A partir des équations  $(I - 33)$  et  $(I - 37)$ , la largeur inférieure et la largeur supérieure de l'encoche statorique sont, respectivement:

$$
b_{s1} = 0.0053 \ m
$$
  

$$
b_{s2} = 0.007 \ m
$$

#### **- Hauteur utile de l'encoche**

Elle vaut :

 $\overline{a}$ 

$$
h_s=0.017~m
$$

## **- F.m.m d'entrefer**

$$
F_{mg} = 1.2 \cdot g \cdot \frac{B_g}{\mu_0}
$$

Avec  $B_{ts} = 1.5 T$ , à partir de la courbe de magnétisation (Tableau 3, donné en annexe), on  $obtient H<sub>ts</sub> = 1340 A/m$  et par conséquent :

## **- La f.m.m des dents statoriques**

$$
F_{\text{mts}} = H_{\text{ts}} \cdot \left(h_{\text{s}} + h_{\text{os}} + h_{\text{w}}\right)
$$

 $A.N : F_{\text{mts}} = 27.59 \text{ Atr}$ 

Nous pouvons calculer également,

**- La f.m.m de la dent du rotor** qui correspond à  $1 + K_{st} = 1.35$ 

$$
V_{\text{mtr}} = K_{\text{st}} \cdot F_{\text{mg}} - F_{\text{mts}}
$$

A.N :  $v_{\text{mtr}} = 37.14 \text{ At}$ 

**- La hauteur de joug du stator** :

 $h_{cs} = 7$  *mm* 

## **I. 3. 6. Dimensions principales du rotor**

## **- Nombre d'encoches du rotor**

 doit satisfaire à certaines conditions imposées par l'expérience de la construction des *Nr* machines asynchrones. Dans notre cas, on choisit :

$$
N_s/N_r = 36/28
$$
.

Dans notre étude, la forme adoptée est celle de la Figure I. 5c.

Les barres sont en aluminium. Elles ont presque les mêmes propriétés du point de vue électrique que le cuivre avec un coût plus bas. L'aluminium a une faible résistivité afin de réduire les pertes par effet joules et ses caractéristiques mécaniques permettent une bonne résistance.

## **- Courant de la barre du rotor**

$$
I_b = K_1 \cdot \frac{2 \cdot m \cdot W_1 \cdot K_{w1}}{N_r} \cdot I_{1n}
$$

avec :

 $K_1 = 1$ ,  $K_1 = 0.8 \cos \varphi_{1n} + 0.2$ f.m.ms  $\neq$  f.m.mr.

 $K_1 = 0.864$ 

A partir de l'équation (*I* − 44), le courant dans la barre du rotor vaut :

$$
I_b = 250 A
$$

 $\overline{a}$ 

## **- Section de la barre du rotor**

$$
A_b = \frac{I_b}{j_b}
$$
  
A.N :  $A_b = 7.3e - 005$   $m^2$ 

## **- Courant dans l'anneau de court-circuit**

Il est donné par :

$$
I_{er} = \frac{I_b}{2 \cdot \sin \frac{p_1 \cdot \pi}{N_r}}
$$

A.N :  $I_{er} = 561 \text{ A}$ 

## **- Densité de courant dans l'anneau de court-circuit**

Sa valeur est choisie à partir de l'intervalle de tolérance suivant :

$$
J_{er} = (0.75 \div 0.8) \cdot J_b
$$
 A/mm<sup>2</sup>  
 $J_{er} = 0.75 J_b = 2.565 \cdot 10^6$  A/m<sup>2</sup>

**- Section de l'anneau de court-circuit** 

$$
A_{er} = \frac{I_{er}}{j_{er}}
$$

 $A.N: A_{cr} = 2.18 e-4 m^2$ 

## **- Dimensionnement de l'encoche du rotor**

Le dimensionnement de l'encoche rotorique est basé sur les grandeurs définies sur la Figure I. 6. :

$$
h_{or} = 0.5 \cdot 10^{-3} \ m
$$

$$
b_{or} = 1.5 \cdot 10^{-3} \ m
$$

**- Pas d'encoche du rotor** 

$$
\tau_r = \frac{\pi \cdot (D_{is} - 2 \cdot g)}{N_s}
$$

 $A.N:$   $\tau_r = 0.0106 \ m$ 

## **- Largeur de la dent du rotor**

Pour  $B_{tr} = 1.6 T$ 

$$
b_{tr} = \frac{B_g}{K_{Fe} \cdot B_{tr}} \cdot \tau_r
$$

A.N :  $b_{tr} = 4.5 \cdot 10^{-3}$  *m* 

• **Diamètre maximum de l'encoche du rotor**

$$
d_1 = \frac{\pi \cdot (D_{re} - 2 \cdot h_{or}) - N_r \cdot b_{tr}}{N_r + \pi}
$$

 $A.N : d_1 = 5.4 \cdot 10^{-3}$  m

On complète la géométrie du rotor en calculant le diamètre minimum de l'encoche et sa hauteur en résolvant le système d'équations (I-52). On obtient :

$$
d_2 = 3.5 \cdot 10^{-3} \quad m,
$$
  

$$
h_r = 6.4 \cdot 10^{-3} \quad m,
$$

On doit vérifier la f.m.m de la dent du rotor. Pour  $B<sub>r</sub> = 1.6 T$ , à partir de la courbe de magnétisation on obtient :

> $\overline{\phantom{a}}$ ⎠

$$
H_{tr} = 2460 \, A/m \, .
$$
\n
$$
F_{mtr} = H_{tr} \cdot \left( h_r + h_{or} + \frac{(d_1 + d_2)}{2} \right)
$$

A.N :  $F_{\text{mtr}} = 27.8 \text{ At}$ 

## • **Hauteur de joug du rotor**

Pour  $B_{cr} = 1.65 T$ , la hauteur du joug rotorique est calculée à partir de la relation suivante :

$$
h_{cr} = \frac{\phi}{2 \cdot L \cdot B_{cr}}
$$

A.N :  $h_{cr} = 0.0106$  *m* 

## • **Diamètre maximum de l'arbre**

Le calcul donne :

 $\overline{a}$ 

$$
\left(D_{\text{shafi}}\right)_{\text{max}} \approx 0.035\ m
$$

## • **Couple nominal**

Il est approximativement de  $T_{en} = 14.89$  *Nm*, qui est une valeur proche de celle donnée par le constructeur.

## **Dimensions de l'anneau de court circuit**

En général :

$$
b = (1, 0 \div 1, 2) \cdot \left(h_r + h_{or} + \frac{d_1 + d_2}{2}\right)
$$

On prend :

$$
b = \left(h_r + h_{or} + \frac{d_1 + d_2}{2}\right)
$$

A.N :  $b = 0.0113 m$ 

La largeur de la bague est :

$$
a=\frac{A_{er}}{b}
$$

A.N : *a* = 0.0195 *m*

## **Calcul du courant de magnétisation**

## **- F.m.m de magnétisation dans l'entrefer :**

$$
F_{1m} = 2 \cdot ((K_c \cdot g + F_{mts} + F_{mtr} + F_{mcs} + F_{mcr}))
$$

Nous avons considéré  $K_c = 1,2$  dans l'équation (I-40). On a à présent toutes les valeurs des variables pour calculer ce coefficient qui tient compte de la distribution du champ magnétique dans l'entrefer.

Le coefficient total de Carter est :

$$
K_c = K_{c1} \cdot K_{c2}
$$

$$
K_c=1.45
$$

 $\overline{a}$ 

Dans notre cas le dimensionnement est valable, car  $K_c = 1.45$  diffère peu de  $1 + K_{st} = 1.35$ . Nous devons calculer les F.m.m du joug du stator et du rotor :

$$
f_{mcs} = C_{cs} \cdot \frac{\pi \cdot (d_{out} - h_{cs})}{2p_1} \cdot H_{cs}(B_{cs})
$$

$$
f_{mcr} = C_{cr} \cdot \frac{\pi \cdot (D_{out} + h_{cr})}{2p_1} \cdot H_{cr}(B_{cr})
$$

 $C_{cs}$  Et  $C_{cr}$  sont des coefficients empiriques qui définissent la longueur moyenne du chemin du flux dans le noyau,

$$
C_{cs,r} \approx 0.88 \cdot e^{-0.4Bcs,r^2}
$$

Pour  $B_{cs} = 1.669 T$  et  $B_{cr} = 1.65 T$ , avec les valeurs des champs magnétiques qui leur correspondent respectivement,  $H_{ts} = 3500 \text{ A/m}$  et  $H_{tr} = 3460 \text{ A/m}$ , on a:

$$
F_{\text{mcs}} = 49 \, \text{A} \, \text{tr}
$$

$$
F_{\text{mcr}} = 29.5 \quad \text{Atr}
$$

Finalement :

$$
F_{1m} = 656.54 \quad \text{Atr}
$$

## **Facteur total de saturation**

Il est donné par la relation suivante :

$$
Ks = \frac{F_{1m}}{2 \cdot F_{mg}} - 1
$$

A.N :  $Ks = 1.0137$ 

#### **Courant magnétisant**

Il vaut :

 $\overline{a}$ 

$$
I_{\mu} = 3.21 A
$$

Ce qui donne une valeur relative telle que :

$$
I_{\mu}
$$
<sup>0</sup>/<sub>0</sub> = 36 %

## **I. 3. 7. Calcul des paramètres de la machine**

On se propose de calculer les résistances et les réactances relatives aux bobinages statoriques et aux barres rotorique à partir du schéma équivalant suivant :

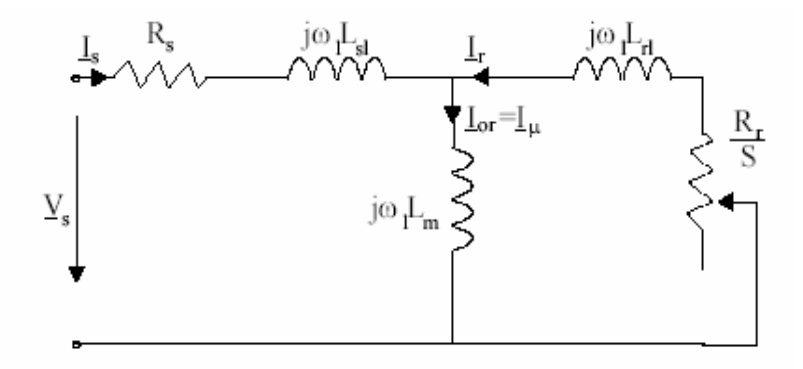

Fig. I. 13. Schéma équivalent en T

Les résistances et les réactances des machines électriques constituent les éléments essentiels qui permettent d'étudier leurs différents régimes de fonctionnement.

## **I. 3. 7. 1. Calcul des résistances**

• **Résistance de l'enroulement statorique** 

$$
R_s = \rho_{co} \cdot \frac{l_c \cdot W_1}{A_{co} \cdot a}
$$

A.N :  $R_{s} = 1.17 \Omega$ 

- **Résistance de l'enroulement rotorique**
- *Résistance de la barre du rotor :*

$$
R_{be} = \rho_{Al} \left[ \frac{L}{A_b} \cdot K_R + \frac{I_{er}}{2 \cdot A_{er} \sin^2 \left( \frac{p_1 \cdot \pi}{N_r} \right)} \right]
$$

La résistivité de l'aluminium à 20°c est  $(\rho_{Al})_{20^{\circ}c} = 3.1 \cdot 0^{-8}$   $\Omega m$  $(\rho_{Al})_{20^{\circ}c} = 3.1 \cdot 0^{-8} \Omega m$ 

*- Largeur de l'anneau de court circuit :* 

$$
l_{er} = \frac{\pi \cdot (D_{er} - b)}{N_r}
$$

A.N: 
$$
l_{er} = 8.6 \cdot 10^{-3} m
$$

*- Coefficient de l'effet de peau pour la résistance de la barre:* 

$$
K_R = \xi \cdot \frac{\left(\sinh 2\xi + \sin 2\xi\right)}{\left(\cosh 2\xi - \cos 2\xi\right)} \approx \xi
$$
  

$$
\xi = \beta_s \cdot h_r \cdot \sqrt{S} \quad ; \quad \beta_s = \sqrt{\frac{w_1 \cdot \mu_0}{2 \cdot \rho_{Al}}} = 79.7 \text{ (m)}^{-1}
$$

Pour  $h_r = 6.3 \cdot 10^{-3}$  *m et*  $S = 1$  ;  $\xi = 1.24$  ;  $K_R \approx 1.74$  *donc* :  $R_{be} = 1.088$  e - 4 Ω

## • **Résistance du rotor ramenée au stator**

Elle est donnée par la relation suivante :

$$
(R_r^{\prime})_{s=1}^{\prime} = \frac{4 \cdot m_1}{N_r} \cdot (W_1 \cdot K_{w1})^2 \cdot R_{be80^{\circ}}
$$

A.N :  $(R_r)_{s=1} = 1.07 \Omega$ 

## **I. 3. 7. 2. Calcul des réactances**

## **- Réactance de fuite du stator**

La réactance de fuite est donnée par l'expression :

$$
X_{s_l} = 2 \cdot \mu_0 \cdot w_1 \cdot L \cdot \frac{W_1^2}{p_1 \cdot q} (\lambda_s + \lambda_{ds} + \lambda_{ec})
$$

avec :

$$
\lambda_{s} = \left[ \frac{2}{3} \frac{h_{s}}{(b_{s1} + b_{s2})} + \frac{2 \cdot h_{w}}{(b_{os} + b_{s1})} + \frac{h_{os}}{b_{os}} \right] \left( \frac{1 + 3 \cdot \beta}{4} \right)
$$

qui est l'expression de la perméance d'encoche.

$$
\lambda_{ds} \approx \frac{0.9 \cdot \tau_s \cdot q^2 \cdot K_{w1} \cdot C_s \cdot \gamma_{ds}}{K_c \cdot g \cdot (1 + K_{st})}
$$

est l'expression de la perméance de la partie frontale de l'enroulement.

$$
\lambda_{ec} = 0.34 \frac{q}{L} (l_{end} - 0.64 \cdot \beta \cdot \tau)
$$

est l'expression de la perméance différentielle.

$$
\Rightarrow \lambda_{ds} = 1.07,
$$
  

$$
\lambda_s = 3.37,
$$
  

$$
\lambda_{ec} = 0.57,
$$

d'où  $X_{sl} = 1.93$  Ω.

 $\overline{a}$ 

#### **- Réactance de fuite du rotor**

• La réactance totale de fuite de la barre du rotor se calcule ainsi :

$$
X_{be} = 2 \cdot f_1 \cdot \mu_0 \cdot L \cdot (\lambda_r K_x + \lambda_{dr} + \lambda_{er})
$$

$$
\lambda_r = 0.66 + \frac{2 \cdot h_r}{3(d_1 + d_2)} + \frac{h_{or}}{b_{or}} = 0.099
$$

Cette dernière expression représente la perméance d'encoche rotorique.

$$
\gamma_{dr} = 9 \left( \frac{6 \cdot p_1}{N_r} \right)^2 = 1.65 \cdot 10^{-2},
$$

$$
\Rightarrow \qquad \lambda_{dr} = \frac{0.9 \cdot \tau_r \cdot \gamma_{dr}}{K_c \cdot g} \cdot \left(\frac{N_r}{6 \cdot p_1}\right)^2 = 2.29 \quad \text{(permeance differentielle)}.
$$

$$
\lambda_{er} = \frac{2.3 \cdot (D_{er} - b)}{N_r \cdot L \cdot 4 \sin^2 \left(\frac{p \cdot \pi}{N_r}\right)} \cdot \log \frac{4.7(D_{er} - b)}{b + 2a} = 0.60 \text{ (permeance de l'anneau)}.
$$

 $K_r \approx \frac{3}{2\pi} \approx 1.2$  $K_x \approx \frac{3}{2\xi} \approx 1.2$  (Coefficient d'effet de peau pour la réactance de fuite)

 $d'$ *où :*  $X_{be} = 2.4 e^{-4} \Omega$ 

La réactance de fuite du rotor devient :

$$
X_{rl} = 4 \cdot m \cdot \frac{(W_1 \cdot K_{wl})^2}{N_r} \cdot X_{be}
$$

Pour une vitesse nulle  $(S = 1)$ , les réactances de fuite du rotor et du stator sont réduites. Cela est dû à la saturation du flux de fuite.

$$
\left(X_{sl}\right)_{sat}^{S=1} = X_{sl} \cdot 0.75 = 1.45 \Omega
$$
\n
$$
\left(X_{sl}\right)_{sat}^{S=1} = X_{sl} \cdot 0.65 = 1.62 \Omega
$$

Pour un glissement nominal, l'effet de peau et la saturation du flux de fuite doivent être éliminés  $(K_R = K_X = 1)$ :

A partir de l'équation (1–73), la valeur de  $R_{be80°}$  est :

$$
(R_{be80^{\circ}})_{Sn} = 5.64 \cdot 10^{-4} \quad \Omega
$$

La résistance du rotor est exprimée par :

$$
(Rr')_{Sn} = (Rr')_{S=1} \cdot \frac{R_{be80^{\circ}}^{S=Sn}}{R_{be80^{\circ}}^{S=1}}
$$

$$
A.N: (Rr')_{Sn} = 0.55 \Omega
$$

De façon identique, la réactance de fuite, à *S* = *Sn* est :

$$
(X_{rl})^{S=Sn} = 1.6 e^{-4} \Omega
$$

## **- Réactance de magnétisation**

$$
X_{m} = \sqrt{\left(\frac{V_{ph}}{I_{\mu}}\right)^{2} - R_{s}^{2}} - X_{sl}
$$

A.N :  $X_m = 37.61$  Ω

## **I. 3. 7. 3. Influence du biais d'encoche sur les réactances**

En général, les encoches du rotor sont obliques. Le coefficient d'inclinaison C, d'un pas d'encoche du stator est typique :  $C = \tau_s$ .

$$
X_{m} = X_{m} \cdot K_{\text{skew}}
$$

Pour  $K_{\text{skew}} = 0.9954$   $\Rightarrow$   $X_m = 37.45$  Ω

Aussi, la réactance de fuite du rotor est augmentée par un nouveau terme  $X'_{rfskew}$ :  $X^*_{\hspace{0.5mm}rlskew} = 0.34 \ \Omega$ 

Donc, les valeurs finales des réactances de fuite du rotor à  $S = 1$  et à  $S = S_n$  sont respectivement :

$$
(X_{rl})_{skew}^{S=1} = (X_{rl})_{sat}^{S=1} + X_{rlskew} = 1.79 \Omega
$$

$$
(X_{rl})_{skew}^{S=5n} = X_{rl} + X_{rlskew} = 2.83 \Omega
$$

## **I. 3. 8. Pertes et rendement**

- **a. Pertes :**
- **Pertes cuivre dans l'enroulement du stator**

$$
p_{co} = 3 \cdot R_s \cdot I_{1n}^2
$$

 $A.N : p_{co} = 279.17 W$ 

## • **Pertes aluminium dans la cage du rotor**

à *S* = *Sn*

$$
P_{AI} = 3 \cdot (R_r)_{Sn} \cdot I_m^2 = 3 \cdot R_r \cdot K_I^2 \cdot I_m^2
$$

A partir des équations  $(1-93)$ et $(1-44)$ , on obtient :

 $P_{AI} = 98.63$  *W* 

## • **Pertes mécaniques**

Avec  $p_1 = 2$ ,

 $\overline{a}$ 

$$
P_{\scriptscriptstyle mv}=0.012\cdot P_{\scriptscriptstyle n}
$$

 $P_{\text{mv}} = 26.4 \text{ W}$ 

## • **Pertes fer**

Les pertes fer sont la somme des pertes fondamentales et des pertes supplémentaires.

## - **Pertes fondamentales dans les dents**

$$
P_{t1} \approx K_t \cdot P_{10} \cdot \left(\frac{f_1}{50}\right)^{1,3} \cdot B_{tS} \cdot {}^{1,7}G_{t1}
$$

où  $P_{10}$  représente les pertes spécifiques en W/kg à 1 Tesla et à 50 Hz ( $P_{10} = 2 W/kg$ .  $K_t = 1.7$  ).  $G_{t1}$  est le poids de la dent du stator :

$$
G_{t1} = \gamma_{iron} \cdot N_r \cdot b_{tS} \cdot (h_S + h_w + h_{oS}) \cdot L \cdot K_{Fe}
$$

 $G_{t1} = 2.35$  *Kg* 

 $\Rightarrow$   $P_{t1} \approx 22.55$  W

## **- Pertes fondamentales dans le joug du stator**

$$
P_{y1} = K_y \cdot P_{10} \cdot \left(\frac{f_1}{50}\right)^{1,3} \cdot B_{cs}^{1.7} \cdot G_{y1}
$$

 $K_y = 1.6$ , représente l'influence de l'usinage mécanique.  $G_{y1}$  est le poids du joug du stator.

$$
G_{y1} = \gamma_{iron} \cdot \frac{\pi}{4} \cdot \left[ D_{out}^2 - (D_{out} - 2 \cdot h_{CS})^2 \right] \cdot L \cdot K_{Fe}
$$

A.N :  $G_{y1} = 5.15$  *Kg* 

Pour  $K_y = 1.6$  et  $B_{CS} = 1.6 T$ ,

$$
P_{y1} = 61.87 W
$$

Ainsi les pertes fondamentales dans le fer sont :

$$
P_{iron}^1 = 84.43 \quad W
$$

 $\overline{a}$ 

#### • **Pertes par pulsation**

$$
P_{iron}^{S} \approx 0.5 \cdot 10^{-4} \cdot \left[ \left( N_r \cdot \frac{f_1}{P_1} \cdot K_{PS} \cdot B_{PS} \right)^2 \cdot G_{ts} + \left( N_s \cdot \frac{f_1}{P_1} \cdot K_{Pr} \cdot B_{Pr} \right)^2 \cdot G_{tr} \right]
$$
  
Avec:  $K_{PS} \approx \frac{1}{2,2 - B_{IS}} = 1.5385$   
 $K_{pr} = \frac{1}{2,2 - B_{tr}} = 1.66$   
 $B_{PS} \approx (K_{C2} - 1) \cdot B_g = 0.063$   
 $B_{PS} \approx (K_{CI} - 1) \cdot B_g = 0.157$ 

Le poids des dents rotoriques est :

$$
G_{tr} = \gamma_{iron} \cdot L \cdot K_{Ke} \cdot N_s \cdot \left(h_r + \frac{d_1 + d_2}{2}\right) \cdot b_{tr}
$$

 $\Rightarrow G_{tr} = 1.04$  *Kg* 

De l'équation  $(1.107)$ :

 $P_{iron}^{S} \approx 6.15$  *W* 

Les pertes fer totales sont définies ainsi :

$$
P_{iron} = P_{iron}^I + P_{iron}^S
$$

A.N :  $P_{iron} = 90.59 W$ 

 **. Pertes supplémentaires** 

$$
p_{\text{stray}} = 0.01 \cdot P_n \qquad \Rightarrow p_{\text{stray}} = 22 \ W
$$

**. Somme des pertes** :

$$
\Sigma
$$

## **b. Rendement :**

Le rendement devient :

 $\eta_n = 0.809$ 

 $\overline{a}$ 

Cette valeur est plus élevée que celle du cahier de charge, ce qui signifie que les pertes ont été atténuées lors des calculs. Si la valeur trouvée est plus petite que celle de cahier de charge, on change le diamètre  $D_{i<sub>s</sub>}$ , donc les plus petites densités courantes, etc.

#### **I. 3. 9. Caractéristiques de la machine**

Comme on la signaler auparavant, les caractéristiques de la machine concernent le courant actif à vide, le glissement nominal, le couple nominal, le couple maximal, le courant en charge, le facteur de puissance, le courant et le couple de démarrage.

## • **Courant actif à vide**

Il est donné par la relation suivante :

$$
I_{0a} = \frac{p_{iron} + p_{mv} + 3 \cdot I_{\mu}^{2} \cdot R_{s}}{3 \cdot V_{ph}} \Rightarrow I_{0a} = 0.23 \quad A
$$

• **Couple nominal** 

$$
T_n = \frac{P_n}{2 \cdot \pi \cdot \frac{f_1}{p_1} \cdot (1 - S_n)} \quad \Rightarrow \quad T_n = 14.52 \quad Nm
$$

• **Couple maximal**

$$
T_e = \frac{3 p_1}{2 \cdot \omega_1} \cdot \frac{V_{ph}^2}{\left[R_s + \sqrt{R_s^2 + (X_{sl} + C_1 \cdot X_{rl})^2}\right]}
$$
  
\n
$$
\Rightarrow T_e = 54.087 \text{ Nm}
$$

• **Courant de démarrage** 

$$
I_{LR} = 28 \quad A
$$

• **Couple de démarrage** 

$$
T_{LR} = 16 \quad Nm
$$

On doit vérifier les valeurs finales de ces contraintes en calculant le facteur de puissance, le rapport couple de démarrage/couple nominal et le rapport courant de démarrage/courant nominal :

$$
\cos \varphi_{\text{ln}} = 0.83
$$

$$
t_{LR} = 1.7
$$

$$
i_{LR} = 3.15
$$

## **I. 3. 10. Calcul thermique**

$$
\text{Avec}: \alpha_{conv}(w/m^2k) = 50;\\ \lambda_{ins} = 0.25 (W/m^{\circ}k)
$$

 $\overline{a}$ 

Qui est la conductivité thermique de l'isolant utilisé.

$$
\alpha_{cond} = 833 (W/m^{2} \text{°k})
$$
  

$$
A_{ls} \approx (2 \cdot h_s + b_{s2}) \cdot L \cdot N_s = 0.158 \text{ [m}^2]
$$

A partir de l'équation (*I* −124), on obtient la différence de température entre les conducteurs et les parois de l'encoche Δ $θ<sub>co</sub>$ :

$$
\Delta\theta_{co} \approx 2.11^{\circ}C
$$

et

 $\overline{a}$ 

$$
\Delta\theta_{\text{frame}} = 40.35 \, \text{°C}
$$

On suppose que la température ambiante est  $\theta_{amb} = 30^{\circ}C$ Dans ce cas la température de l'enroulement est la suivante :

$$
\theta_{co} = \theta_{amb} + \Delta \theta_{co} + \Delta \theta_{frame}
$$

$$
\theta_{co} = 82.47 \, \text{°C}
$$

Cette valeur est admissible car elle est inférieure à la valeur maximale de l'échauffement pour les moteurs de classe d'isolation F. Généralement la plupart des moteurs de cette gamme de puissance utilisent cette classe d'isolation avec l'échauffement de classe B, ce qui correspond aux exigences industrielles les plus fréquentes.

## **I. 4. Conclusion**

 $\overline{a}$ 

Le développement de toute machine électrique nécessite :

- L'utilisation des matériaux isolants plus fins et fiables sur les plans mécaniques et électriques.

- L'utilisation d'une isolation plus stable sur le plan thermique.

- L'utilisation de la classe d'isolation F avec un échauffement de classe B confère aux moteurs une réserve thermique de 25 °C, ce qui permet d'augmenter le niveau de charge jusqu'à 12 % sur des périodes limitées.

On peut ainsi exploiter les moteurs à des températures ambiantes ou à des altitudes supérieures ou avec des tolérances supérieures de tension et de fréquence ou encore prolonger la durée de vie de l'isolant .

- L'utilisation de matériaux magnétiques de qualités améliorées.

- L'augmentation de l'efficacité des systèmes de refroidissement en améliorant le rendement des ventilateurs et en diminuant la résistance aérodynamique de l'air en augmentant la surface de refroidissement des enroulements de la machine et aussi en renforçant la transmission thermique avec l'augmentation du coefficient de remplissage des enroulement.

- L'amélioration des méthodes de calcul des machines.

Le développement des machines électriques sur le plan technique accompagne d'autres tendances telles que l'amélioration de la fiabilité de ces machines en particulier l'utilisation à grande échelle des machines fermées. En général, ce n'est pas facile de faire des changements pour obtenir les caractéristiques désirées. Les méthodes d'optimisation sont actuellement utilisées dans la construction des machines électriques.

## *CHAPITRE II*

# *Construction de la machine à flux variable*

## **II. 1. Introduction**

L'exploitation industrielle de la machine asynchrone nécessite la mise en place des moyens de variation de la vitesse de rotation dans le but d'entraîner la charge à différentes vitesses. Cette application est fondée sur une bonne connaissance du modèle de la machine et de l'expression du couple électromécanique dépendant des paramètres électriques [5].

Pour varier la vitesse il faut en fait varier la fréquence  $f_s$  à l'aide d'un onduleur. Mais pour faire varier la vitesse sans modifier le couple utile il faut garder le rapport  $V_s / f_s$  constant. Basé sur l'enveloppe couple /vitesse, deux principaux types d'applications peuvent être distingués :

- Entraînements général : gamme de vitesse modérée  $\omega_{\scriptscriptstyle b}$  $\frac{\omega_{\text{max}}}{\omega} \leq 2$ ;
- Entraînements à large gamme de vitesse  $\frac{\omega_{\text{max}}}{\omega_{\text{max}}} \geq 2$  $\omega_{\scriptscriptstyle b}$  $\frac{\omega_{\text{max}}}{\omega} \geq 2$ .

Concevoir un moteur pour une grande gamme de vitesse à puissance constante est très difficile car le couple de freinage en p.u. est, en général, limité :  $t_{bk}$   $\langle$  3.

$$
T_{ek} \approx \frac{3 \cdot p_1}{2} \left(\frac{V_{ph}}{\omega_1}\right)^2 \cdot \frac{1}{L_{sc}} \tag{II-1}
$$

L'augmentation de ce dernier, à une vitesse de base élevée, peut se faire par :

• Augmentation du nombre de pôles  $2p_1$ ;

 $\overline{a}$ 

- Ou par augmentation de la tension de phase ;
- Ou par diminution de l'inductance de fuite  $L_{sc}$ .

En revanche, lorsque la vitesse augmente, les contraintes mécaniques deviennent prédominantes et par conséquent de nouvelles configurations du rotor deviennent ainsi nécessaires. Les rotors massifs avec des barres en cuivre sont parmi les solutions considérées dans de telles applications. En outre, comme les dimensions d'un moteur à induction augmentent avec le couple, les machines à grande vitesse tendent à être petites et ainsi la surélévation de température devient un problème. Dans beaucoup de cas, l'utilisation d'un liquide de refroidissement au stator devient obligatoire.

En dépit des efforts des Ingénieurs dans la dernière décennie, la conception d'un moteur à induction à vitesse variable, par des méthodes analytiques et numériques, n'est pas une méthode largement admise. Fondamentalement les expressions et les algorithmes de conception développés pour  $V_s / f_s$  constant sont applicables pour la conception à vitesse variable.

Parmi les questions principales de la conception du moteur à vitesse variable, nous citons celles relatives à :

- L'alimentation à puissance et à tension réduites ;
- La réduction de l'effet de peau ;
- La réduction du couple de pulsation ;
- La réduction de l'inductance de fuite ;
- Au rendement élevé.

 $\overline{a}$ 

## **II. 2. Alimentation à puissance et tension réduites**

Un moteur à induction est une partie de l'ensemble des entraînements à vitesse variable (Figure II.1). Le moteur est alimenté directement par un convertisseur statique.

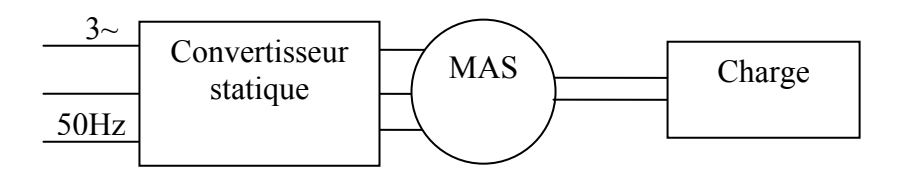

Fig. II. 1. Système d'entraînement d'un MAS à vitesse variable

Le convertisseur engendre des harmoniques de tension ou du courant dans le moteur, dont la fréquence et l'amplitude dépendent du niveau de puissance et de la commande (modulation de largeur d'impulsion). De ce fait on utilise des convertisseurs modernes avec filtre, afin de les réduire, mais en revanche ils produisent des pertes additionnelles.

## **II. 2. 1. Alimentation sous tension réduite**

En général, la conception du moteur est effectuée avec une tension maximale V<sub>m</sub> qui est inférieure à celle du réseau d'alimentation  $V<sub>g</sub>$ :

$$
V_m = V_g \cdot (1 - V_{dert}), \qquad V_{dert} \langle 0.1 \qquad (II-2)
$$

#### **II. 2. 2. Alimentation à puissance réduite**

L'alimentation à puissance réduite entre dans la conception par le choix de la valeur du coefficient d'Esson  $C_0(\omega/m^3)$  ramené à  $C_0(\omega/m^3)$  à  $V_s/f_s$  variable :

$$
C_0 = C_0 \cdot (1 - P_{\text{derat}}) \; ; \quad P_{\text{derat}} \approx 0.08 \div 0.12 \tag{II-3}
$$

#### **II. 3. Réduction de l'effet de peau dans les enroulements**

Aux grandes vitesses, la contrainte du courant et du couple de démarrage n'est pas pertinente au niveau de la conception du moteur. Cependant, au démarrage ou en charge ou pour des applications avec une large gamme de vitesse, le couple de freinage doit être grand. L'augmentation de ce dernier sans celle des dimensions géométriques de la machine n'est pas une tache facile. D'autre part, l'effet de peau au rotor limite le courant de démarrage et entraîne un plus grand couple de démarrage. Ainsi une plus grande résistance du rotor n'est plus nécessaire.

La réduction de l'effet de peau est obligatoire afin de réduire les harmoniques de temps des pertes additionnels de l'enroulement, l'effet de peau dans ce dernier dépend de la fréquence, de la section du conducteur, et leur emplacement dans les encoches.

#### **II. 4. Réduction de l'effet de peau aux barres rotoriques**

 $\overline{a}$ 

L'effet de peau est une fonction des paramètres contenus dans l'expression suivante [13] :

$$
\xi = h \cdot \sqrt{\frac{S \cdot \omega_1 \cdot \sigma_{cor} \cdot \mu_0}{2}} \tag{II-5}
$$

La forme de l'encoche compte également. Mais lorsque l'encoche (Fig. II. 2.) est circulaire ou rectangulaire, seuls le diamètre de l'encoche et la hauteur d'encoche comptent. Des encoches trapézoïdales arrondies peuvent également être employées pour obtenir une densité de flux des dents constante et pour réduire l'effet de peau.

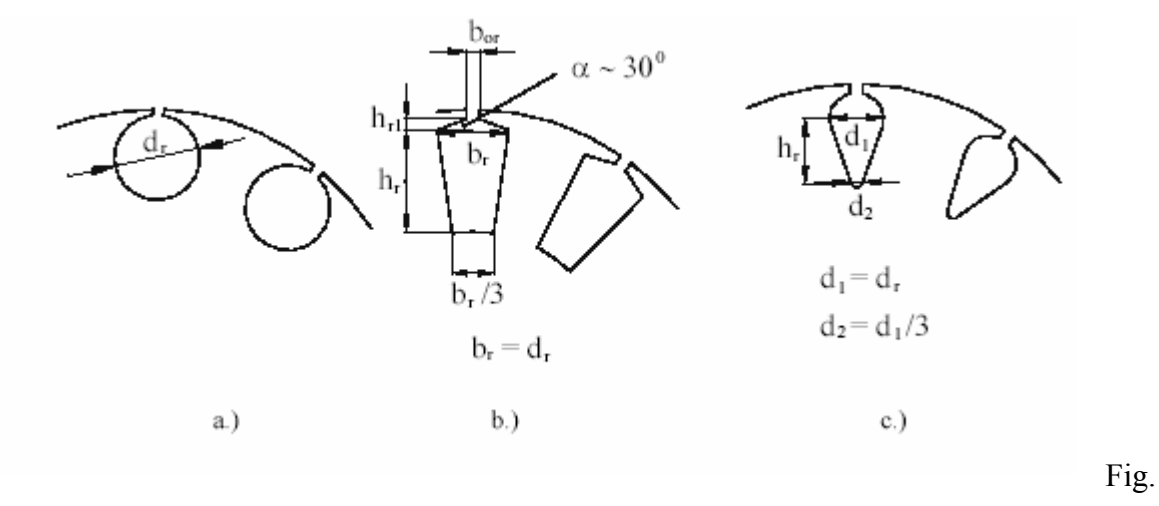

II. 2. Formes des encoches rotoriques avec un faible effet de peau

Pour une encoche rotorique donnée (Fig. II. 2. a, b, c), nous avons, respectivement :

$$
A_b = \frac{\pi \cdot d_r^2}{4}
$$
  
=  $hr \cdot \frac{2 \cdot d_r}{3} + \frac{h_{r_1}}{2} (b_{o_r} + d_r)$   
=  $hr \cdot \frac{2}{3} \cdot d_1 + \frac{\pi \cdot 5}{36} d_r^2$  (II-6)

Dans notre cas, on a opté pour des encoches trapézoïdales rondes dont la section est :

$$
A_b = hr \cdot \frac{2}{3} \cdot d_1 + \frac{\pi \cdot 5}{36} d_r^2 \tag{II-7}
$$

En revanche, pour des encoches rondes ou trapézoïdales rondes, on emploie des enroulements à couches multiples.

## **II. 5. Réduction du couple de pulsation**

 $\overline{a}$ 

Les couples de pulsations sont produits par des harmoniques d'espace de la densité de flux d'entrefer en interaction avec les harmoniques d'espace de la f.m.m du stator (rotor) et par les harmoniques temporelles de la tension (courant) produits par le convertisseur.

Les harmoniques d'espace des couples de pulsations sont produits par ce qu'on appelle couples parasites. Ils sont de deux catégories : asynchrone et synchrone. Ils dépendent du nombre d'encoches rotoriques et statoriques, du rapport de l'ouverture de l'encoche/entrefer, du rapport entrefer/pas polaire et du degré de saturation du noyau statorique (rotor).

Néanmoins, le choix des combinaisons du nombre d'encoches rotorique et statorique à considérer est le même que celui effectué à  $V_s / f_s$  constant (annexe Tableau 2).

## **II. 6. Rendement élevé**

 $\overline{a}$ 

L'augmentation du rendement est en rapport avec la réduction des pertes. Il existe des pertes d'enroulements et du noyau, fondamentales et supplémentaire, dues aux harmoniques d'espace. Les valeurs inférieures du courant et de la densité de flux mènent à un bon rendement.

Nous signalons les règles qui nous permettent de réduire les pertes supplémentaires :

- L'usage de tôles minces (de 0.1 mm) au dessus de  $f_{1n} = 300 Hz$  est recommandé pour réduire les pertes du noyau.
- Pour réduire les harmoniques d'espace et du temps et par conséquent les pertes dans la cage, les formes en U des encoches rotoriques sont recommandées (Fig. II.3).

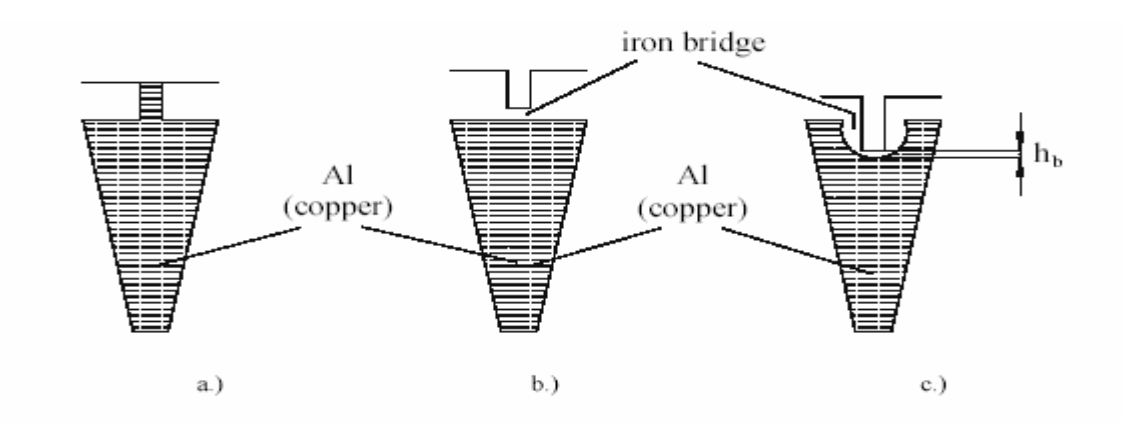

Fig. II. 3. Formes des encoches rotoriques a) conventionnelles b) encoches fermées c) encoches fermées en forme de U

Au niveau des encoches conventionnelles rotoriques, les harmoniques de densité de flux de l'entrefer induisent des tensions qui produisent des courants de Foucault dans les barres en aluminium. En pratiquant une fente dans le fer rotorique (Fig. II.3b, II.3c), la cage noyée dans le fer se trouve ainsi plus éloignée de l'entrefer et ainsi les pertes additionnelles de la cage se trouvent réduites.

## **II. 7. Augmentation du couple de freinage**

On conclut qu'un fort couple de freinage est souhaitable pour obtenir un couple transitoire élevé ou pour élargir la gamme de vitesse à puissance constante. L'augmentation du couple de freinage est assurée par la réduction de l'inductance de fuite pour une vitesse de base et pour une tension statorique données.

Les inductances de fuite du stator et du rotor sont exprimées par :

$$
L_{sl} = 2 \cdot \mu_0 \cdot L \cdot n_s^2 \cdot p_1 \cdot q_1 \cdot (\lambda_{ss} + \lambda_{ds} + \lambda_{end}) \tag{II-12}
$$

où  $n_s$  est le nombre de conducteurs dans l'encoche.

$$
L_{rl} = 4 \cdot m_1 \cdot \frac{(W_1 \cdot K_{w1})^2}{N_r} \cdot 2\mu_0 \cdot L_i \cdot (\lambda_b + \lambda_{cr} + \lambda_{dr} + \lambda_{skew})
$$
 (II-13)

<sup>λ</sup>*ss* : Coefficient de perméance d'encoches statoriques.

<sup>λ</sup>*ds* : Coefficient de perméance différentiel statorique.

- <sup>λ</sup>*end* : Perméance de la partie frontale du stator.
- <sup>λ</sup>*b* : Coefficient de perméance du rotor.
- <sup>λ</sup>*er* : Coefficient de perméance de l'anneau de court circuit.
- <sup>λ</sup>*dr* : Coefficient de perméance différentiel rotorique.
- <sup>λ</sup>*skew* : Coefficient perméance de fuite du rotor oblique.

Les deux expressions générales sont valables pour les encoches ouvertes et semi-fermées.

$$
L_{sc} = L_{sl} + L_{rl}
$$

## *Application :*

 $\overline{a}$ 

Avec un plus grand  $q_1$ , pour  $2p_1 = 2$  le coefficient de fuite différentiel  $\lambda_{ds}$  est réduit.

Pour le même nombre d'encoches statoriques, avec  $2p_1 = 2$  et 4, pour le même nombre de conducteurs par encoche  $n_s$ , pour la même densité de flux de fuite d'entrefer et pour le même diamètre d'alésage du stator, le rapport du flux de fuite d'une phase dans les deux cas est :

$$
\frac{(\psi_{sph})_{2p1=2}}{(\psi_{sph})_{2p1=4}} = \frac{2}{1}
$$
\n(II-15)

Comme la fréquence est doublée pour  $2p_1 = 4$ , pour la même vitesse à vide  $n = \frac{f_1}{p_1}$ , on a par conséquent,

$$
\frac{(L_{sc})_{2p=2}}{(L_{sc})_{2p=4}} = 1.5 \div 1.8
$$
\n(II-16)

Ainsi, pour le même diamètre d'alésage, la même longueur et la même géométrie de l'encoche, on a :

$$
\frac{(T_{ek})_{2p=2}}{(T_{ek})_{2p=4}} \approx \frac{2}{1.5 \div 1.8}
$$
\n(II-17)

De cette simple analyse, on déduit qu'un moteur de 2 pôles est meilleur.

Pour une section totale de l'encoche statorique donnée (la même densité de courant et le même nombre de spires par phase) et le même diamètre d'alésage du stator, la largeur de l'encoche diminue avec l'augmentation de  $q_1$ , et ainsi  $\lambda_{end}$  devient :

$$
\lambda_{end} \approx \frac{0.34}{L} \cdot (l_{end} - 0.64 \cdot y) \cdot q1
$$
 (II-18)

Cependant,  $\lambda_{ds}$  diminue ce qui entraîne la diminution de  $\lambda_{zs}$ . En général, avec un plus grand  $q_1$ , l'inductance de fuite totale du stator diminuera légèrement. En outre, les pertes parasites diminuent avec l'augmentation de  $q_1$ .

Une façon sûre de réduire la réactance de fuite est de réduire le rapport de la hauteur/largeur  $\left(\frac{r_{ss,r}}{1}\right)$  \ 3 \ 3.5 ,  $\frac{r}{\cdot}$   $\langle$  3 ÷ *ss r ss r b h* ) pour une densité de courant donnée. Cela conduirait à baisser  $q_1$  (ou  $N_s$ )

pour un plus grand diamètre (un plus grand volume de la machine) [14].

 $\overline{a}$ 

La hauteur radiale du joug du stator pour 2 pôles est deux fois plus grande par rapport à une machine de 4 pôles.

$$
\frac{(h_{cs,r})_{2p=2}}{(h_{cs,r})_{2p=4}} \approx (1.5 \div 2)
$$
\n(II-19)

## **II. 8. Large gamme de vitesse à puissance constante par variation de la tension**

La gamme de vitesse à puissance constante change pour beaucoup d'applications. La manière évidente de manipuler de telles conditions est d'employer un moteur à induction capable de produire, à la vitesse de base, un couple de freinage tel que :

$$
\frac{T_{bk}}{T_{en}} = \frac{w_{\text{max}}}{w_b} = C_w \tag{II-20}
$$

• Pour les grands moteurs

Adopter un plus grand moteur pour avoir une amplitude du couple jusqu'à la vitesse maximum à puissance constante peut se faire avec un plus grand nombre de pôles ( $2p_1 = 2$  à 4) à la même puissance. Alors qu'une telle solution est évidente un grand choix de vitesse à puissance constante  $C_w$   $>$  2 ÷ 3, elle n'est cependant pas toujours acceptable à mesure que les dimensions géométriques de la machine augmentent.

• Pour une tension de phase élevée

 $\overline{a}$ 

Les enveloppes typiques de couple/vitesse, de tension/vitesse et de courant/vitesse pour une gamme moyenne de vitesse sont montrées sur la Fig. II.4. La tension est considérée constante au-dessus de la vitesse de base. La fréquence, pour le glissement  $f_{sr}$ , est aussi constante au dessous de la vitesse de base et ensuite augmente jusqu'à la vitesse maximum. Sa valeur maximum  $f_{sr\text{max}}$  devrait être au moins égale à la valeur critique (cela correspond au couple de freinage) :

$$
f_{sr} \le f_{sr \max} = \frac{R_r}{2 \cdot \pi \cdot L_{sc}} \tag{II-21}
$$

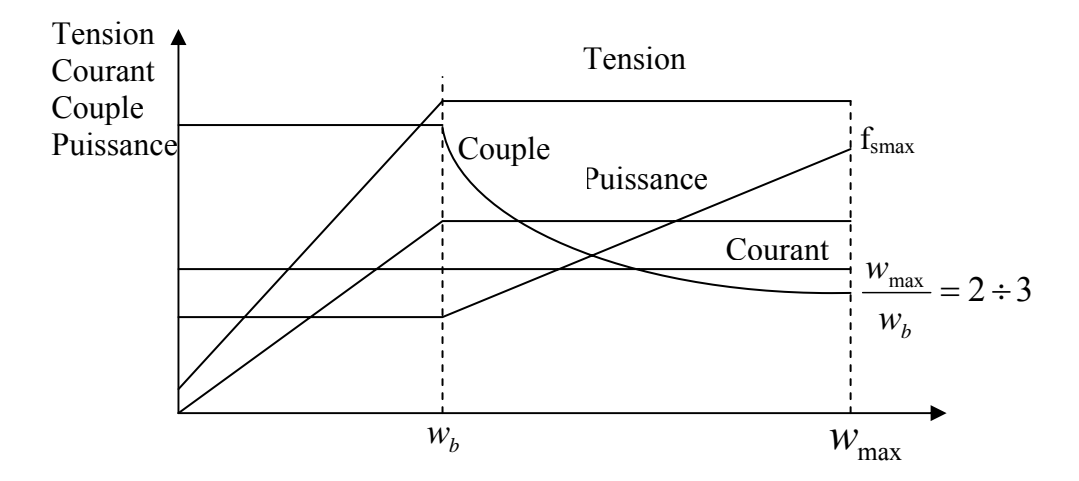

Fig. II. 4. Couple,puissance, tension et courant en fonction de la fréquence

$$
(T_{bk})_{w \max} = \frac{3}{2} \cdot p_1 \cdot \left(\frac{V_{ph}}{w_{r \max}}\right)^2 \cdot \frac{1}{L_{sc}} \ge T_{eb} \cdot \frac{w_b}{w_{\max}}
$$
(II-22)

Si

 $\overline{a}$ 

$$
(T_{bk})_{w \max} \langle T_{eb} \cdot \frac{w_b}{w_{\max}} \rangle \tag{II-23}
$$

Cela signifie que le moteur doit être surdimensionné pour produire assez de couple à la vitesse maximum.

Calcul du couple  $T_e$  et du courant statorique  $I_s$  du circuit équivalent :

 $L_{\mathit{sc}}^{'}$ 

$$
T_e \approx \frac{3 \cdot p_1}{w_1} \frac{V_{ph}^2 \cdot R_r / S}{\left(R_s + C_1 \frac{R_r}{S}\right)^2 + w_1^2 \cdot L_{sc}^2}
$$
;  
\n
$$
V_{sc} = L_{sc} + C_1 \cdot L_{rl}
$$
;  $C_1 = 1 + \frac{L_{sl}}{L_m} \approx 1.02 - 1.08$  (II-24)

$$
I_{s} \approx V_{ph} \sqrt{\left(\frac{1}{w_{1} \cdot L_{m}}\right)^{2} + \frac{1}{\left(R_{s} + C_{1} \frac{R_{r}}{S}\right)^{2} + w_{1}^{2} \cdot L_{sc}^{2}}}
$$
(II-25)
À la vitesse maximale, la machine doit développer un couple maximal  $T_{Mp}$  sous tension maximale  $V_M$ .

Si pour  $T_{bp}$  et  $T_{Mp}$  les conditions du couple de freinage sont :

$$
T_{bp} = \frac{3 \cdot p_1}{2} \left(\frac{V_p}{w_b}\right)^2 \cdot \frac{1}{2 \cdot L_{sc}} ,
$$
  
\n
$$
T_{MP} = \frac{3 \cdot p_1}{2} \left(\frac{V_M}{w_{max}}\right)^2 \cdot \frac{1}{2 \cdot L_{sc}} .
$$
 (II-26)

Le rapport entre la tension maximum et la tension de base est :

$$
\left(\frac{V_M}{V_b}\right)^2 = \left(\frac{w_{max}}{w_b}\right)^2 \cdot \frac{T_{Mp}}{T_{bp}} = \frac{w_{max}}{w_b} \cdot \frac{\left(\frac{T_{Mp}}{T_M}\right)}{\left(\frac{T_{bp}}{T_b}\right)} = C_w \frac{C_{Mt}}{C_{bt}}
$$
\n(II-27)

Pour

 $\overline{a}$ 

$$
S = S_{K,b,m} = \frac{C_1 R_r}{\sqrt{R_s^2 + w_{b,M}^2 \cdot L_{sc}^2}}
$$
(II-28)

Pour  $w_1 = w_b$ , et respectivement  $w_1 = w_M$  (équation (II.25)), les valeurs du pic de courant ( $I_M$ ) et de base $(I_b)$  peuvent être obtenus. Ces courants doivent être employés dans le dimensionnement du moteur  $(I_b)$  et du convertisseur $(I_M \sqrt{2})$ .

### • **Gamme de vitesse élevée**  $w_{\text{max}} / w_b$  / 4

Pour une gamme étendue de vitesse à puissance constante, les méthodes ci-dessus ne sont pas généralement suffisantes. Un changement de la tension de phase par commutation de l'étoile au triangle (Y *au*  $\triangle$ )mène à une augmentation soudaine de la tension de phase par  $\sqrt{3}$ .

Une plus grande prolongation de gamme de vitesse peut être obtenue en employant un enroulement double étoile (Fig. II. 5) pour passer d'un grand nombre de spires par phase à un nombre plus restreint :  $W_1$  à  $W_1$ ,  $W_1/W_1 = C_{w1}$   $\ge 1$ .

Une fois que l'enroulement est conçu avec la même densité de courant pour les deux sections de l'enroulement, le passage pour le nombre de spires de  $W_1$  à  $W_1/C_{w1}$  mène à la réduction des résistances du stator et du rotor de  $C_{w1}$  fois et à une réduction totale de l'inductance de fuite  $L_{sc}$  par  $C_{w1}^2$ .

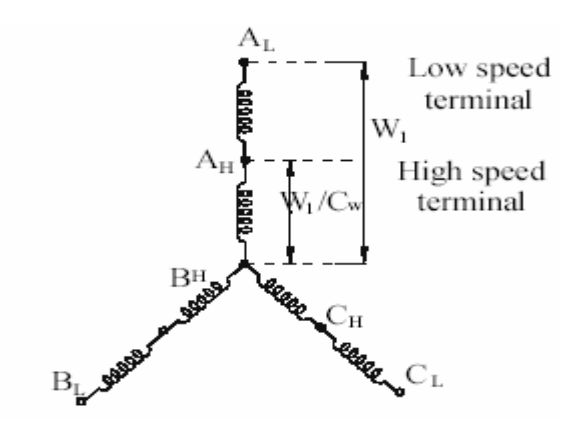

Fig. II. 5. Couplage double étoile de l'enroulement statorique

En termes de crête (couple de freinage), cela signifie qu'il y a une forte augmentation par  $C_{w1}^2$ . La gamme de vitesse est développée par :

$$
\frac{W_{maxH}}{W_{maxL}} = C_{wl}^2
$$
 (II-29)

Le résultat est identique à celui obtenu avec la commutation du couplage (Y *au* Δ), mais cette fois  $C_{w1}$  peut être augmenté de  $\sqrt{3}$  fois et une plus grande prolongation de la gamme de vitesse est obtenue ainsi sans surdimensionner le moteur. Le rapport du courant pour les deux couplages pour un couple maximal est :

$$
\frac{I_{s\max H}}{I_{s\max L}} \approx C_{w1}
$$
 (II-30)

L'inductance de fuite  $L_{sc}$  diminue par  $C_w^2$  tandis que la fréquence augmente de  $C_w$  fois. Par conséquent l'impédance diminue, au couple maximal, par  $C_w$ . Les pertes au noyau sont beaucoup plus petites que les pertes de cuivre à moins que la très grande vitesse (à puissance élevée) soit considérée. Quant à la façon d'établir l'enroulement du stator, pour avoir une symétrie du couplage à grande vitesse, il semble faisable d'employer

 $\overline{a}$ 

deux enroulements inégaux par couche avec  $W_1 / C_{w1}$  et respectivement  $W_1 \cdot (1 - C_{w1}^{-1})$  spires par phase en les reliant en série. Le facteur de remplissage de l'encoche sera légèrement réduit mais avec un nombre

inférieur de spires sur chaque couche dans l'encoche et ainsi une autre réduction pour l'inductance de fuite d'encoche avec le couplage à grande vitesse est obtenue.

### • **Inversion du nombre de pôles**

Il est fondamentalement possible de réduire le nombre de pôles d'un rapport de 2 en utilisant deux inverseurs égaux et ainsi augmenter la gamme de vitesse par un rapport de deux.

### **II. 9. Conception pour les grandes vitesses**

L'intervalle classique des vitesses élevées (pour 2 pôles) est situé entre 3000 tr/mn (50 hertz) et 18000 tr/mn (300 hertz). En dessous de 300 hertz, où les PWM standards sont disponibles jusqu'à 10kW (récemment jusqu'au MW/unité) mais au-dessus de 50 hertz, la conception est beaucoup plus semblable à celle pour des vitesses autour de 50 hertz. Les moteurs à Deux pôles sont favorisés, avec des densités inférieures de flux pour limiter les pertes du noyau. Les tôles et les conducteurs restent du type standard avec la contrainte de l'effet de peau [14].

### **II. 9. 1. Limites Electromagnétiques**

La constante d'Esson est définie ainsi :

 $\overline{a}$ 

$$
C_0 \approx \frac{\pi^2}{\sqrt{2}} \cdot K_{w1} \cdot A_1 \cdot B_g \tag{II-31}
$$

La densité de courant linéaire  $A_1(Art/m)$  est limitée autour dans l'intervalle  $(5 \div 20) \times 10^3$  *A/m* pour la plupart des MAS de très grande vitesse. En général, elle augmente avec le diamètre  $D_{is}$  d'alésage du stator.

Pour les moteurs de très grande vitesse, même avec des tôles minces (0.1 millimètre d'épaisseur ou moins), la densité de flux de l'entrefer est réduite à l'intervalle  $B_g \ (0.5 - 0.6)$ *T* afin de diminuer les pertes du noyau qui ont tendance à être plus importantes à fréquence élevée. Les grands moteurs (longueur importante) ont tendance à exiger, relativement de plus petits diamètres  $D_{i}$  du stator.

### **II. 9. 2. Limites de refroidissement au rotor**

L'élévation de température due aux pertes au rotor doit être transférée totalement par l'agent refroidissant à travers la surface du rotor. Donc, le diamètre du rotor  $D_{er} \approx D_{is}$  est limité par :

$$
D_{er} \ge \frac{\text{pertes rotoriques}}{\pi \cdot L \cdot \alpha \cdot \Delta \theta_{ra}} \tag{II-33}
$$

 $\alpha$ : Facteur du transfert de chaleur  $W/m^2 \circ K$ 

∆<sup>θ</sup> *ra* : Différence de température de l'air interne au rotor

Parmi les pertes au rotor, excepté les pertes fondamentales de la cage et du noyau, celles dues aux harmoniques de temps et d'espace dans la cage et le noyau du rotor sont notables.

#### **II. 10. Conclusion**

 $\overline{a}$ 

Les entraînements électriques pour moteurs à vitesse variable connaissent depuis une dizaine d'années des mutations technologiques et un important développement dans tous les secteurs de l'économie. L'amélioration des performances et la maîtrise des coûts ont agrandi le champ d'application et l'utilisation des moteurs asynchrones. De la conception de ces derniers à  $V_s / f_s$  variable, on conclut :

• Maintenir un effet de peau réduit à  $f_{srk}$  au moyen d'une réduction de la profondeur de l'encoche donc pour un diamètre d'alésage donné, la largeur des tôles augmente. Ceci conduit à abaisser légèrement les inductances de fuite et ainsi à un plus grand couple de freinage qui représente un effet bénéfique. Quand l'effet de peau au rotor  $(f_{sk})$  ne peut pas être limité en réduisant la profondeur de l'encoche, il est suggéré l'usage d'un enroulement rotorique, pour des fréquences fondamentales situées entre 100 et 120 Hz, afin de réduire cet effet indésirable.

 $\overline{a}$ 

- Les ouvertures de l'encoche ont tendance à amplifier les couples parasites synchrones pour *N<sub>r</sub> N<sub>s</sub>* par conséquent *N<sub>r</sub> (N<sub>s</sub>* paraît être une règle générale pour V/f variable, même si les barres rotorique ne présentent pas de biais.
- Les entraînements pour une gamme de vitesse à puissance constante modérée présentent  $w_{\text{max}} / w_b \langle 2.5$ , sous une tension constante. L'augmentation du rapport  $w_{\text{max}} / w_b$ est obtenue en réduisant l'inductance de fuite totale de la machine. Plusieurs paramètres tels que la longueur de la machine, le diamètre, ou le rapport de largeur de l'encoche peuvent être utilisés pour augmenter la gamme de la vitesse  $j$ usqu'à  $w_{\text{max}} / w_b \leq T_{bk} / T_b \langle (2.2 : 2.7) \rangle$ .
- L'utilisation des convertisseurs statiques pour étendre la gamme de vitesse à puissance constante conduit, lors de la construction de MAS, à chercher à réduire l'inductance de fuite par exemple par la réduction du nombre de conducteurs en série par phase. Dans ce cas, une augmentation du couple est obtenue. Cela explique l'élargissement de la gamme de vitesse à puissance constante. L'augmentation du courant est proportionnelle à cette réduction de l'inductance de fuite.
- Le changement de couplage de l'étoile au triangle permet aussi d'augmenter la gamme de la vitesse de 3 fois sans avoir à surdimensionner le moteur ou le convertisseur.
- La réduction du nombre de pôles élargie la gamme de vitesse à puissance constante de  $p_1 / p_1$  fois. Là aussi, il n'y a pas de surdimensionnement du moteur.
- Dans le cas du MAS à rotor massif, pour réduire la conductivité équivalente du fer et donc augmenter la profondeur de pénétration du champ, il est recommander de pratiquer des encoches sous formes de rainures suivant les génératrices du rotor massif et d'y placer les barres en cuivre.

# *CHAPITRE III*

# *Optimisation de la profondeur de l'encoche statorique*

### **III-1 Introduction**

La diversité des domaines d'application et la multitude de technologies envisageables actuellement rendent de plus en plus complexes la définition et le dimensionnement d'un actionneur électrique. Pour un cahier des charges donné, la phase de conception se découpe en un certain nombre d'étapes successives et le plus souvent itératives.

 Le concepteur de machines électriques, qui se trouve en permanence confronté à la difficulté de devoir concevoir et dimensionner ces machines doit [15] :

- Composer avec une géométrie souvent complexe dans lesquelles interviennent des phénomènes non linéaires et fortement couplés ;
- Répondre à un cahier de charge induisant des contraintes d'égalité ou d'intervalle sur les paramètres ;
- Doit encore, si possible, représenter un optimum.

Le concepteur de machines électriques doit, dans un premier temps, choisir la structure la mieux adaptée à ses besoins. La deuxième phase consiste, à optimiser les dimensions et les caractéristiques de la solution choisie en intégrant des contraintes de divers natures (magnétique, électrique, thermique, mécanique, etc.).

La présente partie propose un dimensionnement basé sur la théorie de la programmation non linéaire pour optimiser l'encoche statorique du moteur asynchrone étudié sous le critère de la réduction des pertes donc du rendement élevé. D'une manière générale, la démarche lors de la conception d'un dispositif quelconque est initiée par la présence d'un besoin formulé que nous appellerons cahier des charges. La démarche, qui vise à rechercher une solution satisfaisant aux critères du cahier des charges définissant la structure considérée d'une part et les spécifications imposées d'autre part, se présente ainsi directement sous la forme d'un problème d'optimisation.

### **III. 2. Choix des méthodes de résolution**

 $\overline{a}$ 

La programmation non linéaire offre différentes techniques pour résoudre un problème d'optimisation avec contraintes. Elles peuvent être classées en deux groupes :

- Les méthodes de transformation ou indirectes qui transforment le problème en séquence sans contraintes pouvant alors être résolues par des techniques d'optimisation sans contraintes ;
- Les méthodes primitives (directes) avec contraintes qui permettent de résoudre directement les problèmes avec contraintes, donc sans transformation.

De part l'importance des problèmes de dimensionnement (problèmes avec ou sans contraintes, égalités et inégalités essentiellement non linéaires), les méthodes de transformation, qui utilisent des algorithmes d'optimisation sans contraintes, semblent être naturellement les mieux adaptées. D'autre part, les problèmes d'optimisation multivariables sans contraintes sont plus simples et plus faciles à résoudre par rapport à ceux avec contraintes. De plus les algorithmes de recherche sans contraintes disponibles sont particulièrement sûrs et efficaces. Plusieurs auteurs ont d'ailleurs utilisé avec succès des méthodes de transformation sur des problèmes d'Electrotechnique [15].

Nous avons vu, au niveau des chapitres précédents, que la construction d'un moteur asynchrone nous conduit à déterminer ses dimensions géométriques et toutes les données requises afin de satisfaire aux performances ainsi qu'à un ensemble de contraintes.

A l'heure actuelle, une classification des machines électriques reste toujours difficile à réaliser. Seule la nature de l'application et la satisfaction de chaque machine par rapport aux spécifications d'un cahier des charges permet de différencier une machine par rapport à une autre. L'utilisation de nouveaux matériaux, les contraintes industrielles visant à augmenter les performances et à diminuer les coûts dans le même temps conduit à proposer de nouvelles procédures de conception et de construction.

Le problème de conception et de construction des machines électriques peut être formulé comme un problème d'optimisation. Il convient d'en définir les variables, les contraintes et la fonction objectif. Le problème d'optimisation résultant est difficile à résoudre à cause du nombre important de variables. Différentes méthodes d'optimisation (plus grande pente, gradient conjugué, quasi-Newton, directions conjuguées, etc.) conduisent à l'optimum. La recherche d'un optimum global et la prise en compte des contraintes sont deux points délicats.

Parmi les méthodes numériques classiques de résolution d'équations non linéaires, nous avons opté pour la méthode de Newton Raphson.

La méthode de Newton-Raphson est basée sur l'utilisation de la tangente en un point de la courbe d'une fonction f. Plus précisément, le choix d'une première valeur  $x_0$  approchée d'un zéro réel à localiser détermine un premier point  $(x_0, f(x_0))$  sur la courbe qui sera considéré comme un premier point de tangente. Ce nombre  $x_0$  est appelé « amorce » du procédé itératif de Newton-Raphson. L'abscisse  $x_1$  du point d'intersection de la première tangente avec l'axe des *x* sera considérée comme une deuxième valeur approchée du zéro à localiser. À son tour, cette valeur permettra de considérer un deuxième point de tangente $(x, f(x_1))$ . À nouveau, l'abscisse  $x_2$  du point d'intersection de la deuxième tangente avec l'axe des *x* sera considérée comme une troisième valeur approchée du zéro. En poursuivant ce procédé itérativement, on obtiendra, sous certaines conditions, une séquence de différentes valeurs  $x_0, x_1, x_2, x_3, \ldots$ qui vont se rapprocher de plus en plus d'un zéro réel de la fonction f. La Fig. III. 1. représente le procédé itératif de Newton Raphson.

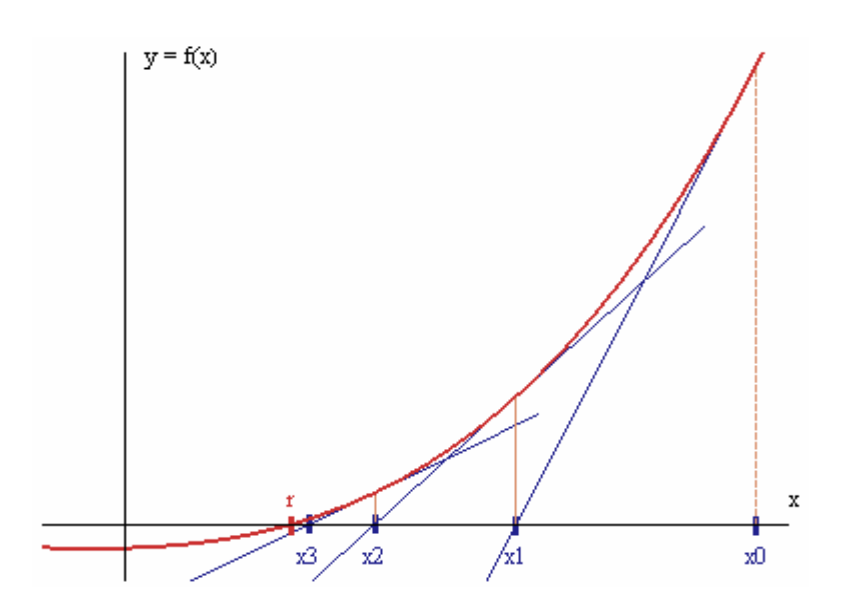

Fig. III. 1. Procédé itératif de Newton-Raphson

Si la séquence  $x_0$ ,  $x_1, x_2, x_3$ ... converge, elle converge vers un zéro réel de la fonction. Le graphique précédent montre une situation où effectivement  $\lim_{n\to\infty} x_n = r$ . Dans une telle situation, pour déterminer successivement les abscisses  $x_0$ ,  $x_1, x_2$ ,  $x_3, \ldots$  des points d'intersection des différentes tangentes avec l'axe des *x*, nous avons besoin de connaître l'équation de chaque tangente. = →∞ lim

Rappelons que l'équation d'une droite passant par un point (a, b) de pente m est donnée par :

$$
y=m(x-a)+b \tag{III-1}
$$

Si la fonction f est une fonction dérivable au point  $(x_k, y_k)$ , la pente de la tangente à la courbe passant par ce point est directement donnée par  $f'(x_k)$ . Alors, l'équation de chaque tangente à la courbe d'équation  $y = f(x)$  passant par le point  $(x_k, y_k)$  est donnée par :

$$
y = f'(x_k) \cdot (x - x_k) + y_k \tag{III-2}
$$

$$
y = f'(x_k) \cdot (x - x_k) + f(x_k)
$$
 (III-3)

L'abscisse du point d'intersection de la *k-ième* tangente avec l'axe des *x* est évidemment la racine de l'équation suivante :

$$
0 = f'(x_k) \cdot (x - x_k) + f(x_k)
$$
 (III-4)

En résolvant, pour *x,* cette équation, on obtient

$$
x = x_k - \frac{f(x_k)}{f'(x_k)}
$$
 (III-5)

or, la valeur de x est précisément la prochaine approximation  $x_{k+1}$  qui est prise en charge dans ce procédé itératif. On déduit donc que :

$$
x_{k+1} = x_k - \frac{f(x_k)}{f'(x_k)}
$$
 (III-6)

Cette équation est appelée équation de récurrence de Newton-Raphson. Cette manière de procéder à l'établissement des valeurs x0, x1, x2, x3... est appelée méthode de Newton-Raphson.

### **Algorithme de Newton-Raphson** [12]

```
 Choisir le critère d'arrêt ε . 
          Tant que \|R(X_{K+1})\| \leq \varepsilonCalculer \frac{F'(X_i)}{F''(X_i)}i
                              F"(X
                               \rm{F}^{\prime}\rm{(\rm{X}}Mettre à jour X_{i+1} = X_i - \frac{F'(X_i)}{F''(X_i)}
```
### **Fin de Tant que**

La recherche de la valeur de x, et plus généralement celle de  $x_{k+1}$  en fonction de  $x_k$  dans le mécanisme itératif, conduit à la résolution d'un système linéaire à chaque itération.

Cette méthode est performante mais elle nécessite de pouvoir calculer les dérivées premières et secondes en tout point. De plus, la convergence vers le minimum global n'est pas garantie

cependant elle est constatée, le plus souvent si le choix de  $x_0$  est judicieux. En pratique, on utilise cette méthode pour optimiser une solution approchée, suffisamment proche de la solution optimale.

# **III. 3. Critères d'optimisation**

Les fonctions objectives pour des machines à induction sont [12]

- Le rendement η
- Le coût des matériaux actifs  $C_{am}$
- Le poids du moteur  $W_m$
- Le coût global  $(C_{am} + \text{coût}$  de fabrication et de vente + coût des pertes + le coût d'entretien).

Le moteur asynchrone est un objet plutôt complexe et il y a ainsi beaucoup de variables de construction qui le décrivent complètement. Les variables typiques de construction, dans le cas étudié, sont :

- Le nombre de conducteurs par encoche statorique ;
- Les dimensions standards du fil du stator ;
- La longueur de noyau du stator ;
- Le diamètre d'alésage du stator ;
- Le diamètre extérieur du stator ;
- Les dimensions de l'encoche statorique ;
- La hauteur de l'encoche statorique ;
- La largeur d'entrefer ;
- La hauteur de l'encoche rotorique ;
- La largeur de l'encoche rotorique ;
- La largeur de l'anneau de la cage.

Le nombre de variables de construction peut être augmenté ou réduit selon le nombre de fonctions des contraintes adoptées. Les fonctions des contraintes typiques sont :

- Courant de démarrage/ Courant nominal
- Couple de démarrage/ Couple nominal
- Couple de freinage/couple nominal
- Facteur de puissance nominal
- La température nominale du stator
- Facteur de remplissage de l'encoche statorique
- Densité de courant nominale statorique
- Densité de courant nominale rotorique
- Densité de flux des dents statorique et rotorique
- Densité de flux de joug statorique et rotorique

Pour notre étude, la profondeur de l'encoche statorique renfermant essentiellement les pertes, est choisie comme critère d'optimisation car l'utilisation de ce critère est très important puisqu'il tient compte des pertes et donc du rendement.

# **III. 4. Formulation du problème**

Le rendement de la machine est déterminé à partir de la relation suivante :

$$
\eta = \frac{P_{\text{out}}}{P_{\text{in}}} = \frac{P_{\text{out}}}{P_{\text{ab}} + \sum \text{pertes}} \tag{III-7}
$$

avec :

$$
\Sigma \text{ pertes} = P_{\text{co}} + P_{\text{Al}} + P_{\text{iron}} + P_{\text{mv}} + P_{\text{stray}} \tag{III-8}
$$

### *Pertes cuivre dans l'enroulement du stator*

$$
P_{\rm co} = 3 R_{\rm S} I_1^2 \tag{III-9}
$$

$$
\begin{cases}\nA_{co} = \frac{\pi \cdot d_{co}^{2}}{4\pi} \\
I_{1} = A_{co} \cdot J_{cos} \cdot a_{1}\n\end{cases}
$$
\n(III-10)

$$
\Rightarrow I_1 = \frac{\pi \cdot d_{co}^2}{4\pi} \cdot J_{cos} \cdot a \tag{III-11}
$$

$$
I_1 = \frac{K_{fill}}{n_s} J_{\cos} A_{su}
$$
  

$$
A_{su} = \frac{\pi \cdot d_{co}^2 \cdot a_1 \cdot n_s}{4K_{fill}}
$$
 (III-12)

 $\overline{a}$ 

 $\overline{\mathsf{I}}$ 

(III-13)

$$
\begin{cases}\nA_{su} = h_s \cdot \frac{(b_{s1} + b_{s2})}{2} \\
b_{s2} \approx b_{es1} + 2 \cdot h_s \tan \frac{\pi}{N_s}\n\end{cases}
$$
\n(III-14)

$$
\Rightarrow A_{su} = b_{s1} \cdot h_s \cdot + \tan \frac{\pi}{N_s} \cdot h_s^2 \tag{III-15}
$$

*s*

$$
I_1 = c_1 \cdot h_s \cdot + c_2 \cdot h_s^2 \tag{III-16}
$$

avec :

$$
\begin{cases}\nc_1 = \frac{K_{fill}}{n_s} \cdot J_{\cos} \cdot b_{s1} \\
c_2 = \frac{K_{fill}}{n_s} \cdot J_{\cos} \cdot \tan \frac{\pi}{N_s}\n\end{cases}
$$
\n(III-17)

D'autre part :

$$
R_s = \rho_{co} \frac{l_c \cdot W_1}{A_{co} \cdot a} \tag{III-18}
$$

$$
A_{co} = \frac{A_{su} \cdot K_{full}}{n_s \cdot a_1} \tag{III-19}
$$

$$
A_{co} = \frac{K_{full}}{n_s \cdot a_1} \cdot [b_{s1} \cdot hs + \tan \frac{\pi}{N_s} \cdot hs^2]
$$
 (III-20)

$$
p_{co} = 3 \cdot \rho_{co} \cdot l_c \cdot W_1 \cdot (c_1 \cdot h_s \cdot + c_2 \cdot h_s^2) \tag{III-21}
$$

$$
p_{co} = c_3 \cdot h_s \cdot + c_4 \cdot h_s^2 \tag{III-22}
$$

Avec :

$$
\begin{cases} c_3 = 3 \cdot \rho_{co} \cdot l_c \cdot W_1 \cdot c_1 \\ c_4 = 3 \cdot \rho_{co} \cdot l_c \cdot W_1 \cdot c_2 \end{cases}
$$
 (III-21)

*Pertes aluminium dans la cage du rotor* 

$$
P_{AI} = 3 \cdot R_r \cdot K_I^2 \cdot I_{In}^2 \tag{III-23}
$$

$$
P_{AI} = 3 \cdot R_r \cdot K_I^2 \cdot (c_1 \cdot h_s \cdot + c_2 \cdot h_s^2)^2 \tag{III-24}
$$

de la même façon on détermine :

$$
P_{AI} = c_9 \cdot h_s \cdot + c_{10} \cdot h_s^2 \tag{III-25}
$$

Ces coefficients sont fonction des paramètres géométriques, de la machine, définis au chapitre I.

*Pertes mécaniques* 

$$
P_{mv} = 0.012 \cdot P_n \tag{III-26}
$$

#### *Pertes fer*

Les pertes fer sont la somme des pertes fondamentales et des supplémentaire (harmoniques). Les pertes fer fondamentales se produisent seulement dans les dents et dans le joug du stator.

• Pertes fondamentales dans les dents

$$
P_{t1} \approx K_t \cdot P_{10} \cdot \left(\frac{f_1}{50}\right)^{1,3} \cdot B_{tS} \cdot 1.7 G_{t1}
$$
 (III-27)

où  $G<sub>t1</sub>$  est le poids de la dent du stator

$$
G_{t1} = \gamma_{iron} \cdot N_r \cdot b_{tS} \cdot (h_S + h_w + h_{oS}) \cdot L \cdot K_{Fe}
$$
 (III-28)

$$
P_{t1} \approx K_t \cdot P_{10} \cdot \left(\frac{f_1}{50}\right)^{1,3} \cdot B_{tS} \cdot {}^{1,7} \gamma_{iron} \cdot N_r \cdot b_{tS} \cdot L \cdot K_{Fe} \cdot \left(h_s + h_w + h_{oS}\right)
$$
 (III-29)

on pose 
$$
a_0 = K_t \cdot P_{10} \cdot \left(\frac{f_1}{50}\right)^{1,3} \cdot B_{tS} \cdot {}^{1,7} \gamma_{iron} \cdot N_r \cdot b_{tS} \cdot L \cdot K_{Fe}
$$
;

$$
h_{osw} = h_{os} + h_w \tag{III-30}
$$

$$
P_{t1} = a_0 \cdot (h_{osw} + h_s)
$$
 (III-31)

• Pertes fondamentales dans le joug du stator

$$
P_{y1} = K_y \cdot P_{10} \cdot \left(\frac{f_1}{50}\right)^{1,3} \cdot B_{CS}^{-1,7} \cdot G_{y1}
$$
 (III-32)

*Gy*<sup>1</sup> est le poids du joug :

$$
G_{y1} = \gamma_{iron} \cdot \frac{\pi}{4} \cdot L \cdot K_{Fe} \cdot [D_{out}{}^{2} - (D_{out} - 2 \cdot h_{CS})^{2}] \tag{III-33}
$$

$$
B = \gamma_{iron} \cdot \frac{\pi}{4} \cdot L \cdot K_{Fe} \cdot K_{y} \cdot P_{10} \cdot \left(\frac{f_1}{50}\right)^{1,3} \cdot B_{CS}^{1,7}
$$

d'où :

$$
P_{y1} = B \cdot [D_{out}^2 - (D_{out} - 2 \cdot h_{CS})^2]
$$
 (III-34)

après développement on obtient :

$$
P_{y1} = K_0 \cdot B + K1 \cdot B \cdot hs - 4 \cdot B \cdot hs \tag{III-35}
$$

avec :

$$
K_0 = D_{out}^2 - D_{is}^{\acute{e}} + 4 \cdot D_{is} \cdot h_{osw} - 4 \cdot h_{osw}^2
$$
 (III-36)

$$
K_1 = 4 \cdot (D_{is} - h_{osw}) \tag{III-37}
$$

• Pertes par pulsation

$$
P_{iron}^{S} \approx 0.5 \cdot 10^{-4} \cdot \left[ \left( N_r \cdot \frac{f_1}{P_1} \cdot K_{PS} \cdot B_{PS} \right)^2 \cdot G_{\text{rS}} + \left( N_s \cdot \frac{f_1}{P_1} \cdot K_{\text{Pr}} \cdot B_{\text{Pr}} \right)^2 \cdot G_{\text{r}} \right] \tag{III-38}
$$

Les pertes fer totales sont définies ainsi :

$$
P_{iron} = P_{iron}^I + P_{iron}^S \tag{III-39}
$$

*Pertes supplémentaires* 

$$
p_{\text{stray}} = 0.01 \cdot P_n \tag{III-40}
$$

Finalement les pertes totales peuvent être écrites sous la forme suivante :

$$
f = a \cdot x^2 + b \cdot x + c \tag{III-41}
$$

où les coefficients a,b, et c sont fonction des paramètres géométriques.

La fonction (III-41) est une fonction non linéaire de paramètre **x**. Le minimum ne peut être trouvé que par une méthode itérative. On part avec une estimation initiale des paramètres que l'on affine à chaque étape jusqu'à ce que les paramètres ne varient plus.

Ce problème peut en principe être résolu par n'importe lequel des nombreux algorithmes de minimisation disponibles. Toutefois, nous n'étudierons ici que l'algorithme de Newton Raphson.

### **III. 5. Résultat obtenu**

On peut constater, à partir de la Figure III. 2, qu'après 3 itérations, la convergence est obtenue pour une profondeur h de l'encoche statorique de 11,90 mm.

Avec cette valeur optimale  $h_s$ , le programme de construction de la machine donne un rendement de 85.6 % qui correspond à un rendement amélioré par rapport à celui du cahier initial des charges du moteur étudié.

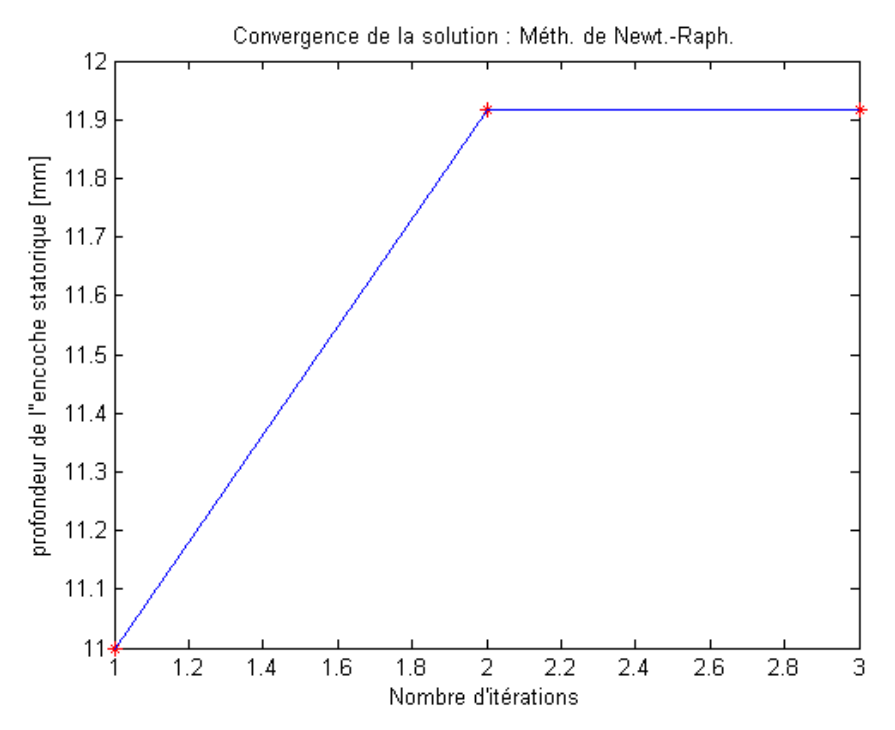

Fig. III. 2. Profondeur de l'encoche statorique évaluée à chaque itération

### **III. 6. Conclusion**

Le processus d'optimisation peut être vu comme une suite de tentatives successives pour atteindre l'optimum sous un certain critère fixé (couple maximal, pertes minimales) tout en respectant certaines contraintes. L'efficacité du processus d'optimisation est conditionné par la méthode mise en œuvre car au cours de l'optimisation, le critère, les contraintes et leurs gradients doivent être évalués le moins souvent possible. Ce problème fut résolu par l'utilisation de la méthode Newton-Raphson. Un programme sous Matlab a été écrit afin d'utiliser au mieux le procédé itératif. Notre système est du type monodimensionnel, si le vecteur initial *X* est proche de l'optimum, la méthode de Newton-Raphson converge très rapidement, de façon quadratique, c'est à dire chaque erreur est proportionnelle au carré de l'erreur précédente. L'optimisation de la profondeur de l'encoche statorique en se basant sur la norme NEMA (National Electrical Manufacturers Association) a permis, théoriquement, d'améliorer le rendement du moteur étudié. Cela reste à valider.

Un effort supplémentaire devra être accompli afin de satisfaire aux exigences industrielles. Ceci va se traduire par une modélisation plus fine prenant en compte l'amélioration de la qualité des matériaux actifs et la considération de la saturation et des pertes fer dans le calcul des performances du moteur asynchrone.

# *CHAPITRE IV*

# *Analyse de la machine en utilisant une méthode numérique*

### **IV. 1. Introduction**

Les machines électriques à courant alternatif font encore l'objet de nombreux travaux de recherche visant à améliorer leur modélisation et optimiser leur conception et leur construction. Si les modèles externes permettaient d'avoir une approche globale des performances de ces machines par des considérations globales sur les flux, les énergies, les couples etc., ils ne pouvaient donner des résultats appréciables au niveau des grandeurs locales (saturation, échauffements, courants induits, etc.) sans une somme considérable de travail et de réflexion.

Afin d'améliorer la fiabilité de leur production, de réduire les coûts et de satisfaire les exigences de leurs clients, les producteurs de ces machines investissent dans la conception assistée par ordinateur (CAO). Ces moyens de calcul, dont le développement est favorisé par l'évolution rapide des ordinateurs, permettent de nos jours de résoudre des systèmes à plusieurs milliers d'inconnues dans un temps relativement court. Ils sont ainsi une alternative aux techniques actuelles de calcul des machines qui sont basées sur le schéma équivalent ou sur la transformation de Park, et qui, si elles permettent d'obtenir des renseignements globaux sur les performances, ne sont pas suffisantes pour bien appréhender tous les phénomènes électromagnétiques que l'on rencontre dans les machines (saturation, courant de Foucault,…) [2].

Ces nouvelles techniques sont fondées sur le calcul du champ électromagnétique à l'intérieur da la machine et reposent sur la résolution par des méthodes numériques des équations de Maxwell. Les difficultés inhérentes aux calculs 2D et 3D des machines sont de trois types : le mouvement, les harmoniques d'espaces et la saturation des matériaux ferromagnétiques [16, 17, 18].

Pour l'étude en régime permanent, le modèle découplant le temps est plus approprié. C'est le modèle magnétodynamique complexe, qui permet d'éliminer le temps dans les équations. Le calcul en régime permanent est alors effectué en résolvant à un instant donné les équations et en considérant que toutes les grandeurs électromagnétiques varient avec la même pulsation que celle de la source : les équations du champ sont par conséquent résolues dans un domaine fixe. Une interprétation équivalente est que le mouvement est modélisé en multipliant la conductivité rotorique par le glissement S ou g [17].

## **IV. 2. Méthodes de résolution en régime linéaire**

Le calcul des machines asynchrones nécessite la résolution de l'équation de diffusion du champ électromagnétique dans des domaines non-linéaires [2]. Ce qui constitue un des problèmes importants de l'Electrotechnique. Parmi les méthodes de résolution envisagées, nous pouvons citer les méthodes numériques suivantes :

- 1. Méthodes des intégrales de frontières,
- 2. Méthodes des différences finis,
- 3. Méthodes des éléments finis [21].

Cette dernière semble être la plus puissante. D'un point de vue mathématique, elle consiste à écrire le problème physique sous forme variationnelle et à discrétiser spatialement la forme obtenue.

# **IV. 3 . Modélisation électromagnétique de la machine étudiée**

### **IV. 3. 1. Hypothèses simplificatrices**

L'étude de la diffusion du champ électromagnétique dans les machines asynchrones à cage est un problème tridimensionnel complexe. Nous admettons dans ce qui suit, des hypothèses simplificatrices, de façon à se ramener à un problème bidimensionnel de la magnétodynamique complexe. Ces hypothèses principales sont les suivantes :

• L'étude du moteur asynchrone est effectuée dans un plan perpendiculaire à la direction axiale. Le problème est donc invariant dans toute translation parallèle à l'axe de rotation de la machine. Les effets d'extrémités sont de ce fait négligés.

• Le stator est constitué de tôles feuilletées qui empêchent la circulation des courants induits.

• La conductivité électrique est supposée nulle au niveau de la culasse statorique et de l'armature rotorique.

• Les densités de courant dans les bobinages statoriques sont supposées uniformément réparties. Pour une encoche de section S<sub>e</sub> comportant N conducteurs et traversée par un courant instantané de valeur complexe I, la densité de courant complexe s'écrit ainsi :

$$
\vec{J}_S{=}\frac{N\,\bar{I}}{Se}
$$

- Le phénomène d'hystérésis et les frottements sont négligés.
- Toutes les grandeurs électromagnétiques sont supposées à variation sinusoïdale.

• Pour une machine convenablement conçue, on peut donc admettre que les harmoniques d'espace sont négligeables devant le fondamental [16, 17] :

$$
\overline{A} = \text{Re}(\overline{a}(\cos \omega t + j\sin \omega t)) = \text{Re}(\overline{a} \exp(j\omega t))
$$

*a* : Amplitude complexe du premier harmonique temporel du potentiel vecteur magnétique  $\overline{A}$ .

### **IV.3. 2. Formulation en potentiel vecteur magnétique complexe**

La notation complexe permet de passer d'un problème spatio-temporel à un problème de la magnétodynamique complexe où le temps et l'espace sont découplés. Le calcul du potentiel vecteur en régime permanent est alors effectué en résolvant, à un instant donné, l'équation suivante [2] :

$$
\operatorname{div}(\frac{1}{\mu_{\text{eff}}} \overrightarrow{\text{grad}}(\overline{A})) - j g \sigma \omega \overline{A} + \overline{J} s = 0
$$
 (IV-1)

Le potentiel vecteur magnétique est considéré nul sur la surface extérieure du stator, soit :

$$
\overline{A} = 0 \quad \text{sur } \Gamma_{ext} \tag{IV-2}
$$

 On considère que tout se passe au rotor comme si le domaine rotorique avait une conductivité *g*<sup>σ</sup> et que les grandeurs électromagnétiques étaient de pulsation ω [11, 16].

On peut alors résoudre les équations du champ dans un seul repère fixe où toutes les grandeurs ont la même pulsation  $\omega$ . Cette méthode est classique dans les modèles externes qui représentent la machine asynchrone comme un transformateur avec secondaire en courtcircuit fermée sur une résistance g  $R_2$ . Le calcul à rotor bloqué est une adaptation numérique

du schéma équivalent. La résistance secondaire  $R_2$  et la conductivité électrique du rotor sont

liées par la relation 
$$
\frac{R_2}{g} = \frac{1}{g\sigma} \frac{L}{S}
$$
 [17]

Le problème du mouvement relatif d'un domaine par rapport à l'autre étant ainsi surmonté, la résolution du système d'équations en utilisant la méthode des éléments finis donne la valeur de potentiel vecteur en tout point du maillage.

Cette méthode permet donc de calculer les performances du moteur en régime permanent sans faire intervenir la dimension temps puisque les dérivées temporelles sont remplacées par des représentations complexes. En outre, pour le cas particulier de l'étude à rotor bloqué, les paramètres du circuit équivalent se déduisent du calcul par éléments finis.

### **IV. 4. Validation du modèle éléments finis**

Dans cette partie, nous cherchons à valider les résultats obtenus, dans le cas du prototype étudié, par des essais expérimentaux.

### **VI. 4. 1. Présentation de la machine**

Le moteur étudié est une machine asynchrone fabriquée par le constructeur Algérien MEI à Fréha (Azazga), dont les données sont déterminées au premier chapitre.

# *IV. 4. 2. Présentation de l'outil de calcul utilisé*

La modélisation numérique de la machine est possible par simulation numérique avec le logiciel FEMLAB (code de calcul par éléments finis multidisciplinaire opérant sous MATLAB) et qui traite de problèmes divers .

L'interface graphique (GUI), de cet environnement, nous permet de créer et de manœuvrer des modèles en employant un des plusieurs modes prédéfinis de PDE, où nous travaillons directement avec les équations aux dérivées partielles fondamentales d'un modèle. On peut également exécuter le model multi –physique. Les modes physiques sont conçus pour être utilisés pour des domaines d'application donnés tels que la conduction de la chaleur, l'électromagnétisme, la dynamique liquide, et la mécanique structurale. Alternativement, chaque mode se fonde sur un modèle spécifique de PDE pour lequel nous définissions les paramètres généralement utilisés, des variables et leurs valeurs.

Le GUI de FEMLAB contient un ensemble d'outils de la géométrie pour modéliser dans 1D, 2D, et 3D, avec réparation de la géométrie. Un générateur intégré de mailles crée automatiquement le maillage pour n'importe quelle géométrie. Pour la nécessité de pouvoir examiner visuellement des résultats de simulations, FEMLAB fournit plusieurs outils qui le rendent rapide et facile pour visualiser pratiquement n'importe quelle quantité ou paramètre intéressant.

Les opérations à effectuer pour la modélisation sous cet environnement sont les suivantes :

- Introduire la géométrie de la machine en profitant des symétries (la géométrie peut être dessinée, soit sous FEMLAB, soit par programmation sous MATLAB, soit dessinée sous AUTOCAD et ensuite l'importer sous FEMLAB en fichier\*.dxf),
- Etablir les conditions aux limites,
- Fixer les propriétés physiques,
- Effectuer un maillage (le maillage généré par FEMLAB peut être orienté par ajustement de paramètres de manière à obtenir la finesse désirée dans les régions minces telle que l'entrefer dans le cas d'une machine électrique),
- Résoudre le système d'équations,
- Afficher les cartes des paramètres à calculer,

- Calcul des efforts.

En général, les deux grandeurs caractéristiques fondamentales dans la prédétermination du fonctionnement d'une machine asynchrone sont : l'impédance en fonction de la vitesse et l'évolution du couple avec la vitesse (caractéristique mécanique) [19]. Nous nous limiterons ici au calcul numérique de la seconde grandeur.

Le calcul numérique du couple du moteur étudié nécessite une simulation électromagnétique qui fournit la distribution du champ magnétique dans toute la machine. En premier lieu, une modélisation bidimensionnelle s'impose pour des raisons évidentes de commodité. Un modèle magnétodynamique en potentiel vecteur semble tout indiqué dans ce cas. La modélisation est adoptée sous les hypothèses citées précédemment.

Nous déterminons le couple par la méthode du tenseur de Maxwell [19], dont une variante intéressante, proposée par [17], est basée sur un calcul de moyenne opéré dans le domaine délimité par l'entrefer, soit :

$$
C = \frac{L}{\mu_0} \cdot \frac{1}{rs - r_r} \iint_{De} (r \times B) (B \cdot r) \cdot \frac{1}{r} ds
$$
 (IV-3)

où rr et rs sont respectivement les rayons du rotor et du stator au niveau de l'entrefer et De est le domaine de l'entrefer géométrique.

### **IV. 4. 3. Résultats obtenus**

Le maillage généré, dans le cas de la machine étudiée, par l'environnement FEMLAB est représenté sur la Figure IV. 1, il peut être orienté par l'ajustement de paramètres de manières à obtenir la finesse désirée dans les régions minces telles que l'entrefer.

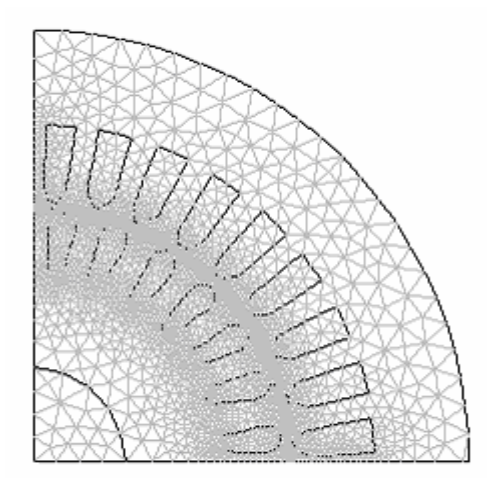

Fig. IV. 1. Maillage des sous-domaines avec FEMLAB

La Figure IV.2 montre la variation du couple développé par la structure étudiée sous une tension fixe de valeur efficace 220 V pour une fréquence de 50 Hz. Elle montre la concordance qualitative des résultats obtenus à l'aide du calcul numérique sous FEMLab et les résultats expérimentaux. Pour des glissements supérieurs à 0.1, l'écart entre les points mesurés et calculés augmente. Les erreurs subsistant au niveau du modèle numérique, mises à part celles évoquées précédemment, peuvent être attribuées à diverses causes.

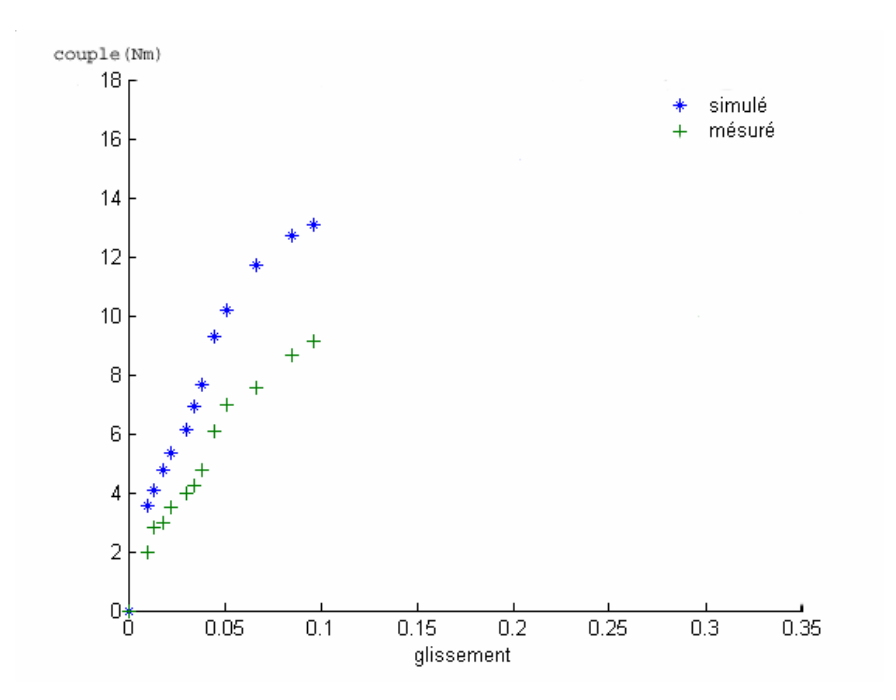

Fig. IV. 2. Caractéristique mécanique sous  $U = 220$  V

### **VI. 5. Conclusion**

Un calcul numérique de la caractéristique mécanique du moteur asynchrone étudié est effectué en utilisant le code FEMLab. Ce code nous a permet de modéliser la machine en régime de vitesse pour plusieurs glissements sous des hypothèses simplificatrices. Le couple est déduit en utilisant le tenseur des contraintes de Maxwell.

L'analyse des résultats issus du calcul numérique permet de vérifier de nombreuses propriétés des grandeurs électromagnétique telle l'induction magnétique, le champ magnétique, la déformation des lignes de champ magnétique et le couple qui en résulte.

# *CONCLUSION GENERALE*

Le travail dont nous avons rendu compte dans ce mémoire s'insère dans l'optique du développement d'un algorithme de construction qui permet de calculer les dimensions principales et les différentes contraintes (électriques et magnétiques…) dans les différentes parties d'un moteur asynchrone à rotor à cage, à flux constant avec une extension à flux variable. Les résultats obtenus sont situés dans les limites admissibles établies par la norme NEMA.

Concernant la construction à flux variable, le même algorithme a été donc appliqué. Parmi les questions principales liées à la construction du moteur à vitesse variable, nous citons : la réduction de l'effet de peau en utilisant des encoches de formes trapézoïdale arrondies, la réduction de l'inductance de fuite afin d'augmenter le couple de freinage qui peut être effectué en diminuant le nombres de pôles d'un rapport de 2 et le choix de la forme en U des encoches statoriques pour élever le rendement.

En ce qui concerne l'optimisation de la construction, une méthode de Newton Raphson a été développée. Elle permet d'optimiser une solution suffisamment proche de la solution optimale avec comme critère d'optimisation, la profondeur de l'encoche statorique renfermant essentiellement les pertes. Après trois itérations, la méthode utilisée a convergé rapidement vers l'optimum recherché.

Une fois cette valeur optimale de la profondeur de l'encoche déterminée, nous avons utilisé un code de calcul numérique 2D, basé sur la méthode des éléments finis, pour déterminer la caractéristique mécanique du moteur étudié. Au vu des hypothèses adoptées, une concordance quantitative a été observée entre les résultats expérimentaux relevés et ceux issus du calcul numérique pour cette caractéristique mécanique à V/f constant. La précision est meilleure pour les glissements faibles.

Notre travail peut être poursuivi en cherchant à optimiser les autres dimensions du moteur étudié en gardant le même cahier de charge avec comme critère une puissance massique plus importante afin de réduire le coût de la machine. Les paramètres géométriques obtenus avec l'algorithme basé sur les expressions empiriques seront affinés en utilisant la méthode des éléments finis.

# *Annexe*

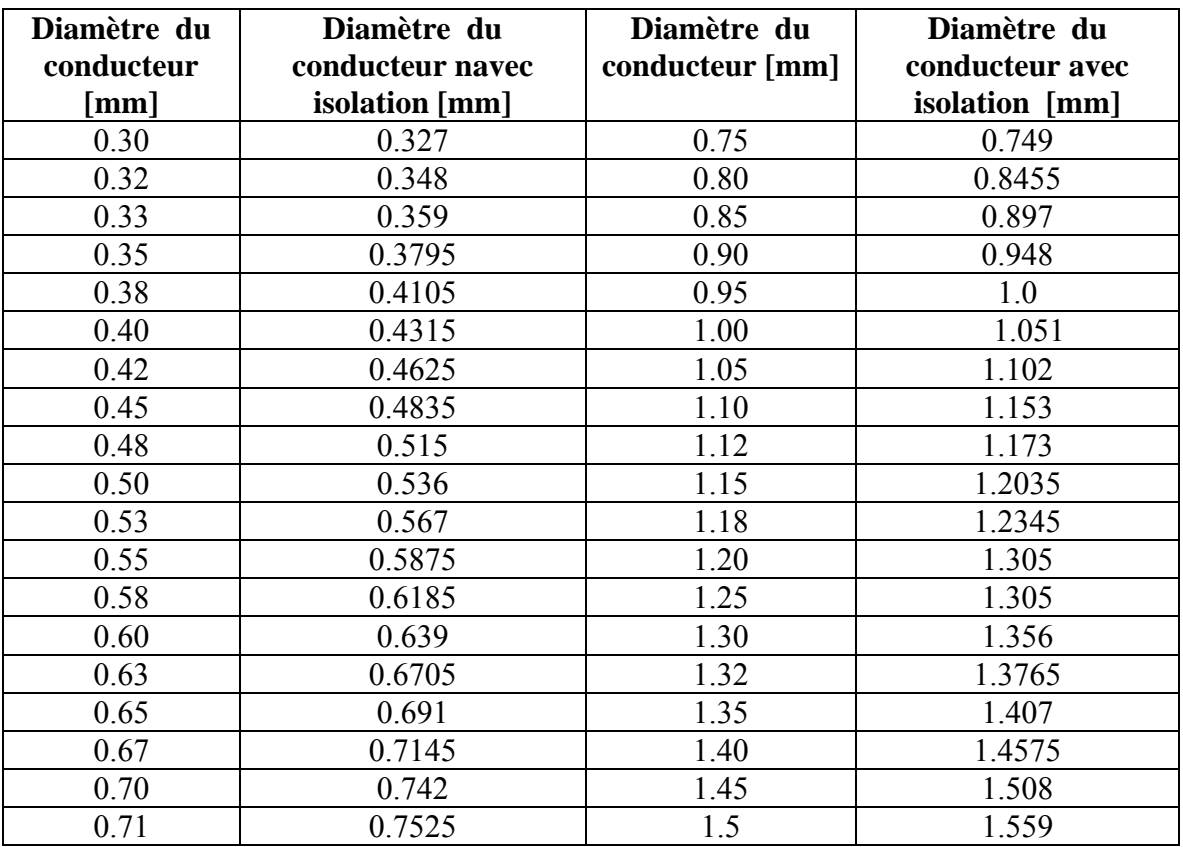

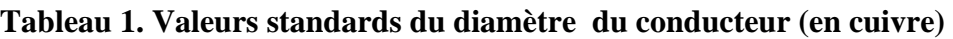

**Tableau 2. Nombre d'encoches statoriques et rotorique** 

| $2P_1$ | $N_{s}$ | $\rm N_r$                          |
|--------|---------|------------------------------------|
|        | 24      | 18, 20, 22, 28, 30, 33, 34         |
| 2      | 36      | 25, 27, 28, 29, 30, 43             |
|        | 48      | 30, 37, 39, 40, 41                 |
|        | 24      | 16, 18, 20, 30, 33, 34, 35, 36     |
| 4      | 36      | 28, 30, 32, 34, 45, 48             |
|        | 48      | 36,40,44,57,59                     |
|        | 72      | 42, 48, 54, 56, 60, 61, 62, 68, 76 |
|        | 36      | 20, 22, 28, 44, 47, 49             |
| 6      | 54      | 34, 36, 38, 40, 44, 46             |
|        | 72      | 44, 46, 50, 60, 61, 62, 82, 83     |
| 8      | 48      | 26, 30, 34, 35, 36, 38, 58         |
|        | 72      | 42,46,48,50,52,56,60               |
| 12     | 72      | 69,75,80                           |
|        | 90      | 86, 87, 93, 94                     |

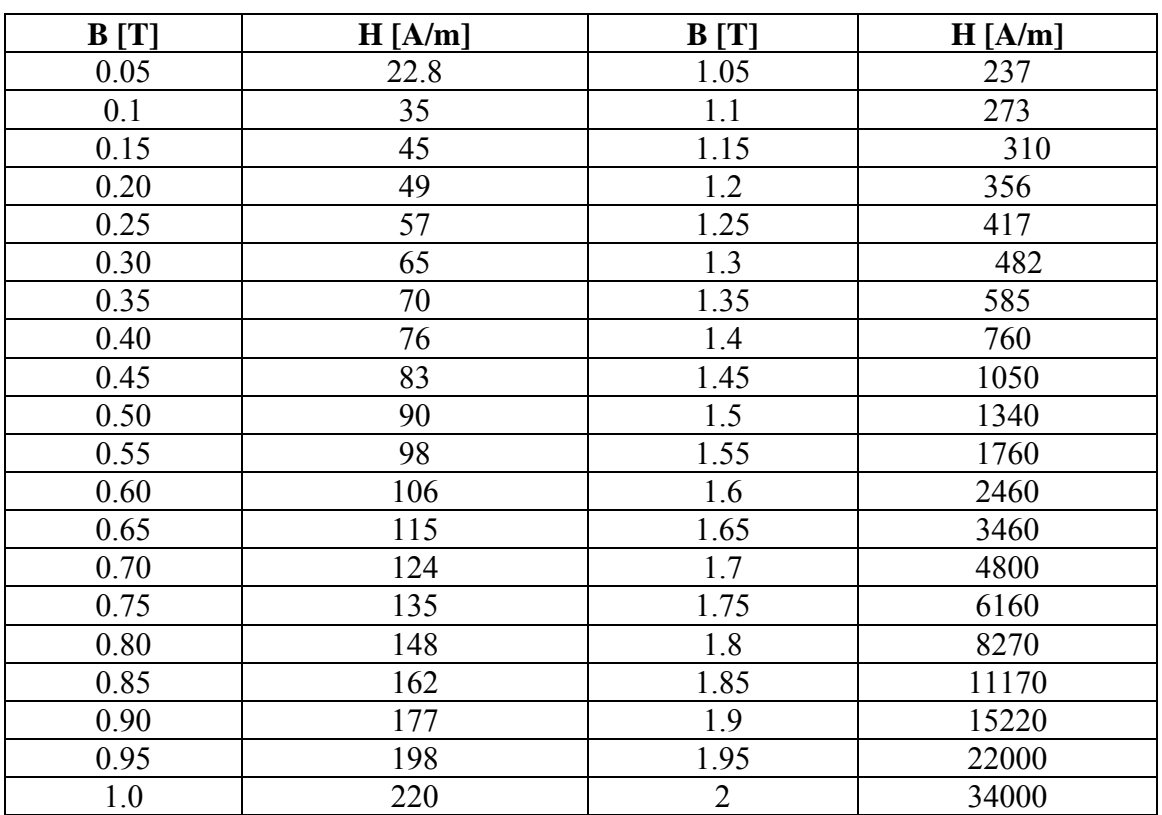

# **Tableau 3. Courbe de magnétisation du matériau utilisé B(H)**

# *REFERENCES*

- [1] J.C..Mercier, « Contribution à l'étude par élément finis du comportement électromagnétique des machines rapide », Thèse de doctorat de l'INP Lorraine, Septembre, 1993.
- [2] R.Kechroud, « contribution à la modélisation des machines électriques par la méthode des éléments finis associée aux multiplicateurs de Lagrange", Thèse de doctorat d'état, ENP, Avril 2002.
- [3] M. Liwschitz, L. Maret « Calcul des machines électriques ».Tome 1et 2 edition Bordas 1967.
- [4] Kostenko « Machines électriques », Tome 2, Edition Mir, 1978.

[5] S. A. Nasar, I. Boldea, « Induction Motor Book: Chapiter XIV : Motor specifications and design principal », Press LLC by CRC, 2002.

[6] M. Bouheraoua, N. Benamrouche, S. Haddad « Etude de sensibilité d'un modèle thermique d'un moteur asynchrone à cage ». MEM'05, Ajot, ENP Alger, pp. 91-96, Avril, 2005.

- [7] Mellor P. H, Robert D., Turner D.R. "Lumped parameter thermal model for electrical machines of TEFC design". Proc. IEE, Vol. 138, N°5, pp. 205-218.
- [8] Bousbaine,A."An investigation into thermal modelling of induction motors" Ph. D. Thesis University of Sheffield, U. K., 1993.
- [9] British Standard BS4999, 1977.
- [10] R.Ibtiouen,"Conception de machines électriques", Cours non édité, PG Option Machines Electrique,ENP, 2003-2004.
- [11] J.C. Sabonnadiére « Conception des machines électriques : La modélisation facilite l'optimisation ». R.G.E No. 3, Mars 1987, pp. 11-21.
- [12] Bénallal. M. «Analyse numerique et optimisation » Ecole d'Ingénieurs des Mines de Douai, 1999, http://benallal.free.fr/an/Optim8/Optim8.htm.
- [13] A. Curchod et L. Vellard «Mémento d'éléctrotechnique », Edition Dunod, 1950 .
- [14] Frédéric Wurtz, "Une nouvelle approche pour la conception sous contraintes de machines électriques", Thése, Gronoble, 1996 .
- [15] A. D. Kone, B. Nogared et M. Lajoie-Mazenc", Le dimensionnement des actionneurs électriques : Un probléme de programmation non lineaire" , Journal Physique (1993), pp. 285-301.
- [16] S. Mezani, « Modélisation Electromagnétique et Thermique des Moteurs à Induction en tenant Compte des Harmoniques d'espace », Thèse de doctorat de l'INP Lorraine, Juillet 2004.
- [17] C. Barnetche, « Calcul numérique de machines asynchrones en régime transitoire, en tenant compte de la saturation magnétique », Thèse de doctorat de l'INPL, Nancy, Octobre, 1997.
- [18] D. A. Lowther, P.P. Selvester, "computer-aided design in Magnetics", Springer-Verlag, New York , 1986.
- [19] A.Arkkio, "Finite element analyse of cage induction motors fed by static frequency converters", IEEE-MAG, 26, No. 2, pp.551-554, March, 1990.
- [20] Benamrouche N., Mc Cormick M., Ometto A., Parrassilitti F., "Spacial energy loss density measurement in induction motors". Proc. ICEM, Pisa Italy, Vol. 2, pp.35-40, 1988.
- [21] G. Touzot, G. Dhatt, «Une représentation matricielle de la méthode des éléments finis » Maloine éditeur, deuxième édition, 1984.
## **Abstract:**

The aim of this work is about an Induction Machine Design considering the National Electrical Manufactures Association norms "NEMA". The proposed design specifications allow us to take into account two distinct ways to supply the machine (constant V/f supply and variable V/f supply). At the same time, the Newton-Raphson method is used to optimise the considered design. Furthermore, a computation of steady state performances of the induction motor, based on a non-linear complex 2D dynamic finite element method is effected. Comparison of simulation and experimental results is made in order to validate the implemented procedures.

Key words: optimal design, Maxwell Equations, Magneto dynamic Problem, Finite Elements, squirrel -cage induction motor.

## **Résumé :**

 Un programme de construction d'un moteur asynchrone à rotor à cage classique selon les normes NEMA, est effectué, en premier lieu à flux constant et en deuxième lieu à flux variable .La méthode de Newton -Raphson à été adapté en vue d'optimiser sa conception .

Un calcul en régime permanent des performances de ce moteur, basée sur la méthode des éléments finis est effectué. Les résultats théoriques sont confrontés à des relevés expérimentaux sur un prototype construit localement.

Mots clés : Construction optimal, Equation de Maxwell, Problème magnétodynamique, Eléments finis, moteur à induction.

**ملخص :** برنامج لإنشاء آلة اللامتزامنة ذات القفص السنجابي حسب المقاييس **NEMA** أنجز في المرحلة الأولى بتدفق ثابت وفي المرحلة الثانية بتدفق متغير ٍ طريقة نيوتن رافسون كانت بغية تحسين التصميم. أنجز الحساب خلال الطور المستقر للمميزات لآلة المعتمد على طريقة العناصر المنتهية. النتائج النظرية تم مطابقتها مع النتائج المتحصل عليها تجريبيا بواسطة نموذج مصنوع محليا. **الكلمات المفتاح**: إنشاء المثالي, معادلة ماآس وال, مشكل المغناطيسي-الحرآي, العناصر

المنتهية, المحرك اللام تزامن.